## **Programming OLE DB SQL Server Applications**

OLE DB is a low-level, COM API that is used for accessing data. OLE DB is recommended for developing tools, utilities, or low-level components that need high performance. The OLE DB Provider for SQL Server (SQLOLEDB) is a native, high performance provider that accesses the SQL Server TDS protocol directly.

SQLOLEDB exposes interfaces to consumers wanting access to data on one or more computers running an instance of Microsoft® SQL Server™ 2000 or SQL Server version 7.0 or earlier.

When developing an OLE DB consumer, select a provider developed for the data source to consume. Use SQLOLEDB to develop an optimized OLE DB consumer for SQL Server databases.

SQLOLEDB is an OLE DB version 2.0–compliant provider.

SQLOLEDB passes the command statements (such as SQL-92 and Transact-SQL) through to the server. The server rejects invalid commands.

### **Getting Started with the OLE DB Provider for SQL Server**

The topics in this section describe how to use Microsoft OLE DB Provider for SQL Server to communicate with Microsoft® SQL Server<sup>™</sup> 2000.

# **OLE DB Syntax Conventions**

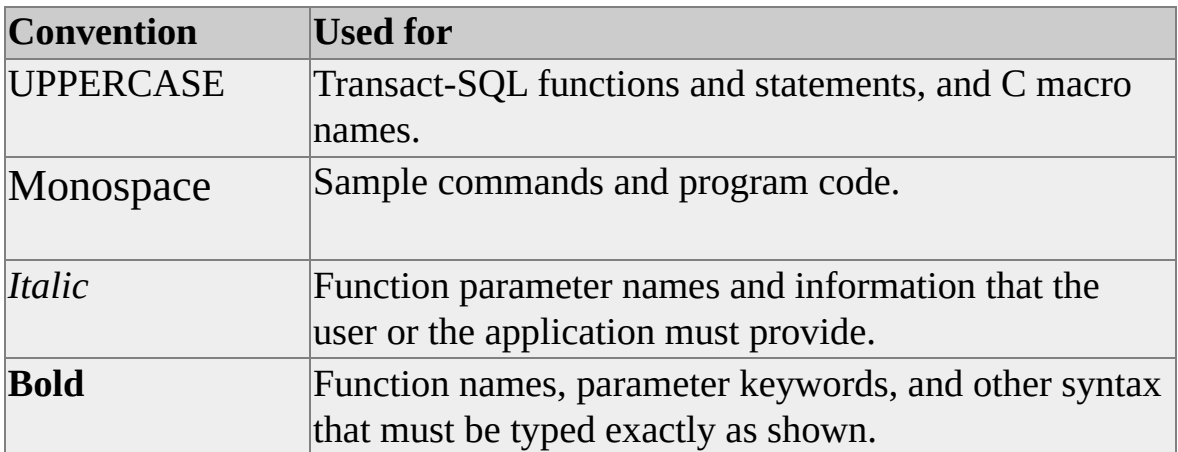

### **System Requirements for the OLE DB Provider for SQL Server**

To access data in Microsoft® SQL Server™ 2000, you must have the following software installed:

- Microsoft OLE DB Provider for SQL Server (SQLOLEDB).
- An instance of SQL Server.
- Network software.

OLE DB consumer development requires Microsoft Visual C++® version 5.0.

#### **SQLOLEDB Requirements**

SQLOLEDB requires one of the following:

- Microsoft Windows® 95 or Windows 98 operating system on Intel® computers.
- Microsoft Windows 2000 or Microsoft Windows NT® 4.0 operating system on Intel computers.

#### **SQL Server Requirements**

To use SQLOLEDB to access data in SQL Server databases, you must have an instance of SQL Server 2000 or SQL Server version 6.5 or later installed; the catalog stored procedures must also be installed.

#### **Network Software Requirements**

SQLOLEDB communicates with network software through the SQL Server Net-Library interface, which requires a Net-Library dynamic-link library (DLL). The Microsoft OLE DB Provider for SQL Server 2000 requires SQL Server 2000

Net-Library .dll files, which are installed when you run the client portion of SQL Server 2000 Setup.

#### **See Also**

Configuring Client Network [Connections](JavaScript:hhobj_1.Click())

Hardware and Software [Requirements](JavaScript:hhobj_2.Click()) for Installing SQL Server

Client [Net-Libraries](JavaScript:hhobj_3.Click()) and Network Protocols

Upgrading the Catalog Stored [Procedures](#page-12-0) (OLE DB)

### **Installing the OLE DB Provider for SQL Server**

The Microsoft OLE DB Provider for SQL Server (SQLOLEDB) is installed automatically when you install Microsoft® SQL Server™ 2000. In a custom installation, the provider is installed when any of the following components are selected:

- Server Components
- Management Tools
- Client Connectivity

#### **SQLOLEDB Files**

Files necessary to develop SQLOLEDB consumers are installed when the appropriate option is selected during a custom installation; several SQLOLEDB sample applications are included. The samples implement SQLOLEDB consumers in C++.

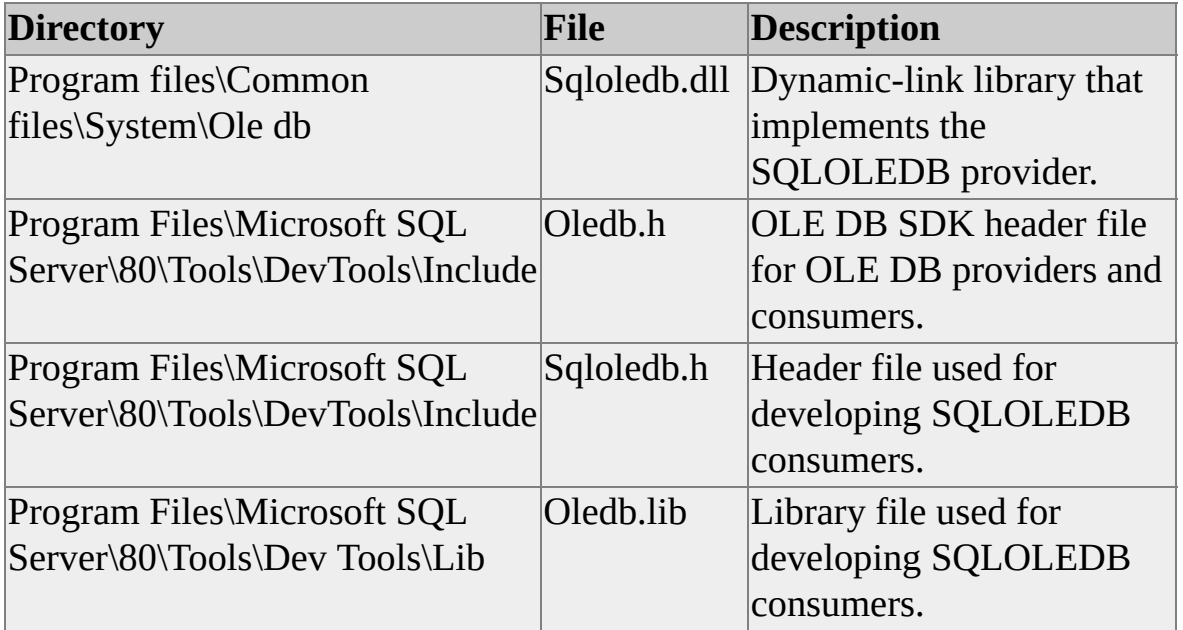

#### **OLE DB SDK**

The primary source of information for OLE DB is the OLE DB Software Development Kit (SDK), which can be downloaded from [Microsoft](http://www.microsoft.com/isapi/redir.dll?prd=msdn&ar=msdn&o1=red) Web site.

The OLE DB SDK is not installed with SQL Server 2000. To develop OLE DB applications, you need the OLE DB SDK from [Microsoft](http://www.microsoft.com/isapi/redir.dll?prd=msdn&ar=msdn&o1=red) Web site.

#### **See Also**

[Overview](JavaScript:hhobj_1.Click()) of Installing SQL Server 2000

### **Upgrading the Catalog Stored Procedures (OLE DB)**

The Microsoft OLE DB Provider for SQL Server (SQLOLEDB) uses a set of system stored procedures known as catalog stored procedures to obtain information from the system catalog. Microsoft® SQL Server™ 2000 installs the catalog stored procedures automatically when you install or upgrade an instance of SQL Server. The Instcat.sql file included with this provider includes updates to the catalog stored procedures. If this version of SQLOLEDB will be used with SQL Server version 6.5, the SQL Server system administrator must upgrade the catalog stored procedures on the earlier instance of SQL Server by running Instcat.sql. Upgrading the catalog stored procedures does not affect the operations of SQL Server clients.

#### **To upgrade the catalog stored procedures**

## **Creating an OLE DB Application**

Creating an OLE DB application involves these steps:

- 1. Establishing a connection to a data source.
- 2. Executing a command.
- 3. Processing the results.

### **Establishing a Connection to a Data Source**

To access the Microsoft OLE DB Provider for SQL Server (SQLOLEDB), the consumer must first create an instance of a data source object by calling the **CoCreateInstance** method. A unique class identifier (CLSID) identifies each OLE DB provider. For SQLOLEDB, the class identifier is CLSID\_SQLOLEDB.

The data source object exposes the **IDBProperties** interface, which the consumer uses to provide basic authentication information such as server name, database name, user ID, and password. The **IDBProperties::SetProperties** method is called to set these properties.

If there are multiple instances of Microsoft® SQL Server™ running on the computer, the server name is specified as ServerName\\InstanceName (the escape sequence  $\setminus \setminus$  is used for the backslash).

The data source object also exposes the **IDBInitialize** interface. After the properties are set, connection to the data source is established by calling the **IDBInitialize::Initialize** method. For example:

CoCreateInstance(CLSID\_SQLOLEDB, NULL, CLSCTX\_INPROC\_SERVER, IID\_IDBInitialize, (void \*\*) &pIDBInitialize)

This call to **CoCreateInstance** creates a single object of the class associated with CLSID\_SQLOLEDB (CSLID associated with the data and code that will be used to create the object). IID\_IDBInitialize is a reference to the identifier of the interface (**IDBInitialize**) to be used to communicate with the object.

This is a sample function that initializes and establishes a connection to the data source:

void InitializeAndEstablishConnection() {

//Initialize the COM library.

```
CoInitialize(NULL);
//Obtain access to the SQLOLEDB provider.
hr = CoCreateInstance(CLSID_SQLOLEDB,
            NULL,
            CLSCTX_INPROC_SERVER,
            IID_IDBInitialize,
            (void **) &pIDBInitialize);
/*
Initialize the property values needed
to establish the connection.
*/
for(i = 0; i < 4; i++)
  VariantInit(&InitProperties[i].vValue);
//Server name.
InitProperties[0].dwPropertyID = DBPROP_INIT_DATASOURCE;
InitProperties[0].vValue.vt = VT_BSTR;InitProperties[0].vValue.bstrVal=
             SysAllocString(L"Server");
InitProperties[0].dwOptions = DBPROPOPTIONS_REQUIRED;
InitProperties[0].colid = DB_NULLID;
//Database.
InitProperties[1].dwPropertyID = DBPROP INIT_CATALOG;
InitProperties[1].vValue.vt = VT BSTR;InitProperties[1].vValue.bstrVal= SysAllocString(L"database");
InitProperties[1].dwOptions = DBPROPOPTIONS_REQUIRED;
InitProperties[1].colid = DB_NULLID;
//Username (login).
InitProperties[2].dwPropertyID = DBPROP_AUTH_USERID;
InitProperties[2].vValue.vt = VT BSTR;InitProperties[2].vValue.bstrVal= SysAllocString(L"sa");
InitProperties[2].dwOptions = DBPROPOPTIONS_REQUIRED;
InitProperties[2].colid = DB_NULLID;
//Password.
```

```
InitProperties[3].dwPropertyID = DBPROP_AUTH_PASSWORD;
InitProperties[3].vValue.vt = VT_BSTR;InitProperties[3].vValue.bstrVal= SysAllocString(L"");
InitProperties[3].dwOptions = DBPROPOPTIONS_REQUIRED;
InitProperties[3].colid = DB_NULLID;
/*
Construct the DBPROPSET structure(rgInitPropSet). The
DBPROPSET structure is used to pass an array of DBPROP
structures (InitProperties) to the SetProperties method.
*/
rgInitPropSet[0].guidPropertySet = DBPROPSET_DBINIT;
rgInitPropSet[0].cProperties = 4;
rgInitPropSet[0].rgProperties = InitProperties;
//Set initialization properties.
hr = pIDBInitialize->QueryInterface(IID_IDBProperties,
                  (void **)&pIDBProperties);
hr = pIDBProperties->SetProperties(1, rgInitPropSet);
pIDBProperties->Release();
//Now establish the connection to the data source.
pIDBInitialize->Initialize()
```
}

## **Executing a Command**

After the connection to a data source is established, the consumer calls the **IDBCreateSession::CreateSession** method to create a session. The session acts as a command, rowset, or transaction factory.

To work directly with individual tables or indexes, the consumer requests the **IOpenRowset** interface. The **IOpenRowset::OpenRowset** method opens and returns a rowset that includes all rows from a single base table or index.

To execute a command (such as SELECT \* FROM Authors), the consumer requests the **IDBCreateCommand** interface. The consumer can execute the **IDBCreateCommand::CreateCommand** method to create a command object and request for the **ICommandText** interface. The **ICommandText::SetCommandText** method is used to specify the command that is to be executed.

The **Execute** command is used to execute the command. The command can be any SQL statement, procedure name, and so on. Not all commands produce a result set (rowset) object. Commands such as SELECT \* FROM **authors** produce a result set.

#### **OLE DB Extensions for XML**

The **ICommandText::SetCommandText** and **ICommand::Execute** statements can be used to set XML documents as command text, execute the command, and retrieve the result as a stream, which can then be used in further processing, such as passing the XML to the Document Object Model (DOM).

Templates are valid XML documents that contain one or more SQL command tags. These XML templates can be passed to

**ICommandText::SetCommandText**. When XML templates are set as command text using **ICommandText::SetCommandText**, the consumer must pass **DBGUID\_MSSQLXML** as the globally unique identifier (GUID) of the command syntax. This GUID indicates that the command text is an XML template.

The consumer must call **ICommand::Execute** to execute XML templates. To

obtain XML documents as a result set, **riid** must be set to **IStream**.

## **Processing Results**

If a rowset object is produced by either the execution of a command or the generation of a rowset object directly from the provider, the consumer needs to retrieve and access data in the rowset.

Rowsets are central objects that enable all OLE DB data providers to expose data in tabular form. Conceptually, a rowset is a set of rows in which each row has column data. A rowset object exposes interfaces such as **IRowset** (contains methods for fetching rows from the rowset sequentially), **IAccessor** (permits the definition of a group of column bindings describing the way tabular data is bound to consumer program variables), **IColumnInfo** (provides information about columns in the rowset), and **IRowsetInfo** (provides information about rowset).

A consumer can call the **IRowset::GetData** method to retrieve a row of data from the rowset into a buffer. Before **GetData** is called, the consumer describes the buffer using a set of DBBINDING structures. Each binding describes how a column in a rowset is stored in a consumer buffer and contains information such as:

- Ordinal of the column (or parameter) to which the binding applies.
- What is bound (data value, length of the data, and its binding status).
- What is offset in the buffer to each of these parts.
- Length and type of the data values as they exist in the consumer buffer.

When getting the data, the provider uses information in each binding to determine where and how to retrieve data from the consumer buffer. When setting data in the consumer buffer, the provider uses information in each binding to determine where and how to return data in the consumer's buffer.

After the DBBINDING structures are specified, an accessor is created (**IAccessor::CreateAccessor**). An accessor is a collection of bindings and is used to get or set the data in the consumer buffer.

# **Compiling OLE DB Applications**

OLE DB applications must include Oledb.h, Sqloledb.h, and Oledberr.h (if using error constants defined in this file) files. Most applications use wide character strings to make OLE DB function calls. If applications are using TCHAR variables, the application must include #define UNICODE in the application. It converts the TCHAR variables to wide character strings. OLE DB applications must be linked with the Oledb.lib file. In a custom installation of Microsoft® SQL Server™ 2000, the header files are installed in the C:\Program Files\Microsoft SQL Server\80\Tools\Dev Tools\Include directory and the library files are installed in the C:\Program Files\Microsoft SQL Server\80\Tools\Dev Tools\Lib directory. The SQL Server Include and Lib directories are located in the INCLUDE and LIB path on the compiler.

The latest versions of these files can be downloaded with the latest Microsoft Data Access SDK from [Microsoft](http://www.microsoft.com/isapi/redir.dll?prd=msdn&ar=msdn&o1=red) Web site. If you have downloaded a version of the Microsoft Data Access SDK and the dates are later than the dates for SQL Server 2000, place the MSDA directories before the SQL Server 2000 directories. For example:

- LIB=c:\msdasdk\oledb\lib;c:\Program Files\Microsoft SQL Server\80\Tools\lib;c:\Program Tiles\Microsoft SQL Server\80\Tools c:\msdev\mfc\lib
- $INCLUDE=c:\msdash\oledb\includegraphics{\cosh\phi}{\pcth}$  Files\Microsoft SQL c:\msdev\include;c:\msdev\mfc\include

### **About OLE DB Properties**

Consumers set property values to request specific object behavior. For example, consumers use properties to specify the interfaces to be exposed by a rowset. Consumers get the property values to determine the capabilities of an object such as rowset, session, or a data source object.

Each property has a value, type, description, and read/write attribute, and for rowset properties, an indicator of whether it can be applied on a column-bycolumn basis.

A property is identified by a GUID and an integer representing the property ID. A property set is a set of all properties that share the same GUID. In addition to the predefined OLE DB property sets, SQLOLEDB implements providerspecific property sets and properties in them. Each property belongs to one or more property groups. A property group is the group of all properties that apply to a particular object. Some property groups include the initialization property group, data source property group, session property group, rowset property group, table property group, column property group, and so on. There are properties in each of these property groups.

Setting property values involves:

- 1. Determining the properties for which to set values.
- 2. Determining the property sets that contain the identified properties.
- 3. Allocating an array of DBPROPSET structures, one for each identified property set.
- 4. Allocating an array of DBPROP structures for each property set. The number of elements in each array is the number of properties (identified in Step 1) that belong to that property set.
- 5. Filling in the DBPROP structure for each property.
- 6. Filling in information (property set GUID, count of number of elements, and a pointer to the corresponding DBPROP array) in the DBPROPSET structure for each property set.
- 7. Calling a method to set properties and passing the count and the array of DBPROPSET structures.

## **Data Source Objects**

OLE DB uses the term data source for the set of OLE DB interfaces used to establish a link to a data store, such as Microsoft® SQL Server™ 2000. Creating an instance of the data source object of the provider is the first task of an OLE DB consumer.

Every OLE DB provider declares a class identifier (CLSID) for itself. The CLSID for SQLOLEDB is the C/C++ GUID CLSID\_SQLOLEDB. With the CLSID, the consumer uses the OLE **CoCreateInstance** function to manufacture an instance of the data source object.

SQLOLEDB is an in-process server. Instances of SQLOLEDB objects are created using the CLSCTX\_INPROC\_SERVER macro to indicate the executable context.

The SQLOLEDB data source object exposes the OLE DB initialization interfaces that allow the consumer to connect to existing SQL Server databases.

Every connection made through SQLOLEDB sets these options automatically:

- SET ANSI WARNINGS ON
- SET ANSI NULLS ON
- SET ANSI PADDING ON
- SET ANSI\_NULL\_DFLT\_ON ON
- SET QUOTED IDENTIFIER ON
- SET CONCAT\_OF\_NULL\_YIELDS\_NULL ON

This example uses the class identifier macro to create a SQLOLEDB data source object and get a reference to its **IDBInitialize** interface.

```
IDBInitialize* pIDBInitialize;
HRESULT hr;
```

```
hr = CoCreateInstance(CLSID_SQLOLEDB, NULL, CLSCTX_INPR
  IID_IDBInitialize, (void**) &pIDBInitialize);
```

```
if (SUCCEEDED(hr))
{
  // Perform necessary processing with the interface.
  pIDBInitialize->Uninitialize();
  pIDBInitialize->Release();
}
else
{
  // Display error from CoCreateInstance.
}
```
With successful creation of an instance of a SQLOLEDB data source object, the consumer application can continue by initializing the data source and creating sessions. OLE DB sessions present the interfaces that allow data access and manipulation.

SQLOLEDB makes its first connection to a specified instance of SQL Server 2000 as part of a successful data source initialization. The connection is maintained as long as a reference is maintained on any data source initialization interface, or until the **IDBInitialize::Uninitialize** method is called.

# **Data Source Properties**

SQLOLEDB implements data source properties as follows.

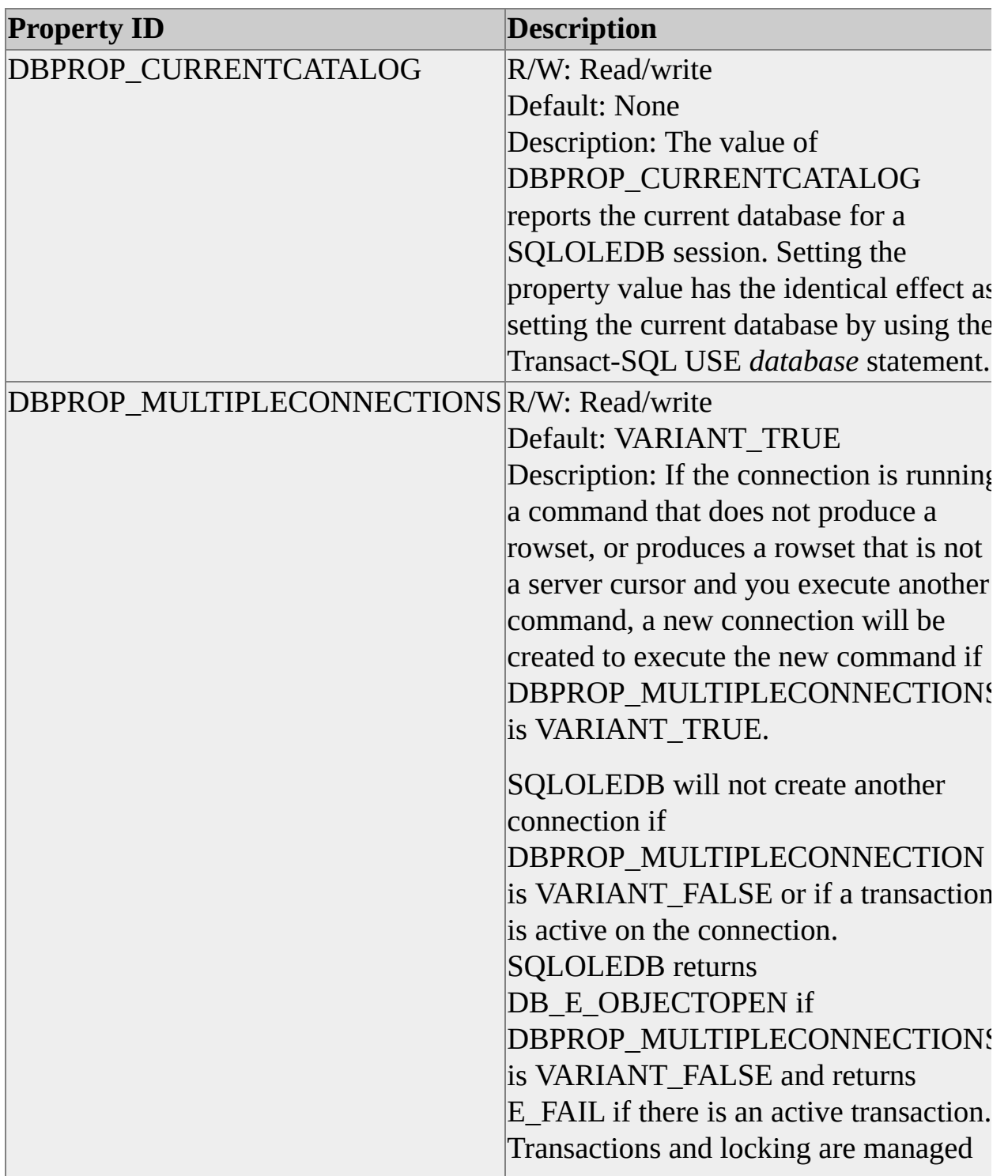
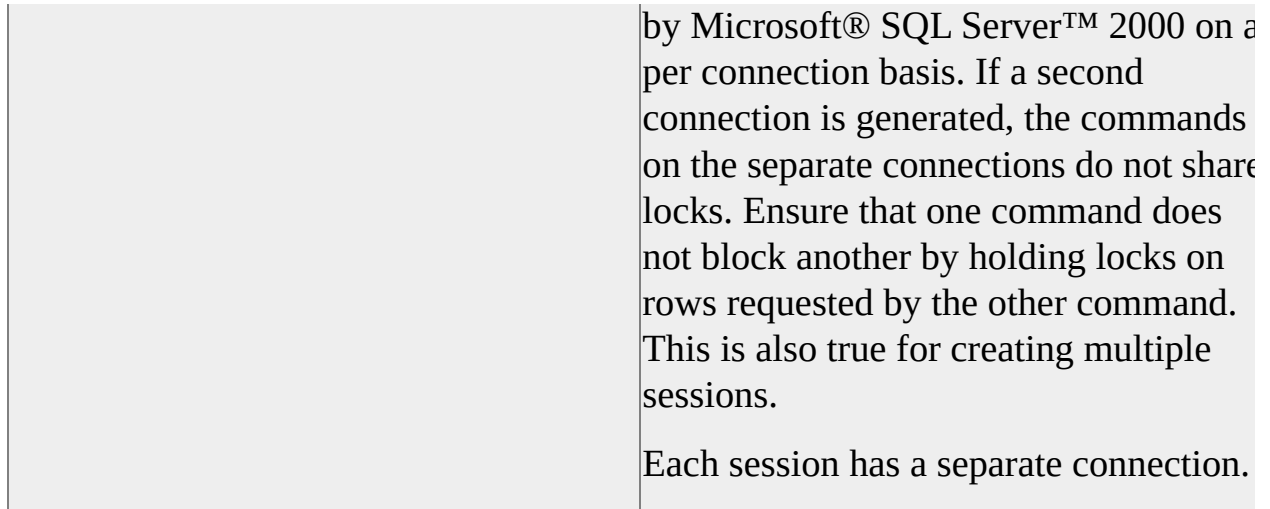

In the provider-specific property set DBPROPSET\_SQLSERVERDATASOURCE, SQLOLEDB defines the following additional data source property.

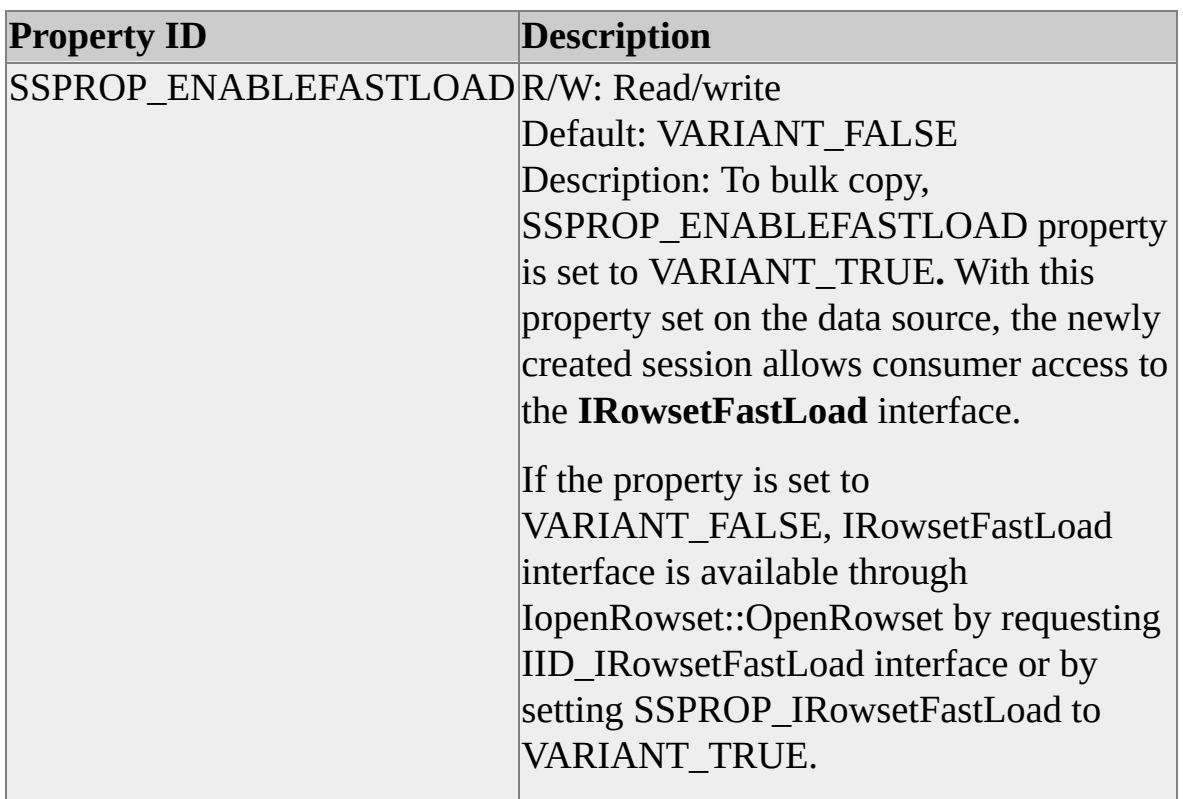

# **Data Source Information Properties**

In the provider-specific property set

DBPROPSET\_SQLSERVERDATASOURCEINFO, SQLOLEDB defines the following data source information properties.

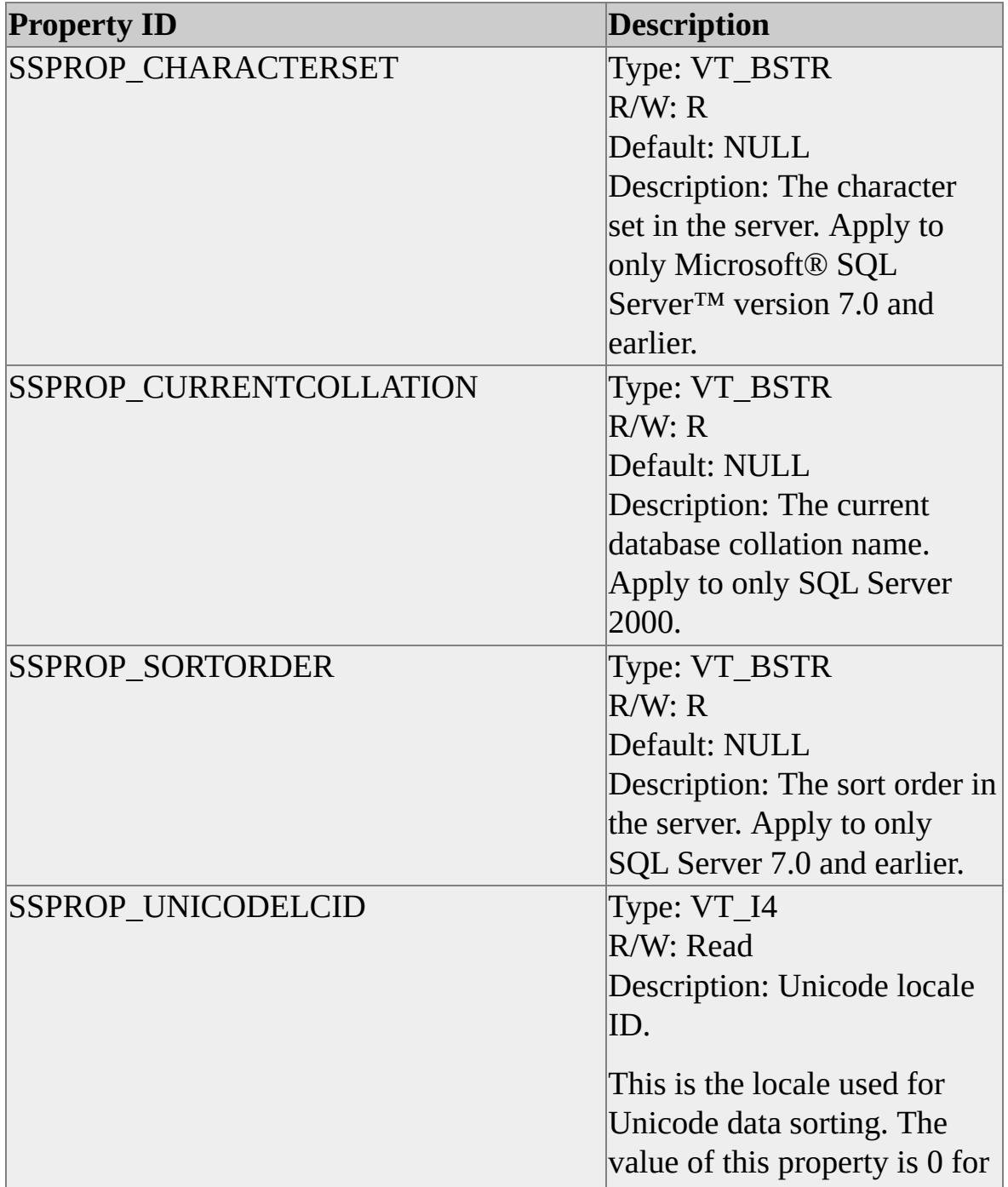

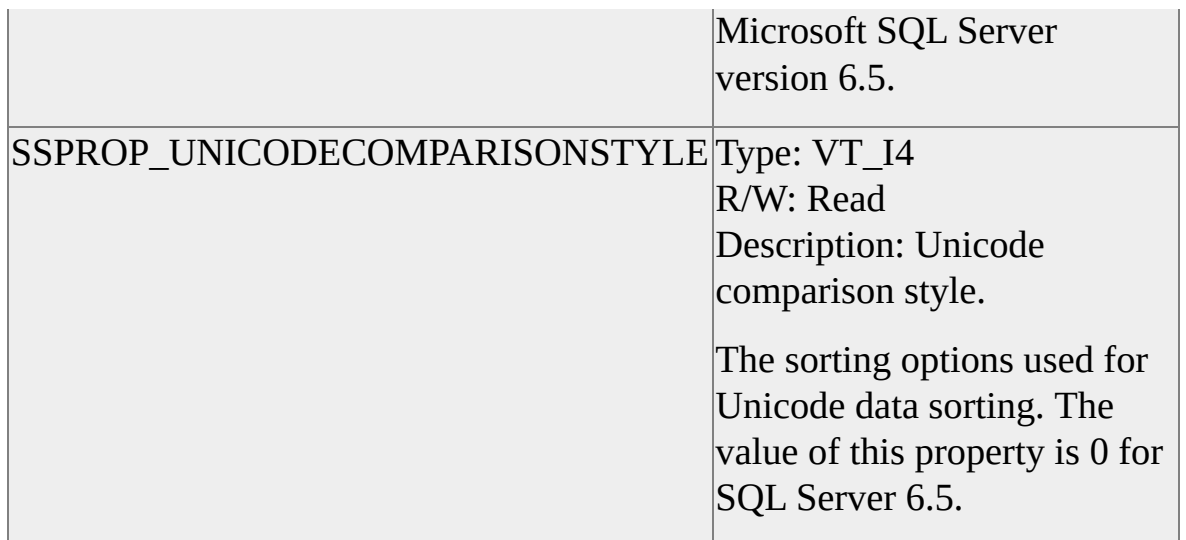

In the provider-specific property set DBPROPSET\_SQLSERVERSTREAM, SQLOLEDB defines the following additional properties.

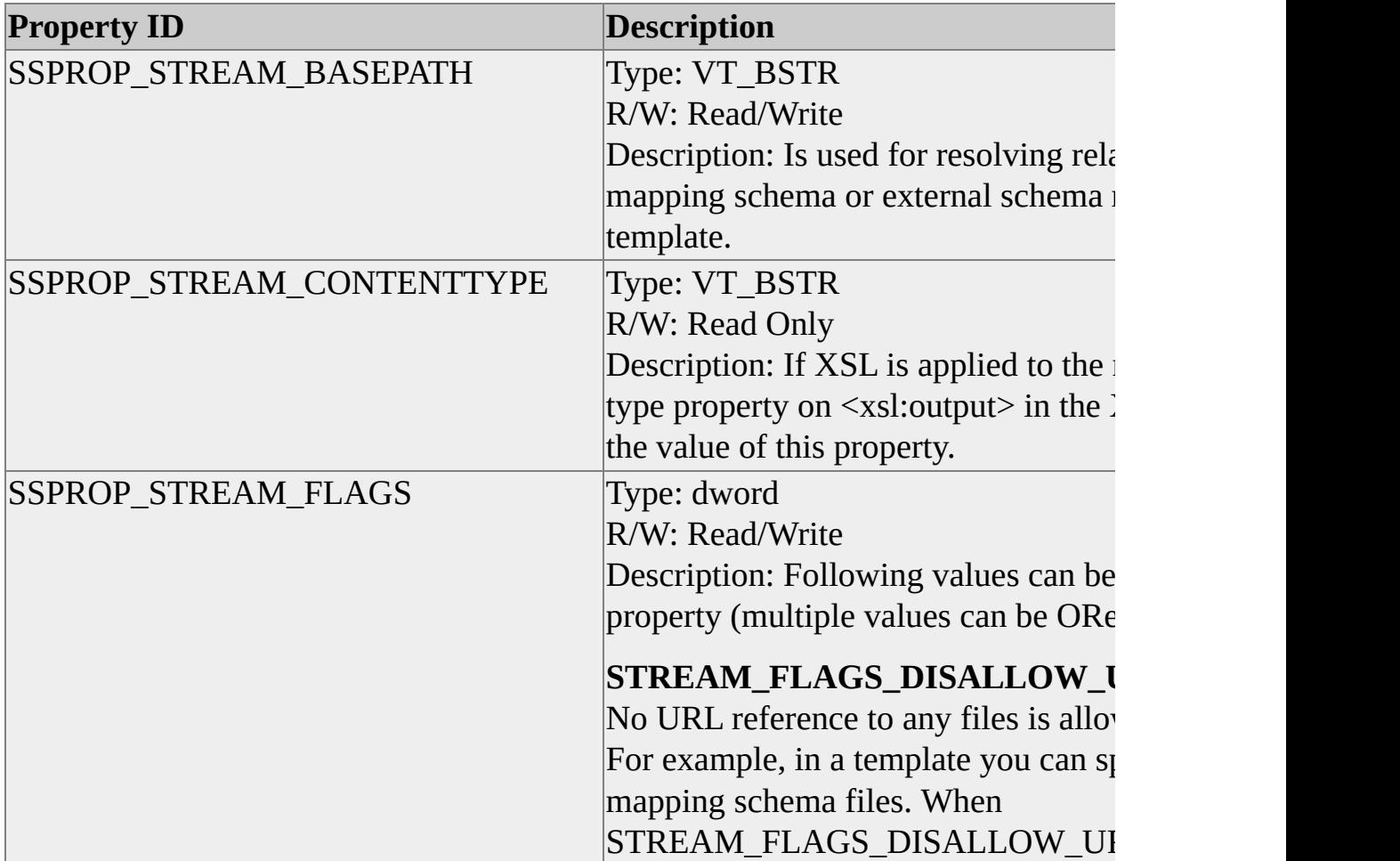

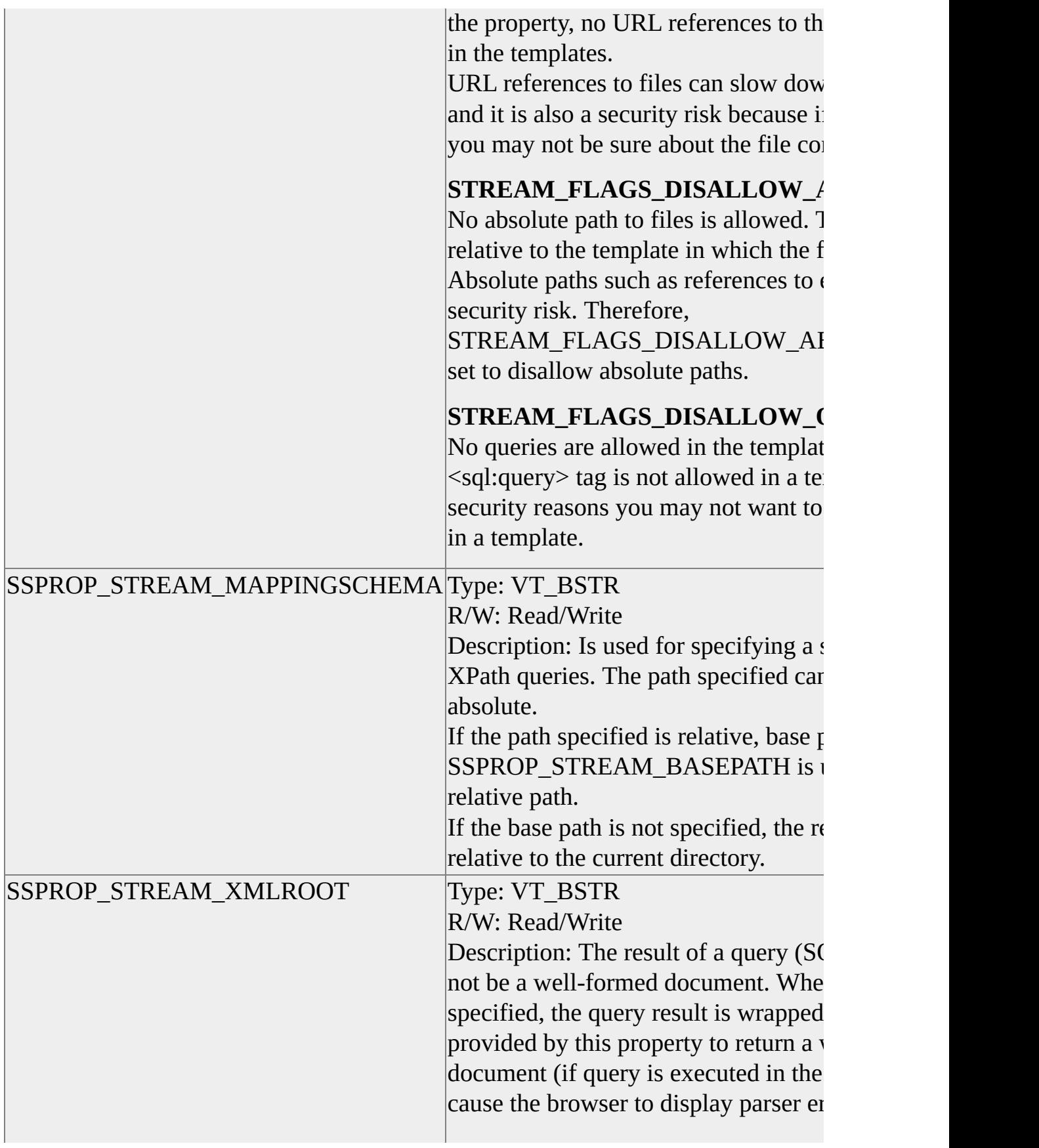

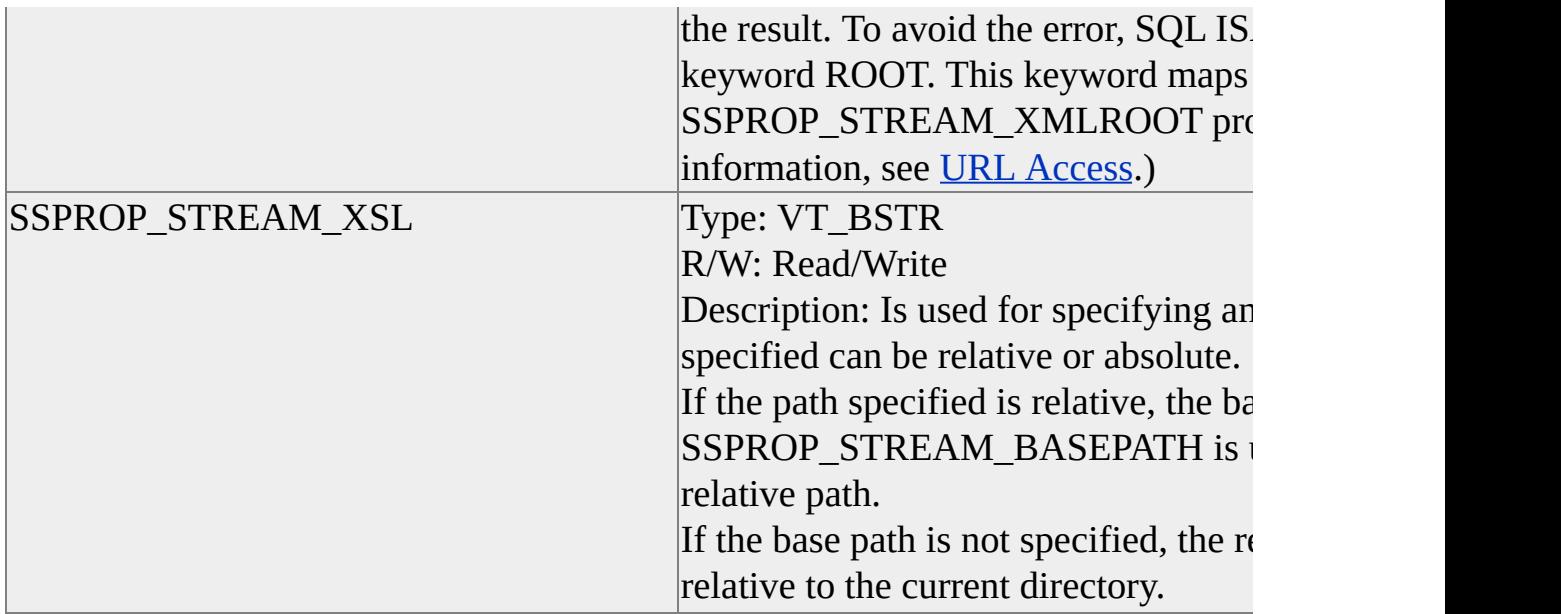

# **Initialization and Authorization Properties**

SQLOLEDB interprets OLE DB initialization and authorization properties as follows.

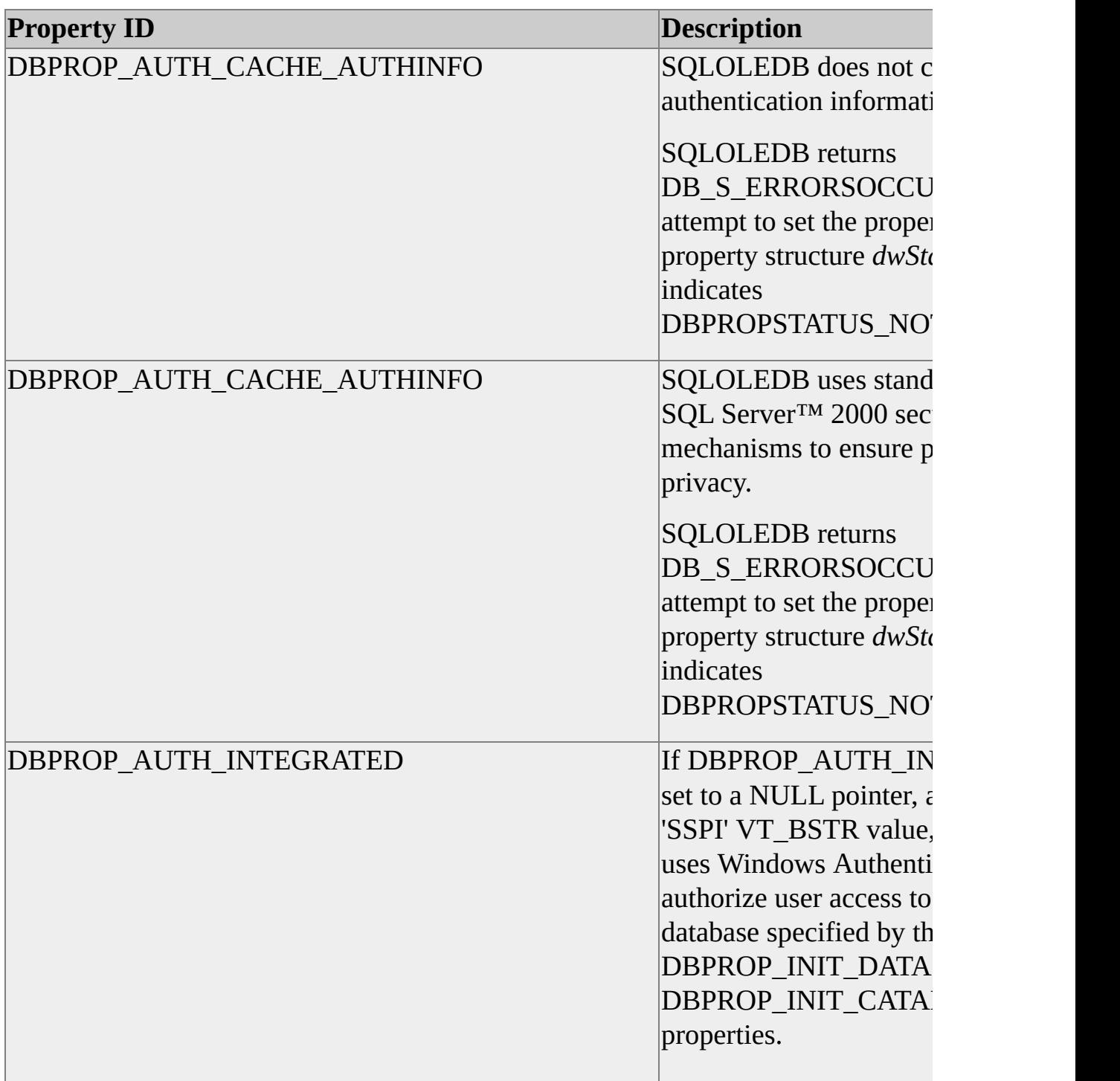

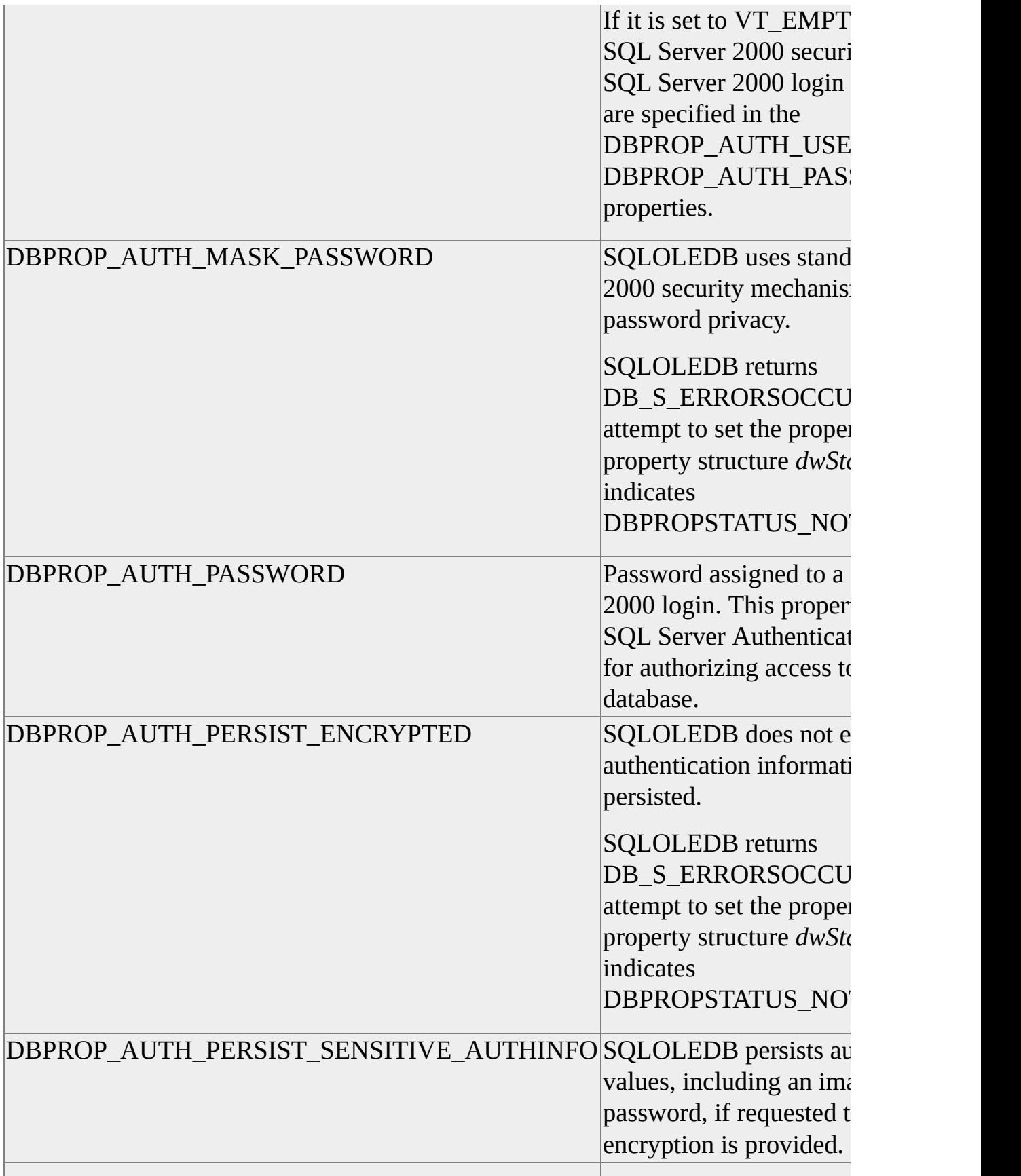

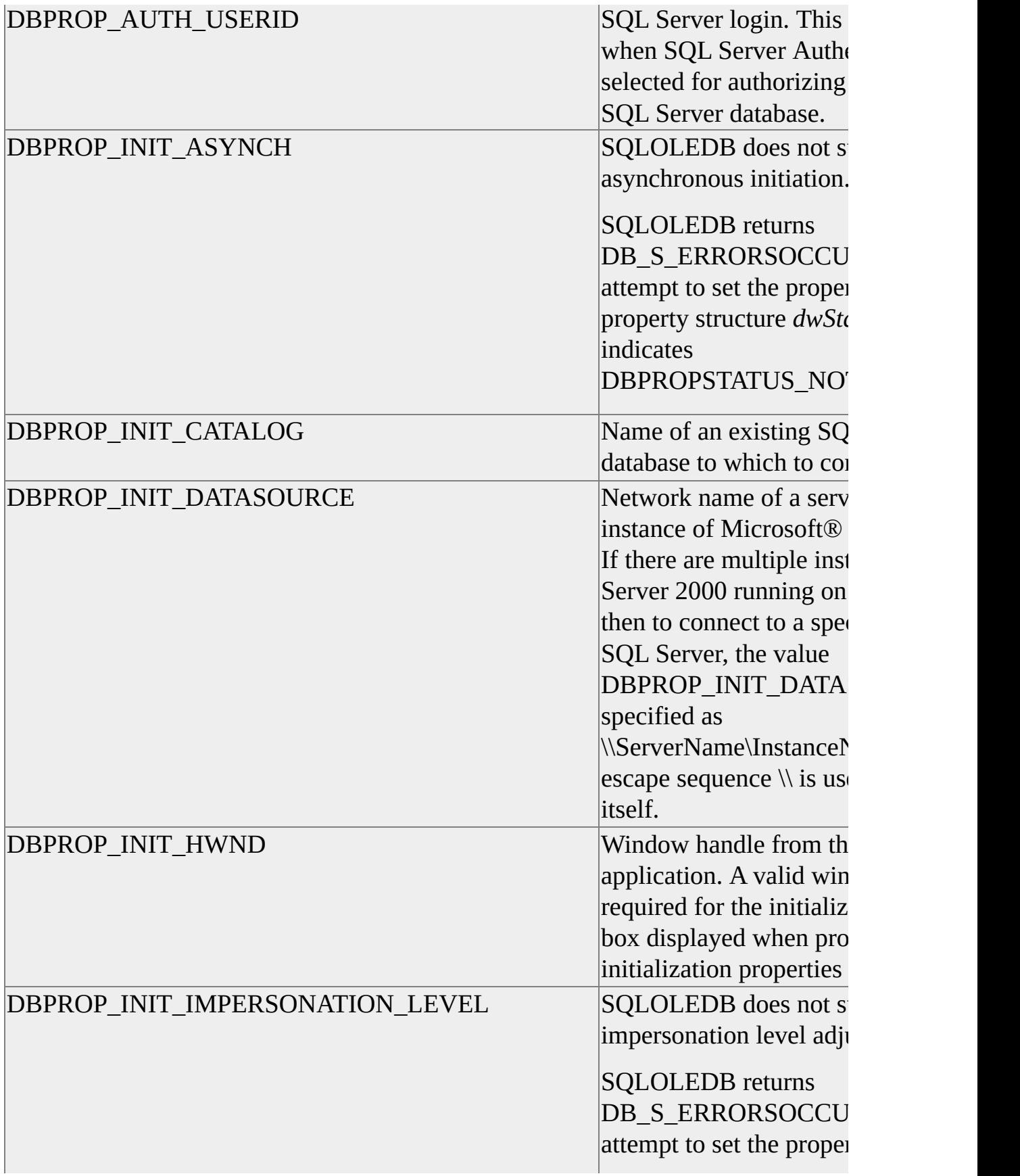

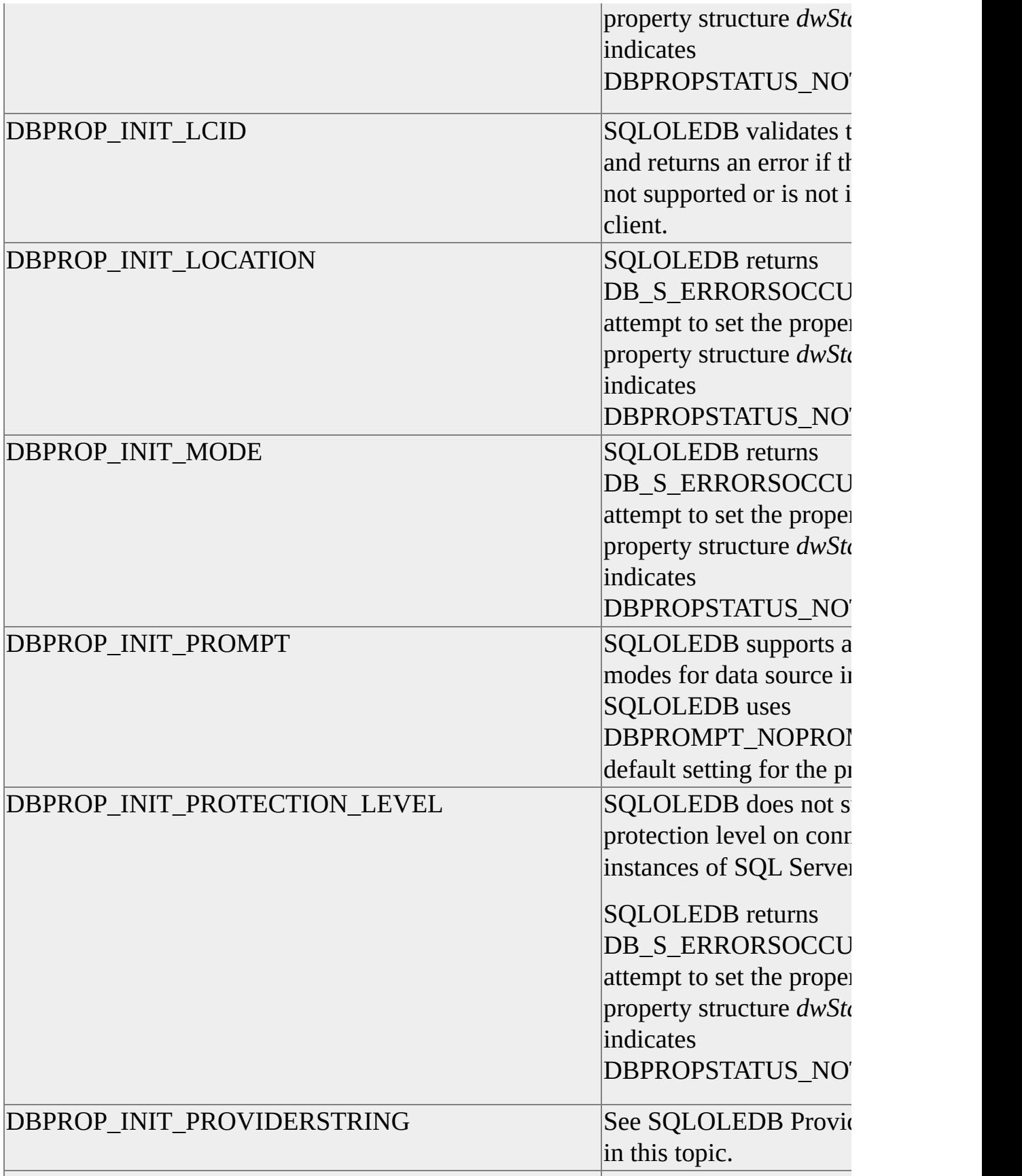

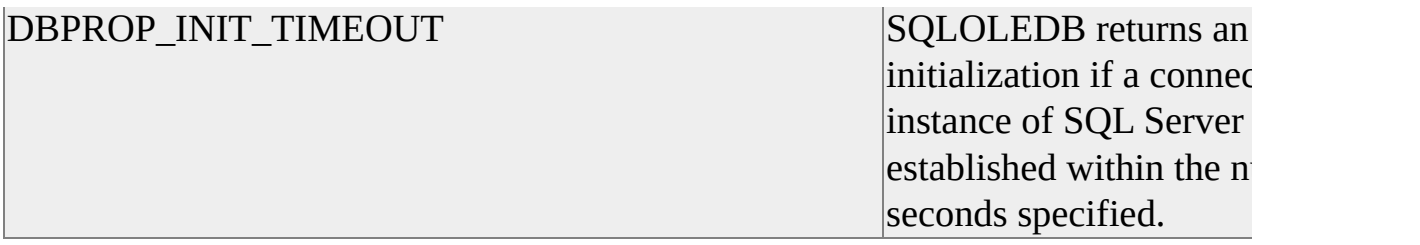

In the provider-specific property set DBPROPSET\_SQLSERVERDBINIT, SQLOLEDB defines these additional initialization properties.

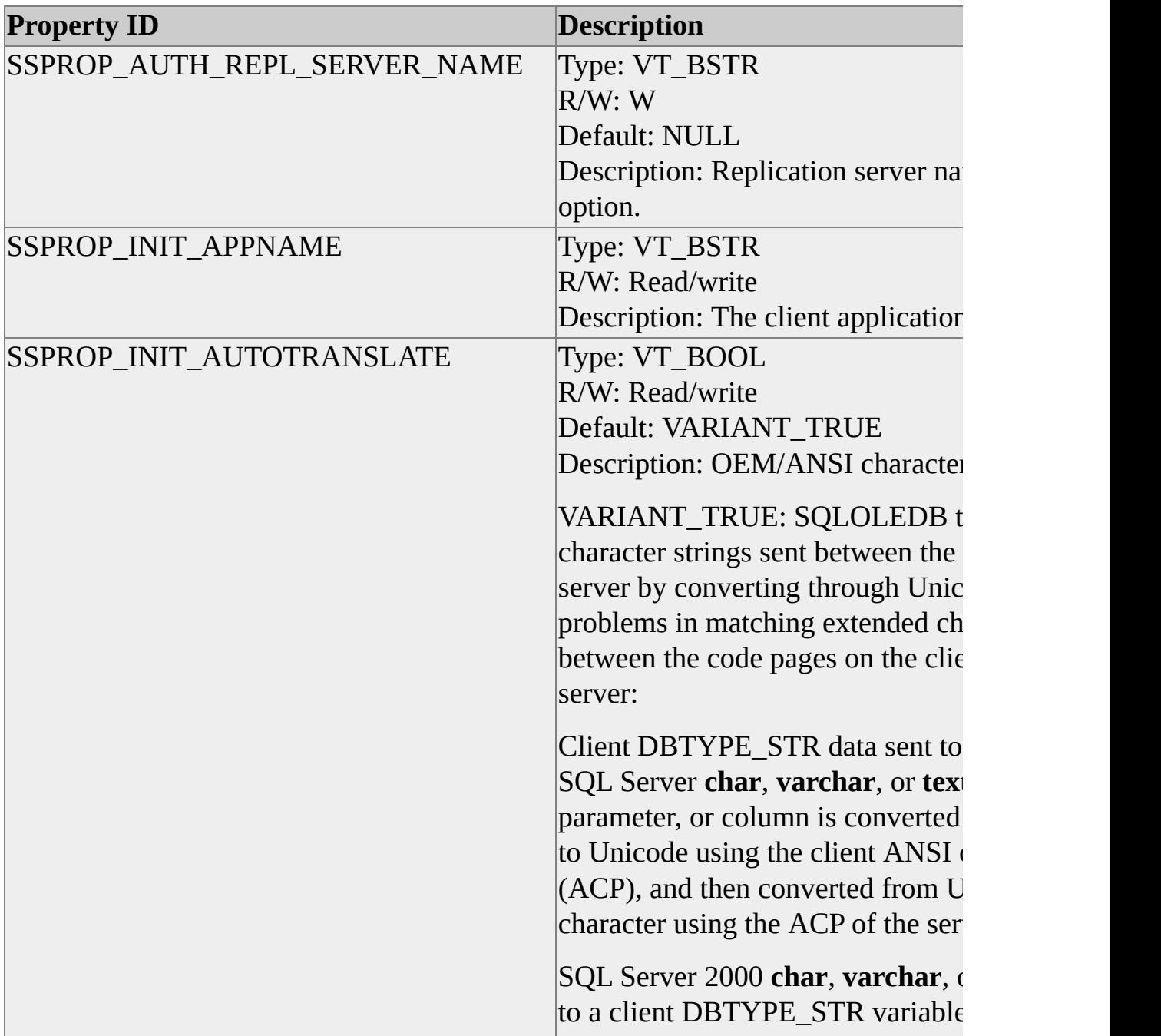

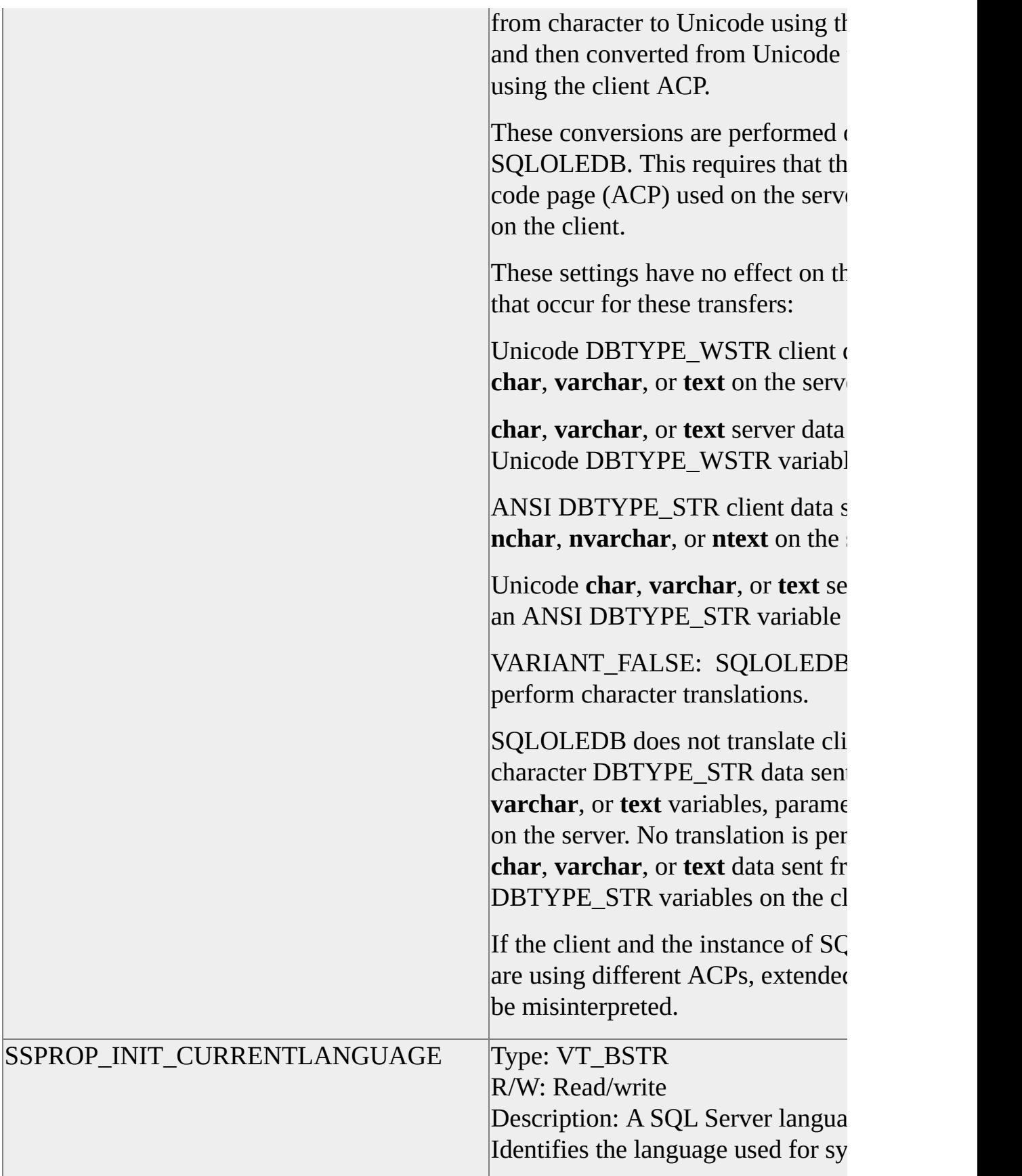

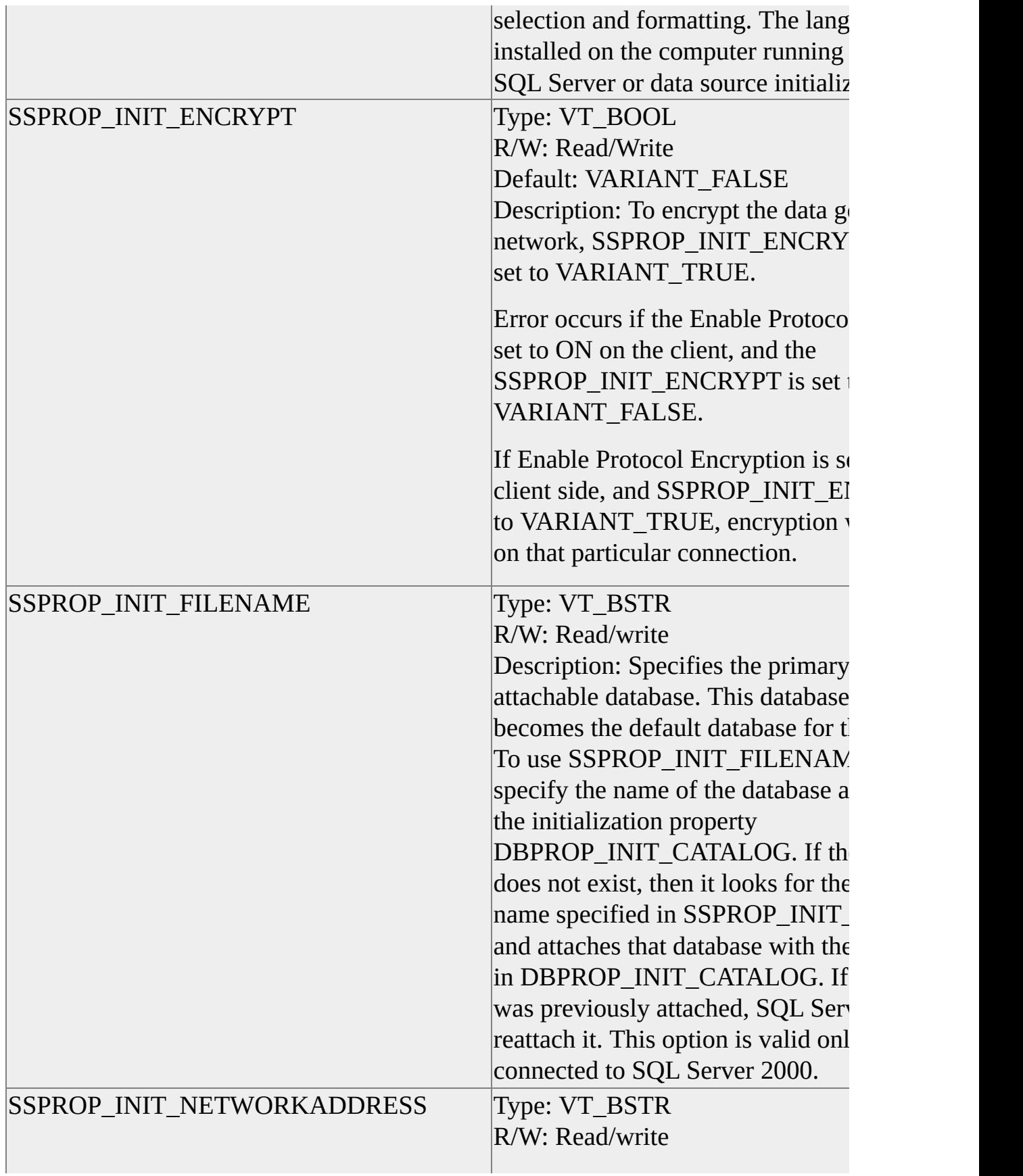

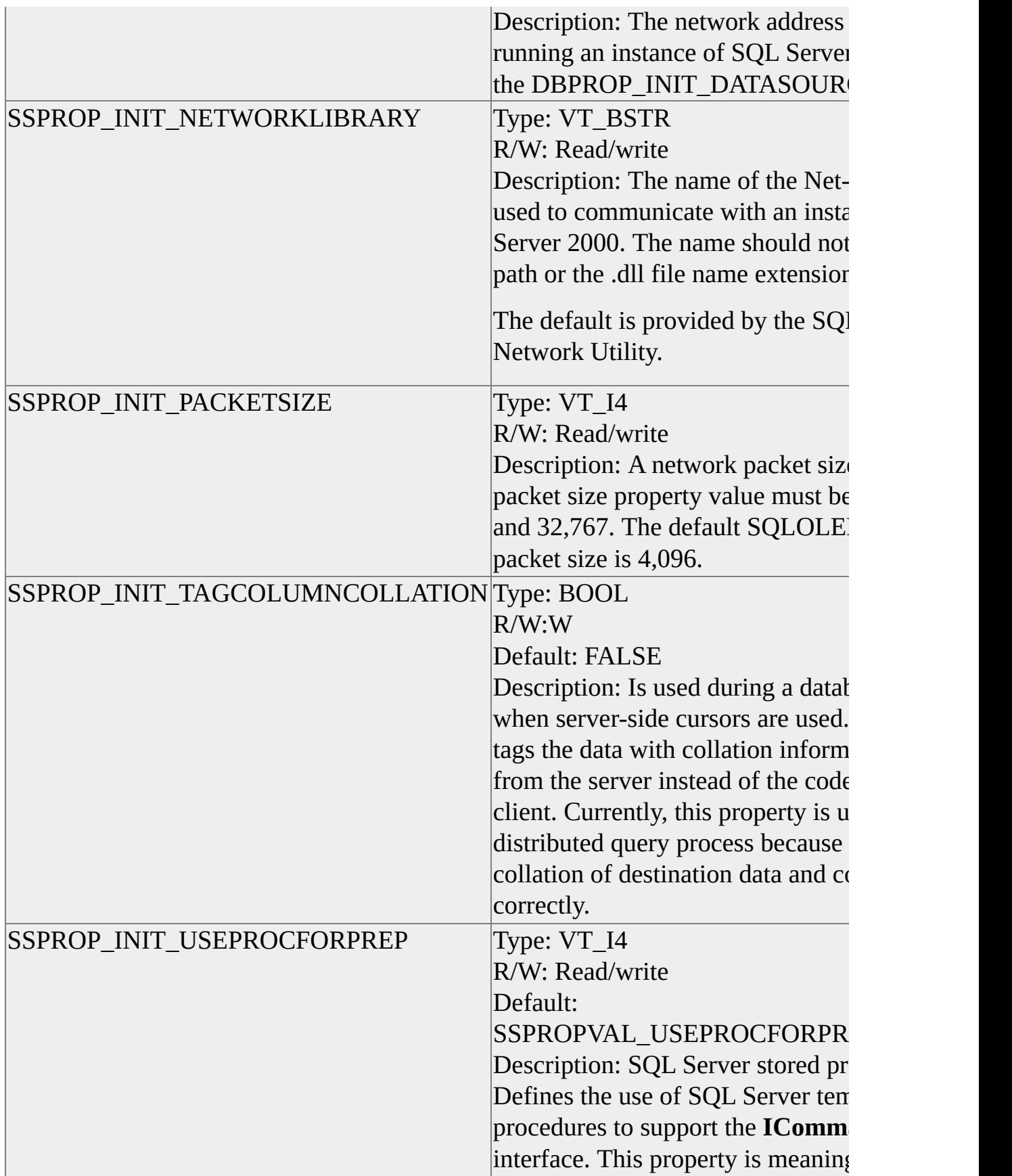

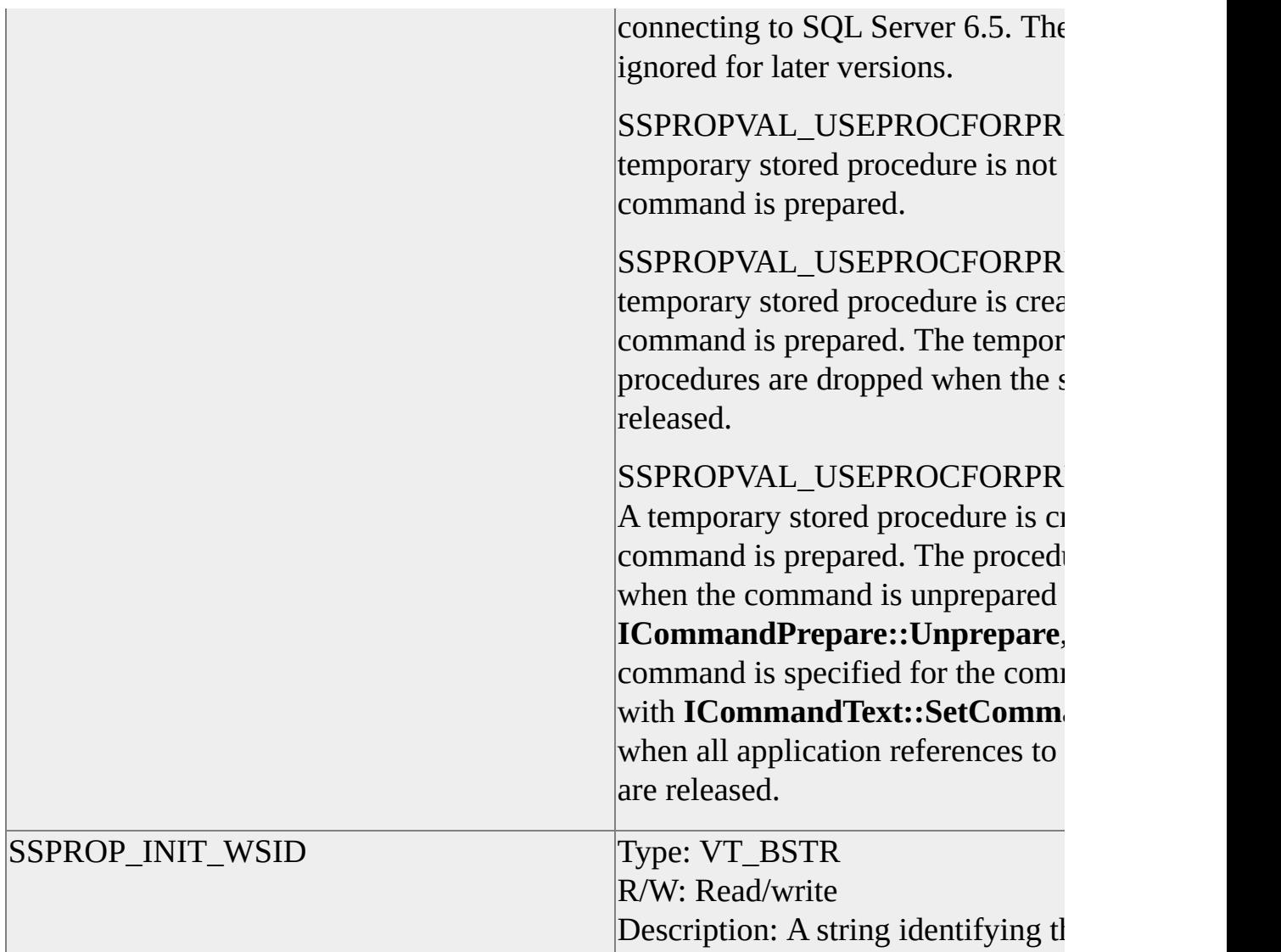

In the provider-specific property set

DBPROPSET\_SQLSERVERDATASOURCEINFO, SQLOLEDB defines the following additional properties.

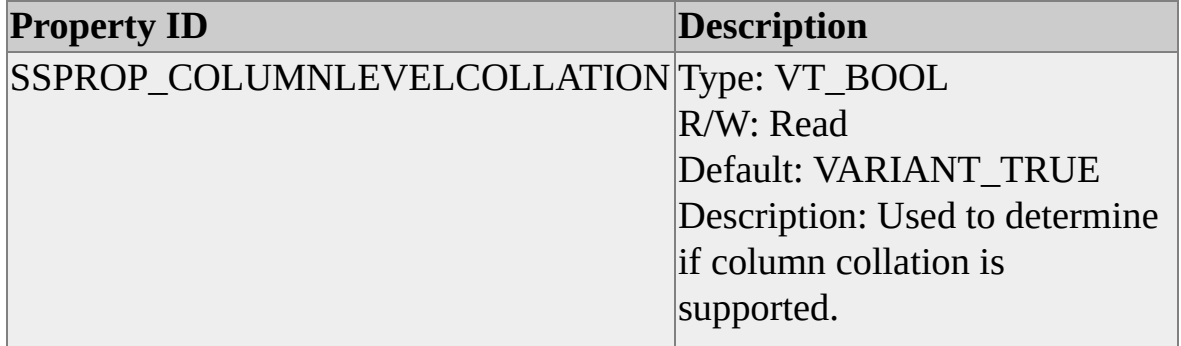

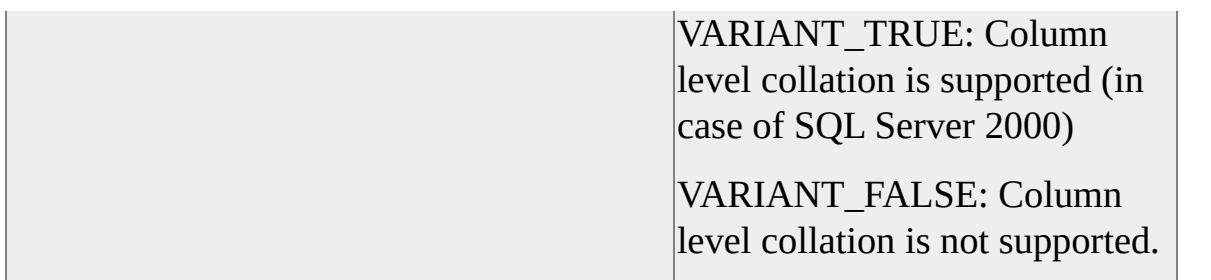

### **SQLOLEDB Provider String**

SQLOLEDB recognizes an ODBC-like syntax in provider string property values. The provider string property is provided as the value of the OLE DB initialization property DBPROP\_INIT\_PROVIDERSTRING when a connection is established to the OLE DB data source. This property specifies OLE DB provider-specific connection data required to implement a connection to the OLE DB data source. Within the string, elements are delimited by using a semicolon. The final element in the string must be terminated with a semicolon. Each element consists of a keyword, an equal sign character, and the value passed on initialization. For example:

Server=London1;UID=nancyd;

With SQLOLEDB, the consumer never needs to use the provider string property. The consumer can set any initialization property reflected in the provider string by using either OLE DB or SQLOLEDB-specific initialization properties.

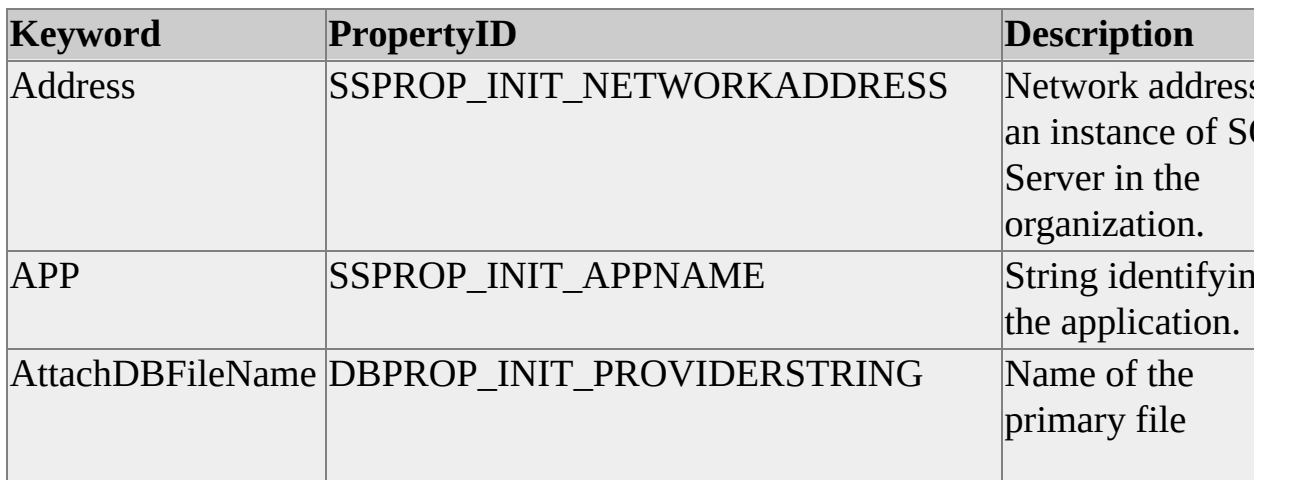

SQLOLEDB recognizes the following keywords in the provider string property.

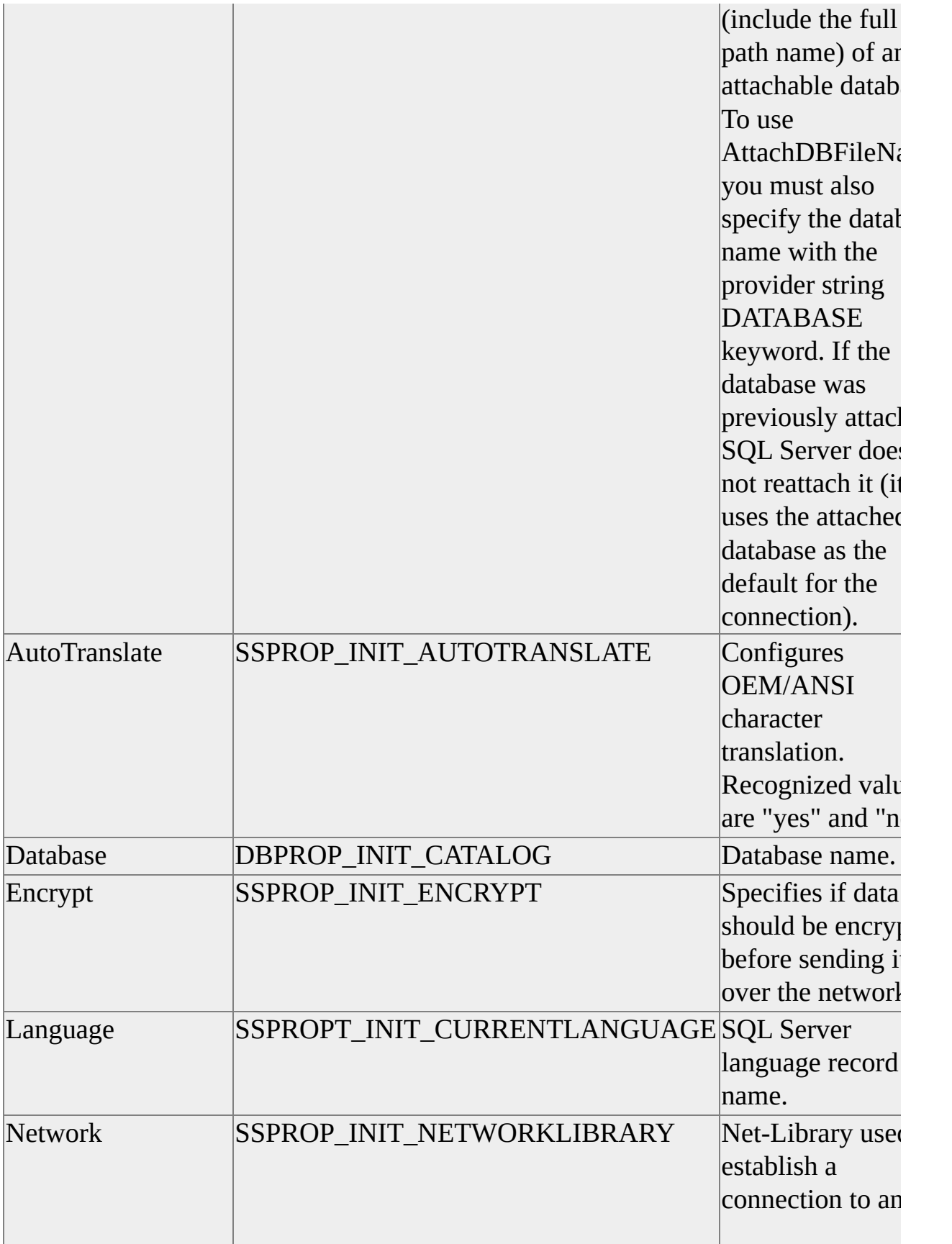

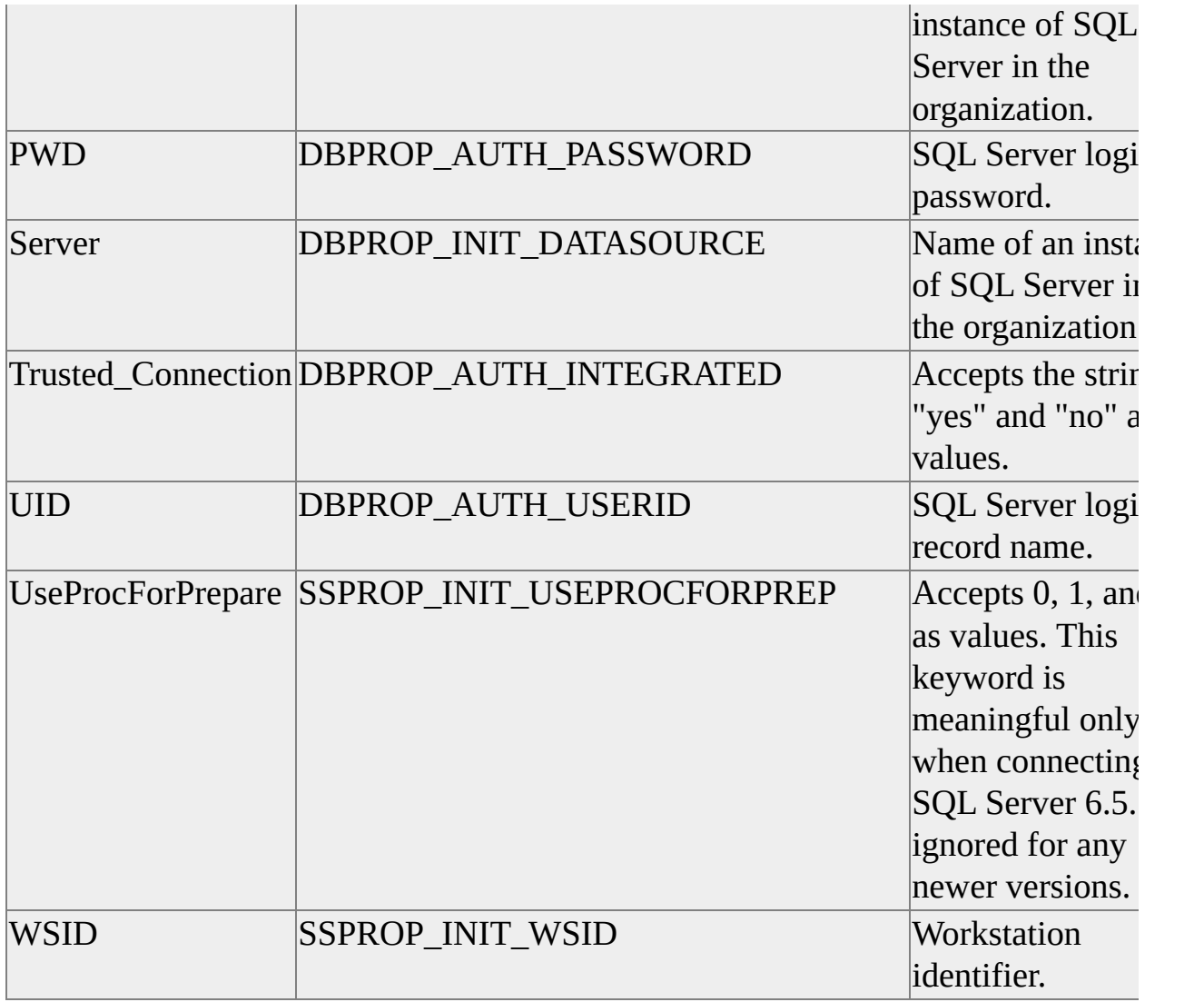

## **Sessions**

A SQLOLEDB session represents a single connection to an instance of Microsoft® SQL Server™ 2000.

OLE DB requires that sessions delimit transaction space for a data source. All command objects created from a specific session object participate in the local or distributed transaction of the session object.

The first session object created on the initialized data source receives the SQL Server connection established at initialization. When all references on the interfaces of the session object are released, the connection to the instance of SQL Server becomes available to another session object created on the data source.

An additional session object created on the data source establishes its own connection to the instance of SQL Server as specified by the data source. The connection to the instance of SQL Server is dropped when the application releases all references to objects created that session.

This example shows SQLOLEDB SQL Server connection usage:

```
int main()
{
  // Interfaces used in the example.
  IDBInitialize* pIDBInitialize = NULL;
  IDBCreateSession* pIDBCreateSession = NULL;
  IDBCreateCommand* pICreateCmd1 = NULL;
  IDBCreateCommand* pICreateCmd2 = NULL;
  IDBCreateCommand* pICreateCmd3 = NULL;
  // Initialize COM.
  if (FAILED(CoInitialize(NULL)))
  {
    // Display error from CoInitialize.
    return (-1);
```

```
}
// Get the memory allocator for this task.
if (FAILED(CoGetMalloc(MEMCTX_TASK, &g_pIMalloc)))
\{// Display error from CoGetMalloc.
  goto EXIT;
}
// Create an instance of the data source object.
if (FAILED(CoCreateInstance(CLSID_SQLOLEDB, NULL,
  CLSCTX_INPROC_SERVER, IID_IDBInitialize, (void**)
  &pIDBInitialize)))
{
  // Display error from CoCreateInstance.
  goto EXIT;
}
// The InitFromPersistedDS function
// performs IDBInitialize->Initialize() establishing
// the first application connection to the instance of SQL Server.
if (FAILED(InitFromPersistedDS(pIDBInitialize, L"MyDataSource",
  NULL, NULL)))
{
  goto EXIT;
}
// The IDBCreateSession interface is implemented on the data source
// object. Maintaining the reference received maintains the
// connection of the data source to the instance of SQL Server.
if (FAILED(pIDBInitialize->QueryInterface(IID_IDBCreateSession,
  (void**) &pIDBCreateSession)))
```

```
{
```

```
// Display error from pIDBInitialize.
  goto EXIT;
}
```

```
// Releasing this has no effect on the SQL Server connection
// of the data source object because of the reference maintained by
// pIDBCreateSession.
pIDBInitialize->Release();
pIDBInitialize = NULL;
```

```
// The session created next receives the SQL Server connection of
// the data source object. No new connection is established.
if (FAILED(pIDBCreateSession->CreateSession(NULL,
  IID_IDBCreateCommand, (IUnknown**) &pICreateCmd1)))
{
  // Display error from pIDBCreateSession.
  goto EXIT;
}
```

```
\frac{1}{4} A new connection to the instance of SQL Server is established to support the instance of SQL Server is established to support the instance of SQL Server is established to support the instance of SQL Server is es
// next session object created. On successful completion, the
// application has two active connections on the SQL Server.
if (FAILED(pIDBCreateSession->CreateSession(NULL,
   IID_IDBCreateCommand, (IUnknown**) &pICreateCmd2)))
{
   // Display error from pIDBCreateSession.
   goto EXIT;
}
```
// pICreateCmd1 has the data source connection. Because the // reference on the IDBCreateSession interface of the data source // has not been released, releasing the reference on the session  $\frac{1}{2}$  object does not terminate a connection to the instance of SQL Server. // However, the connection of the data source object is now // available to another session object. After a successful call to // Release, the application still has two active connections to the // instance of SQL Server. pICreateCmd1->Release();

```
pICreateCmd1 = NULL;
```
// The next session created gets the SQL Server connection // of the data source object. The application has two active // connections to the instance of SQL Server. if (FAILED(pIDBCreateSession->CreateSession(NULL, IID\_IDBCreateCommand, (IUnknown\*\*) &pICreateCmd3))) { // Display error from pIDBCreateSession. goto EXIT; }

## EXIT:

// Even on error, this does not terminate a SQL Server connection // because pICreateCmd1 has the connection of the data source // object.

if (pICreateCmd1 != NULL) pICreateCmd1->Release();

// Releasing the reference on pICreateCmd2 terminates the SQL // Server connection supporting the session object. The application // now has only a single active connection on the instance of SQL S $\epsilon$ . if (pICreateCmd2 != NULL) pICreateCmd2->Release();

// Even on error, this does not terminate a SQL Server connection // because pICreateCmd3 has the connection of the // data source object.

if (pICreateCmd3 != NULL) pICreateCmd3->Release();

// On release of the last reference on a data source interface, the  $\prime\prime$  connection of the data source object to the instance of SQL Server. // The example application now has no SQL Server connections active if (pIDBCreateSession != NULL) pIDBCreateSession->Release();

```
// Called only if an error occurred while attempting to get a
// reference on the IDBCreateSession interface of the data source.
// If so, the call to IDBInitialize::Uninitialize terminates the
// connection of the data source object to the instance of SQL Server.
if (pIDBInitialize != NULL)
{
  if (FAILED(pIDBInitialize->Uninitialize()))
  \{// Uninitialize is not required, but it fails if an
     // interface has not been released. Use it for
     // debugging.
  }
  pIDBInitialize->Release();
}
if (g pIMalloc != NULL)
  g_pIMalloc->Release();
CoUninitialize();
return (0);
```
}

Connecting SQLOLEDB session objects to an instance of SQL Server can

generate significant overhead for applications that continually create and release session objects. The overhead can be minimized by managing SQLOLEDB session objects efficiently. SQLOLEDB applications can keep the SQL Server connection of a session object active by maintaining a reference on at least one interface of the object.

For example, maintaining a pool of command creation object references keeps active connections for those session objects in the pool. As session objects are required, the pool maintenance code passes a valid **IDBCreateCommand** interface pointer to the application method requiring the session. When the application method no longer requires the session, the method returns the interface pointer back to the pool maintenance code rather than releasing the application's reference to the command creation object.

**Note** In the preceding example, the **IDBCreateCommand** interface is used because the **ICommand** interface implements the **GetDBSession** method, the only method in command or rowset scope that allows an object to determine the session on which it was created. Therefore, a command object, and only a command object, allows an application to retrieve a data source object pointer from which additional sessions can be created.

## **Session Properties**

SQLOLEDB interprets OLE DB session properties as follows.

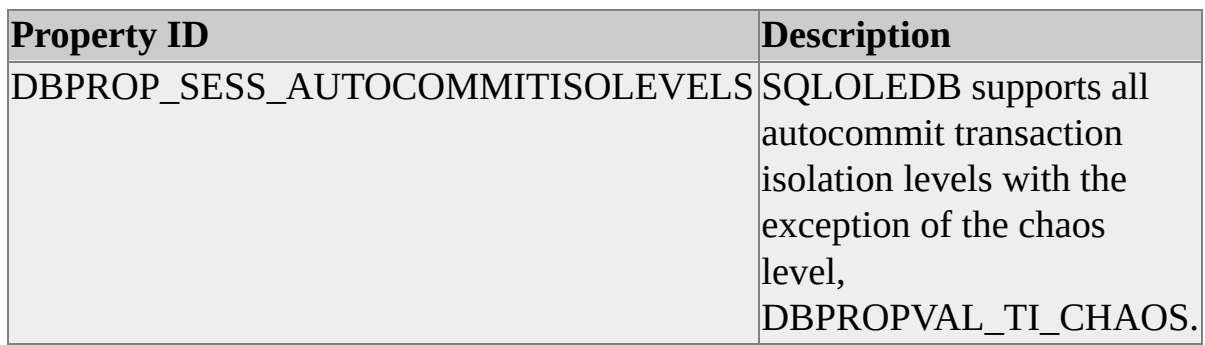

In the provider-specific property set DBPROPSET\_SQLSERVERSESSION, SQLOLEDB defines the following additional session property.

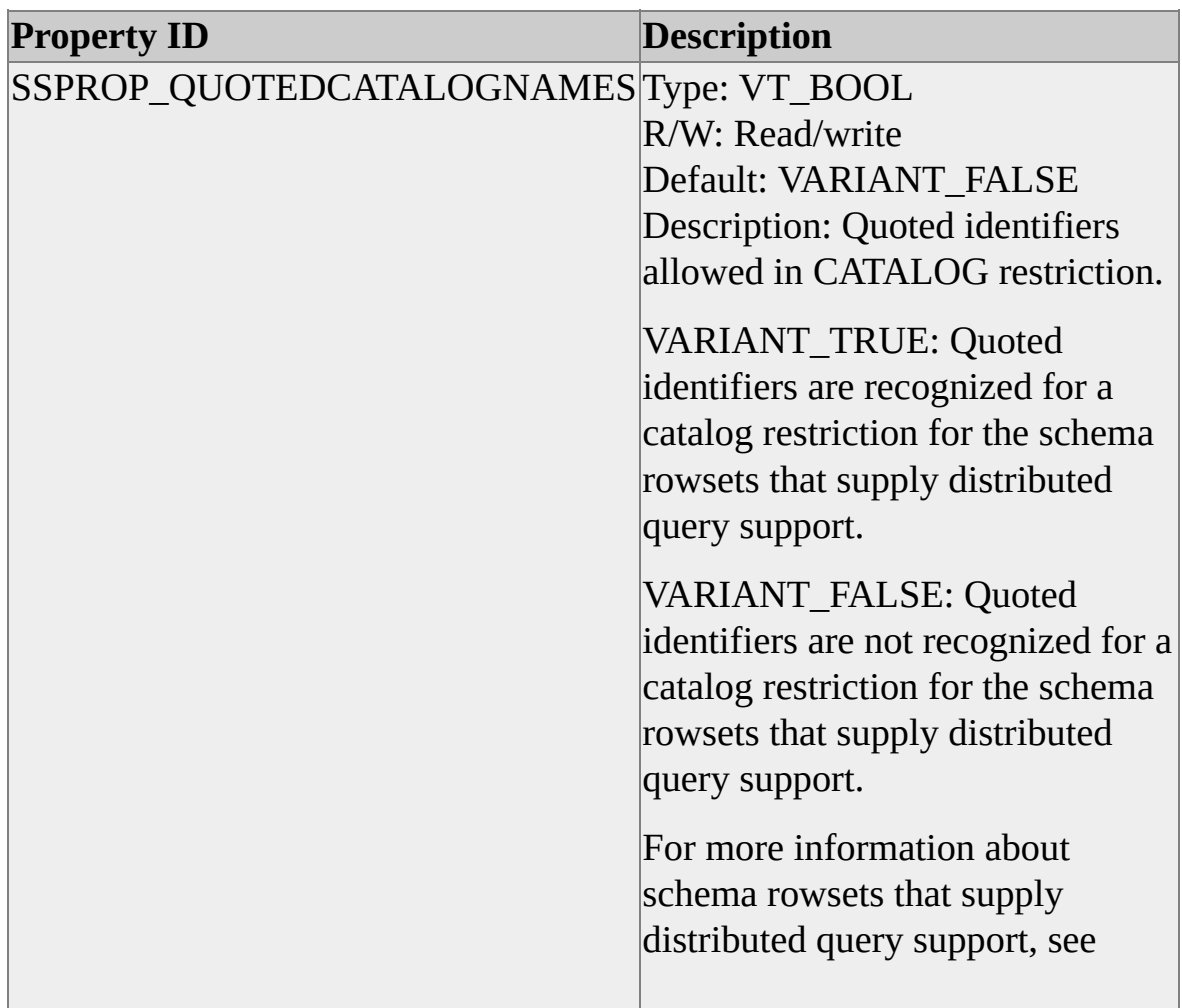

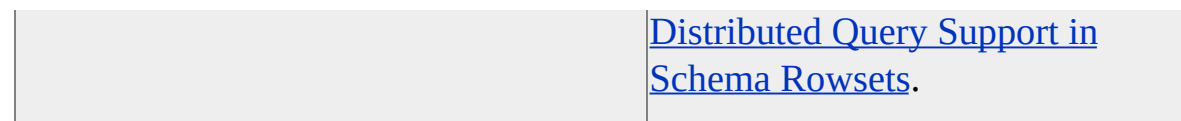

# **Persisted Data Source Objects**

SQLOLEDB supports persisted data source objects with the **IPersistFile** interface.

### **Examples**

#### **A. Persist data source initialization properties**

This example shows a function that persists data source initialization properties defining a server, database, and the use of the Windows Authentication Mode for connection. The server name and database name are received in the *pLocation* and *pDatasource* parameters of the function.

```
HRESULT SetAndSaveInitProps
  (
```

```
IDBInitialize* pIDBInitialize,
WCHAR* pDataSource,
WCHAR* pCatalog,
BOOL bUseWinNTAuth
)
{
const ULONG nProps = 4;
ULONG nSSProps;
ULONG nPropSets;
ULONG nProp;
IDBProperties* pIDBProperties = NULL;
IPersistFile* pIPersistFile = NULL;
DBPROP aInitProps[nProps];
DBPROP* aSSInitProps = NULL;
DBPROPSET* aInitPropSets = NULL;
HRESULT hr;
```

```
nSSProps = 0;
```

```
nPropSets = 1;
```

```
aInitPropSets = new DBPROPSET[nPropSets];
```

```
// Initialize common property options.
for (nProp = 0; nProp < nProps; nProp++)
  {
  VariantInit(&aInitProps[nProp].vValue);
  aInitProps[nProp].dwOptions = DBPROPOPTIONS_REQUIRED;
  aInitProps[nProp].colid = DB_NULLID;
  }
```

```
// Level of prompting that will be done to complete the connection
// process.
aInitProps[0].dwPropertyID = DBPROP_INIT_PROMPT;
aInitProps[0].vValue.vt = VT [2];
aInitProps[0].vValue.iVal = DBPROMPT_NOPROMPT;
```

```
// Server name.
aInitProps[1].dwPropertyID = DBPROP_INIT_DATASOURCE;
aInitProps[1].vValue.vt = VT_BSTR;
aInitProps[1].vValue.bstrVal = SysAllocString(pDataSource);
```

```
// Database.
aInitProps[2].dwPropertyID = DBPROP_INIT_CATALOG;
aInitProps[2].vValue.vt = VT_BSTR;
aInitProps[2].vValue.bstrVal = SysAllocString(pCatalog);
aInitProps[3].dwPropertyID = DBPROP_AUTH_INTEGRATED;
if (bUseWinNTAuth == TRUE)
\{aInitProps[3].vValue.vt = VT_BSTR;
```

```
aInitProps[3].vValue.bstrVal = SysAllocString(L"SSPI");
```
} //end if

```
// Now that properties are set, construct the PropertySet array.
aInitPropSets[0].guidPropertySet = DBPROPSET_DBINIT;
aInitPropSets[0].cProperties = nProps;
aInitPropSets[0].rgProperties = aInitProps;
// Set initialization properties
pIDBInitialize->QueryInterface(IID_IDBProperties,
  (void**) &pIDBProperties);
hr = pIDBProperties->SetProperties(nPropSets, aInitPropSets);
if (FAILED(hr))
  \left\{ \right.// Display error from failed SetProperties.
  }
pIDBProperties->Release();
// Free references on OLE known strings.
for (nProp = 0; nProp \leq nProps; nProp++)
  {
  if (aInitProps[nProp].vValue.vt == VT BSTR)
     SysFreeString(aInitProps[nProp].vValue.bstrVal);
  }
for (nProp = 0; nProp \leq nSSProps; nProp++)
  {
  if (aSSInitProps[nProp].vValue.vt == VT_BSTR)
    SysFreeString(aInitProps[nProp].vValue.bstrVal);
  }
// Free dynamically allocated memory.
delete [] aInitPropSets;
```

```
delete [] aSSInitProps;
```

```
// On success, persist the data source.
if (SUCCEEDED(hr))
  {
  pIDBInitialize->QueryInterface(IID_IPersistFile,
    (void**) &pIPersistFile);
  hr = pIPersistFile->Save(OLESTR("MyDataSource.txt"), FALSE);
  if (FAILED(hr))
     {
    // Display errors from IPersistFile interface.
     }
  pIPersistFile->Release();
  }
return (hr);
}
```
#### **B. Use persisted data source initialization properties**

This example uses a persisted data source object with additional initialization properties that provide a Microsoft® SQL Server™ 2000 login ID and password.

```
HRESULT InitFromPersistedDS
```

```
(
IDBInitialize* pIDBInitialize,
WCHAR* pPersistedDSN,
WCHAR* pUID,
WCHAR* pPWD
)
{
\frac{1}{\sqrt{2}} //const ULONG nProps = 3;
const ULONG nProps = 1;
```

```
const ULONG nPropSets = 1;
ULONG nProp;
IDBProperties* pIDBProperties = NULL;
IPersistFile* pIPersistFile = NULL;
DBPROP aInitProps[nProps];
DBPROPSET aInitPropSets[nPropSets];
HRESULT hr;
```

```
// First load the persisted data source information.
pIDBInitialize->QueryInterface(IID_IPersistFile,
  (void**) &pIPersistFile);
```

```
hr = pIPersistFile->Load(pPersistedDSN, STGM_DIRECT);
```

```
if (FAILED(hr))
  {
  // Display errors from IPersistFile interface.
  }
pIPersistFile->Release();
if (FAILED(hr))
  {
  return (hr);
  }
// Initialize common property options.
for (nProp = 0; nProp \leq nProps; nProp++)
  \{VariantInit(&aInitProps[nProp].vValue);
  aInitProps[nProp].dwOptions = DBPROPOPTIONS_REQUIRED;
  aInitProps[nProp].colid = DB_NULLID;
  }
```
// Level of prompting that will be done to complete the connection // process. aInitProps[0].dwPropertyID = DBPROP\_INIT\_PROMPT;  $aInitProps[0].vValue.vt = VT_12;$ aInitProps[0].vValue.iVal = DBPROMPT\_NOPROMPT;

```
// Now that properties are set, construct the PropertySet array.
aInitPropSets[0].guidPropertySet = DBPROPSET_DBINIT;
aInitPropSets[0].cProperties = nProps;
aInitPropSets[0].rgProperties = aInitProps;
```

```
// Set initialization properties
pIDBInitialize->QueryInterface(IID_IDBProperties,
  (void**) &pIDBProperties);
hr = pIDBProperties->SetProperties(nPropSets, aInitPropSets);
if (SUCCEEDED(hr))
  {
  hr = pIDBInitialize \rightarrow Initialize;
  if (FAILED(hr))
     {
     DumpError(pIDBInitialize, IID_IDBInitialize);
     }
  }
else
  \{// Display error from failed SetProperties.
  }
pIDBProperties->Release();
// Free references on OLE known strings.
for (nProp = 0; nProp \leq nProps; nProp++)
  \left\{ \right.if (aInitProps[nProp].vValue.vt == VT_BSTR)
```
```
SysFreeString(aInitProps[nProp].vValue.bstrVal);
  }
return (hr);
}
```
The **IPersistFile::Save** method can be called before or after calling **IDBInitialize::Initialize**. Calling the method after a successful return from **IDBInitialize::Initialize** ensures persisting a valid data source specification.

## **Commands**

SQLOLEDB exposes the **ICommand** interface and command objects.

# **Command Syntax**

SQLOLEDB recognizes command syntax specified by the DBGUID\_SQL macro. For SQLOLEDB, the specifier indicates that an amalgam of ODBC SQL, SQL-92, and Transact-SQL is valid syntax. For example, the following SQL statement uses an ODBC SQL escape sequence to specify the LCASE string function:

SELECT customerid={fn LCASE(CustomerID)} FROM Customers

LCASE returns a character string, converting all uppercase characters to their lowercase equivalents. The SQL-92 string function LOWER performs the same operation, so the following SQL statement is a SQL-92 equivalent to the ODBC statement presented above:

SELECT customerid=LOWER(CustomerID) FROM Customers

SQLOLEDB processes either form of the statement successfully when specified as text for a command.

#### **Stored Procedures**

When executing a Microsoft® SQL Server<sup>™</sup> 2000 stored procedure using a SQLOLEDB command, use the ODBC CALL escape sequence in the command text. SQLOLEDB then uses the remote procedure call mechanism of SQL Server 2000 to optimize command processing. For example, the following ODBC SQL statement is preferred command text over the Transact-SQL form:

- ODBC SOL {call SalesByCategory('Produce', '1995')}
- Transact-SQL EXECUTE SalesByCategory 'Produce', '1995'

## **Command Parameters**

Parameters are marked in command text with the ODBC-specified question mark character. For example, the following ODBC SQL statement is marked for a single input parameter:

{call SalesByCategory('Produce', ?)}

To improve performance by reducing network traffic, SQLOLEDB does not automatically derive parameter information unless

**ICommandWithParameters::GetParameterInfo** or

**ICommandPrepare::Prepare** is called before executing a command. This means that SQLOLEDB does not automatically:

- Verify the correctness of the data type specified with **ICommandWithParameters::SetParameterInfo**.
- Map from the DBTYPE specified in the accessor binding information to the correct Microsoft® SQL Server™ 2000 data type for the parameter.

Applications will receive possible errors or loss of precision with either of these methods if they specify data types that are not compatible with the SQL Server 2000 data type of the parameter.

To ensure this does not happen, the application should:

- If hard-coding **ICommandWithParameters::SetParameterInfo**, ensure that *pwszDataSourceType* matches the SQL Server data type for the parameter.
- If hard-coding an accessor, ensure that the DBTYPE value being bound to the parameter is of the same type as the SQL Server data type for the parameter.
- Code the application to call **ICommandWithParameters::GetParameterInfo** so the provider can

obtain the SQL Server data types of the parameters dynamically. Note that this causes an extra network roundtrip to the server.

SQLOLEDB supports input parameters in SQL statement commands. On procedure-call commands, SQLOLEDB supports input, output, and input/output parameters. Output parameter values are returned to the application either on execution or when all returned rowsets are exhausted by the application. To ensure that returned values are valid, use **IMultipleResults** to force rowset consumption.

// Macro used in the example. #define COUNTRY\_MAX\_CHARS 15

// Structure supporting the parameters of the example stored procedure. typedef struct tagSPROCPARAMS

```
{
long lReturnValue;
char acCountry[COUNTRY_MAX_CHARS + 1];
} SPROCPARAMS;
```

```
// Interfaces used in the example.
ICommandText* pICommandText = NULL;
ICommandWithParameters* pICommandWithParameters = NULL;
IAccessor* pIAccessor = NULL;
IMultipleResults* pIMultipleResults = NULL;
IRowset* pIRowset = NULL;
```

```
// Command parameter data.
DBPARAMS Params;
const ULONG nParams = 2;
DBPARAMBINDINFO rgParamBindInfo[nParams] =
  {
 L"DBTYPE_I4",
 L"ReturnVal",
 sizeof(long),
```

```
DBPARAMFLAGS_ISOUTPUT,
  11,
  0,
 L"DBTYPE_VARCHAR",
 L"@Country",
  COUNTRY_MAX_CHARS,
 DBPARAMFLAGS_ISINPUT,
 0,
 0 };
ULONG rgParamOrdinals[nParams] = \{1,2\};
// Parameter accessor data.
HACCESSOR hAccessor;
DBBINDING acDBBinding[nParams];
DBBINDSTATUS acDBBindStatus[nParams];
// The command and parameter data.
WCHAR* wszSQLString =
 L"{? = call CustomersInCountry(?)}";
SPROCPARAMS sprocparams = {0, "USA"};
// Returned count of rows affected.
LONG cRowsAffected = 0;
HRESULT hr;
// Create the command.
if (FAILED(hr = pIDBCreateCommand->CreateCommand(NULL,
  IID_ICommandText, (IUnknown**) &pICommandText)))
  {
 // Process error from IDBCreateCommand and return.
  }
```
// Set the command text value.

```
if (FAILED thr = pICommandText->SetCommandText(DBGUID_D)wszSQLString)))
  {
  // Process error from ICommand and return.
  }
```
// Get the ICommandWithParameters interface to set up parameter // values.

```
if (FAILED(hr = pICommandText->QueryInterface(
  IID_ICommandWithParameters,
  (void**) &pICommandWithParameters)))
  \left\{ \right.// Process error from ICommand and return.
  }
```

```
// Set parameter information.
```

```
if (FAILED thr = pICommandWithParameters-5etParameterInfo(nF)rgParamOrdinals, rgParamBindInfo)))
  {
  // Process error from ICommandWithParameters and return.
  }
```

```
// Create parameter accessor, but first set binding structures
// to indicate the characteristics of each parameter.
for (ULONG i = 0; i < nParams; i^{++})
  {
  acDBBinding[i].obLength = 0;acDBBinding[i].obStatus = 0;acDBBinding[i].pTypeInfo = NULL;
  acDBBinding[i].pObject = NULL;
  acDBBinding[i].pBindExt = NULL;
  acDBBinding[i].dwPart = DBPART_VALUE;
```

```
acDBBinding[i].dwMemOwner = DBMEMOWNER_CLIENTOV
acDBBinding[i].dwFlags = 0;acDBBinding[i].bScale = 0;}
```

```
acDBBinding[0].iOrdinal = 1;acDBBinding[0].obValue = offsetof(SPROCPARAMS, IReturnValue)acDBBinding[0].eParamIO = DBPARAMIO_OUTPUT;
acDBBinding[0].cbMaxLen = sizeof(long);
acDBBinding[0].wType = DBTYPE_I4;
acDBBinding[0].bPrecision = 11;
```

```
acDBBinding[1].iOrdinal = 2;acDBBinding[1].obValue = offsetof(SPROCPARAMS, acCountry);
acDBBinding[1].eParamIO = DBPARAMIO_INPUT;
acDBBinding[1].cbMaxLen = COUNTRY MAX\ \ \text{CHARS};acDBBinding[1].wType = DBTYPE_STR;acDBBinding[1].bPrecision = 0;
```

```
// Get the IAccessor interface, then create the accessor for
// the defined parameters.
pICommandWithParameters->QueryInterface(IID_IAccessor,
  (void**) &pIAccessor);
```

```
hr = pIAccessor->CreateAccessor(DBACCESSOR_PARAMETERI
  nParams, acDBBinding, sizeof(SPROCPARAMS), &hAccessor,
  acDBBindStatus);
if (FAILED(hr))
  {
```
// Process error from IAccessor and return.

```
}
```
// Fill the DBPARAMS structure for the command execution.

```
Params.pData = &sprocparams;
Params.cParamSets = 1;
Params.hAccessor = hAccessor;
// Execute the command.
if (FAILED thr = pICommandText->Execute(NULL, IID_IMultipleF))&Params, &cRowsAffected, (IUnknown**) &pIMultipleResults)))
  {
  // Process error from ICommand and return.
  }
// For each rowset or count of rows affected...
do
  \left\{ \right.hr = ((IMultipleResults*) pIResults)->GetResult(NULL, 0,
    IID_IRowset, &cRowsAffected, (IUnknown**) &pIRowset);
  switch (hr)
     \{case S_OK:
       \{if (pIRowset != NULL)
          {
         // Process data from the rowset and release.
         pIRowset->Release();
          }
       else if (cRowsAffected != -1)
          {
```

```
printf("Command succeeded. %ld rows affected.\n\n",
  cRowsAffected);
```
}

{

else

```
printf("Command succeeded.\n\n");
         }
       break;
       }
    case DB_S_NORESULT:
    case DB_S_STOPLIMITREACHED:
       break;
    default:
       {
       DumpError(pIResults, IID_IMultipleResults);
       break;
       }
     }
  }
while (hr = S_OK);
if (SUCCEEDED(hr))
  {
  // At this point, the value of the return is guaranteed correct.
  // If any other output parameters had been specified, then they
  // too would now contain their correct values.
  printf("Return value %d\n", sprocparams.lReturnValue);
  }
```
The names of stored procedure parameters need not be specified in a DBPARAMBINDINFO structure. Use NULL for the value of the *pwszName* member to indicate that SQLOLEDB should ignore the parameter name and use only the ordinal specified in the *rgParamOrdinals* member of

**ICommandWithParameters::SetParameterInfo**. If the command text contains both named and unnamed parameters, all the unnamed parameters must be specified before any named parameters.

If the name of a stored procedure parameter is specified, SQLOLEDB checks the name to ensure that it is valid. SQLOLEDB returns an error when it receives an erroneous parameter name from the consumer.

## **Preparing Commands**

SQLOLEDB supports command preparation for optimized multiple execution of a single command; however, command preparation generates overhead, and a consumer does not need to prepare a command to execute it more than once. In general, a command should be prepared if it will be executed more than three times.

For performance reasons, the command preparation is deferred until the command is executed. This is the default behavior. Any errors in the command being prepared are not known until the command is executed or a metaproperty operation is performed. Setting the Microsoft® SQL Server™ 2000 property SSPROP\_DEFERPREPARE to FALSE can turn off this default behavior.

In SQL Server 2000, when a command is executed directly (without preparing it first), an execution plan is created and cached. If the SQL statement is executed again, SQL Server has an efficient algorithm to match the new statement with the existing execution plan in the cache, and reuses the execution plan for that statement.

For prepared commands, SQL Server provides native support for preparing and executing command statements. When you prepare a statement, SQL Server creates an execution plan, caches it, and returns a handle to this execution plan to the provider. The provider then uses this handle to execute the statement repeatedly. No stored procedures are created. Because the handle directly identifies the execution plan for an SQL statement instead of matching the statement to the execution plan in the cache (as is the case for direct execution), it is more efficient to prepare a statement than to execute it directly, if you know the statement will be executed more than a few times.

In SQL Server 2000 and SQL Server version 7.0, the prepared statements cannot be used to create temporary objects and cannot reference system stored procedures that create temporary objects, such as temporary tables. These procedures must be executed directly.

When connected to SQL Server version 6.5, SQLOLEDB may create a temporary stored procedure when command text is prepared. Some commands should never be prepared. For example, commands that specify stored procedure execution or include invalid text for SQL Server stored procedure creation should not be prepared.

If a temporary stored procedure is created, SQLOLEDB executes the temporary stored procedure, returning results as if the statement itself was executed.

Temporary stored procedure creation is controlled by the SQLOLEDB-specific initialization property SSPROP\_INIT\_USEPROCFORPREP. If the property value is either SSPROPVAL\_USEPROCFORPREP\_ON or SSPROPVAL\_USEPROCFORPREP\_ON\_DROP, SQLOLEDB attempts to create a stored procedure when a command is prepared. Stored procedure creation succeeds if the application user has sufficient SQL Server permissions.

For consumers that infrequently disconnect, creation of temporary stored procedures can require significant resources of **tempdb**, the SQL Server system database in which temporary objects are created. When the value of SSPROP\_INIT\_USEPROCFORPREP is SSPROPVAL\_USEPROCFORPREP ON, temporary stored procedures created by SQLOLEDB are dropped only when the session that created the command loses its connection to the instance of SQL Server. If that connection is the default connection created on data source initialization, the temporary stored procedure is dropped only when the data source becomes uninitialized.

When the value of SSPROP\_INIT\_USEPROCFORPREP is SSPROPVAL\_USEPROCFORPREP\_ON\_DROP, SQLOLEDB temporary stored procedures are dropped when one of the following occurs:

- The consumer uses **ICommandText::SetCommandText** to indicate a new command.
- The consumer uses **ICommandPrepare::Unprepare** to indicate that it no longer requires the command text.
- The consumer releases all references to the command object using the temporary stored procedure.

A command object has at most one temporary stored procedure in **tempdb**. Any existing temporary stored procedure represents the current command text of a specific command object.

### **Commands Generating Multiple-Rowset Results**

SQLOLEDB can return multiple rowsets from Microsoft® SQL Server<sup>™</sup> 2000 statements. SQL Server 2000 statements return multiple-rowset results under the following conditions:

- Batched SQL statements are submitted as a single command.
- Stored procedures implement a batch of SQL statements.
- SQL statements include the Transact-SQL COMPUTE or COMPUTE BY clause.

#### **Batches**

SQLOLEDB recognizes the semicolon character as a batch delimiter for SQL statements:

WCHAR\* wSQLString = L"SELECT \* FROM Categories; " L"SELECT \* FROM Products";

Sending multiple SQL statements in one batch is more efficient than executing each SQL statement separately. Sending one batch reduces the network roundtrips from the client to the server.

#### **Stored Procedures**

SQL Server 2000 returns a result set for each statement in a stored procedure, so most SQL Server 2000 stored procedures return multiple result sets.

### **COMPUTE BY and COMPUTE**

The Transact-SQL COMPUTE BY clause generates subtotals within a SELECT statement result set. The COMPUTE clause generates a total at the end of the result set. SQLOLEDB returns each COMPUTE BY subtotal and the COMPUTE total as a separate rowset result.

### **Using IMultipleResults to Process Multiple Result Sets**

In general, consumers should use the **IMultipleResults** interface to process the rowset or rowsets returned by SQLOLEDB command execution.

When SOLOLEDB submits a command for execution, Microsoft<sup>®</sup> SOL Server<sup>™</sup> 2000 executes the statement or statements and returns any results. The complete process is a round trip between the client and the instance of SQL Server. Each client connection to an instance of SQL Server can have at most one active round trip. That is, within a SQLOLEDB session, only a single command object can be actively executing or returning results on the connection. This is the default result set behavior of SQL Server client connections.

To complete a round trip, a client must process all results from command execution. Because SQLOLEDB command execution can generate multiplerowset objects as results, use the **IMultipleResults** interface to ensure that application data retrieval completes the client-initiated roundtrip.

The following Transact-SQL statement generates multiple rowsets, some containing row data from the **OrderDetails** table and some containing results of the COMPUTE BY clause:

```
SELECT OrderID, FullPrice = (UnitPrice * Quantity), Discount,
 Discounted = UnitPrice *(1 - Discount) * Quantity
FROM OrderDetails
ORDER BY OrderID
COMPUTE
 SUM(UnitPrice * Quantity), SUM(UnitPrice * (1 - Discount) * Quan
 BY OrderID
```
If a consumer executes a command containing this text and requests a rowset as the returned results interface, only the first set of rows is returned. The consumer may process all rows in the rowset returned but if the DBPROP\_MULTIPLECONNECTIONS data source property is set to

VARIANT\_FALSE, until the command is canceled, no other commands can be executed on the session object (SQLOLEDB will not create another connection). SQLOLEDB returns a DB\_E\_OBJECTOPEN error if DBPROP\_MULTIPLECONNECTIONS is VARIANT\_FALSE and returns E\_FAIL if there is an active transaction.

If the connection is busy running a command that does not produce a rowset or produces a rowset that is not a server cursor and the DBPROP\_MULTIPLECONNECTIONS data source property is set to VARIANT\_TRUE, SQLOLEDB creates additional connections to support concurrent command objects unless a transaction is active, in which case it returns an error. Transactions and locking are managed by SQL Server 2000 on a per connection basis. If a second connection is generated, the command on the separate connections do not share locks. Care must be taken to ensure that one command does not block another by holding locks on rows requested by the other command.

The consumer can cancel the command either by using **ICommand::Cancel** or by releasing all references held on the command object and the derived rowset.

Using **IMultipleResults** in all instances allows the consumer to get all rowsets generated by command execution and allows consumers to appropriately determine when to cancel command execution and free a session object for use by other commands.

**Note** When you use SQL Server 2000 cursors, command execution creates the cursor. SQL Server 2000 returns success or failure on the cursor creation; therefore, the round trip to the instance of SQL Server is complete upon the return from command execution. Each **GetNextRows** call then becomes a round trip. In this way, multiple active command objects can exist, each processing a rowset that is the result of a fetch from the server cursor. For more information, see [Rowsets](#page-115-0) and SQL Server Cursors.

### **Rowsets**

A rowset is a set of rows that contain columns of data. Rowsets are central objects that enable all OLE DB data providers to expose result set data in tabular form.

After a consumer creates a session by using the

**IDBCreateSession::CreateSession** method, the consumer can use either the **IOpenRowset** or **IDBCreateCommand** interface on the session to create a rowset. The SQLOLEDB provider supports both of these interfaces. Both of these methods are described here.

Create a rowset by calling the **IOpenRowset::OpenRowset** method.

This is equivalent to creating a rowset over a single table. This method opens and returns a rowset that includes all the rows from a single base table. One of the arguments to **OpenRowset** is a table ID that identifies the table from which to create the rowset.

• Create a command object by calling the **IDBCreateCommand::CreateCommand** method.

The command object executes commands that the provider supports. In SQLOLEDB, the consumer can specify any Transact-SQL statement (such as a SELECT statement or a call to a stored procedure). The steps for creating a rowset by using a command object are:

- 1. The consumer calls the **IDBCreateCommand::CreateCommand** method on the session to get a command object requesting the **ICommandText** interface on the command object. This **ICommandText** interface sets and retrieves the actual command text. The consumer fills in the text command by calling the **ICommandText::SetCommandText** method.
- 2. The user calls the **ICommand::Execute** method on the command. The rowset object built when the command executes contains the result set from the command.

The consumer can use the **ICommandProperties** interface to get or set the properties for the rowset returned by the command executed by the **ICommand::Execute** interfaces. The most commonly requested properties are the interfaces the rowset must support. In addition to interfaces, the consumer can request properties that modify the behavior of the rowset or interface.

Consumers release rowsets with the **IRowset::Release** method. Releasing a rowset releases any row handles held by the consumer on that rowset. Releasing a rowset does not release the accessors. If you have an **IAccessor** interface, it still has to be released.

### **Creating a Rowset with IOpenRowset**

SQLOLEDB supports the **IOpenRowset::OpenRowset** method with the following restrictions:

- A base table or view must be specified in a DBID structure that the *pTableID* parameter points to.
- The DBID *eKind* member must indicate DBKIND\_NAME.
- The DBID *uName* member must specify name of an existing base table or a view as a Unicode character string.
- The *pIndexID* parameter of **OpenRowset** must be NULL.

The result set of **IOpenRowset::OpenRowset** contains a single rowset. Result sets containing a single rowset can be supported by Microsoft® SQL Server<sup>™</sup> 2000 cursors. Cursor support allows the developer to use SQL Server concurrency mechanisms.

## **Creating Rowsets with ICommand::Execute**

For rowsets created with the **ICommand::Execute** method, the properties desired in the resulting rowset can constrain the text of the command. This is especially critical for consumers that support dynamic command text.

SQLOLEDB cannot use Microsoft® SQL Server<sup>™</sup> 2000 cursors to support the multiple-rowset results generated by many commands. If a consumer requests a rowset requiring SQL Server 2000 cursor support, an error occurs if the command text used generates more than a single rowset as its result. For more information, see Commands Generating [Multiple-Rowset](#page-89-0) Results.

Scrollable SQLOLEDB rowsets are supported by SQL Server 2000 cursors. SQL Server 2000 imposes limitations on cursors that are sensitive to changes made by other users of the database. Specifically, the rows in some cursors cannot be ordered, and attempting to create a rowset by using a command containing an SQL ORDER BY clause can fail. For more [information,](#page-115-0) see Rowsets and SQL Server Cursors.

# **Rowset Properties and Behaviors**

These are the SQLOLEDB rowset properties.

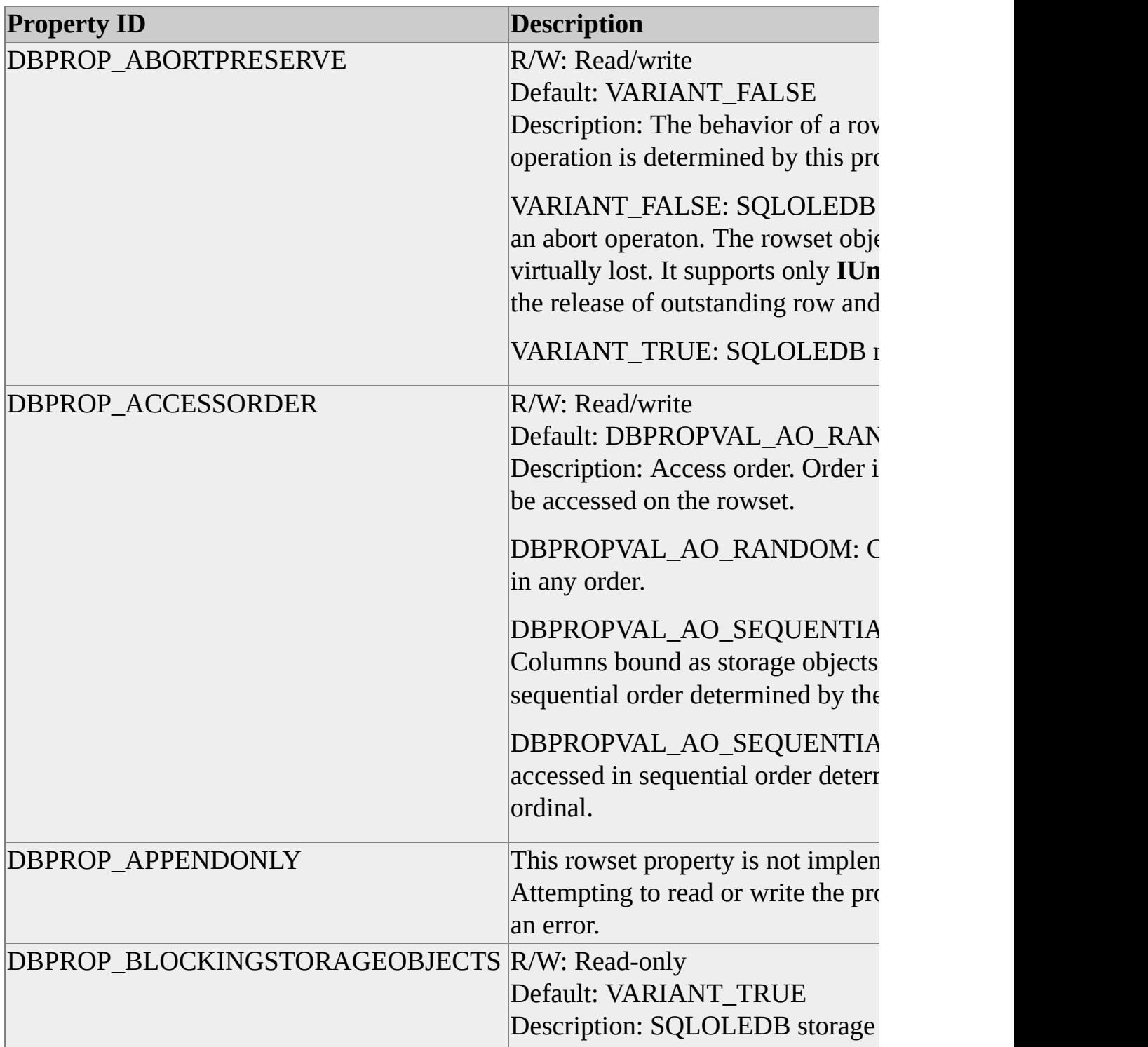

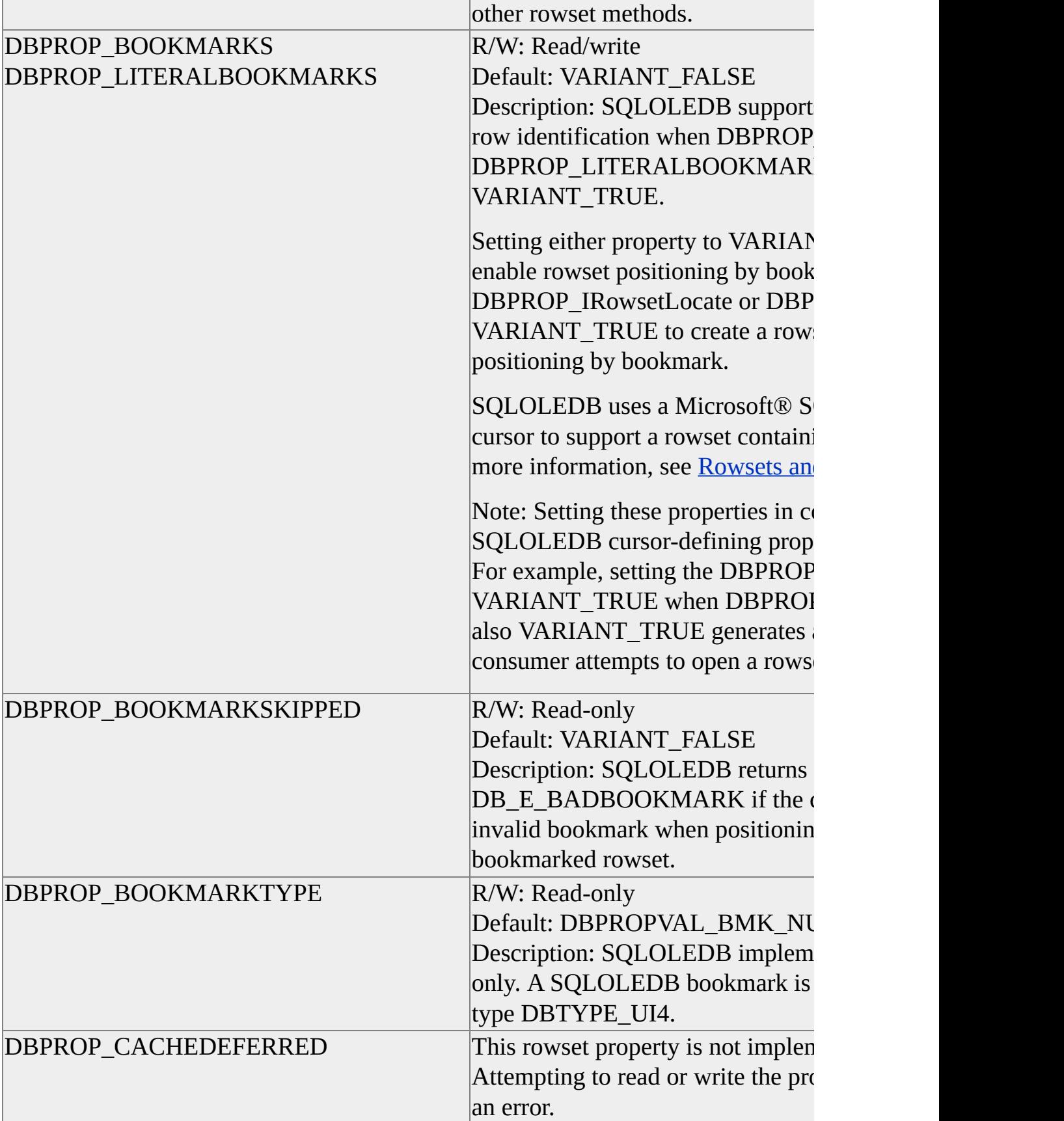

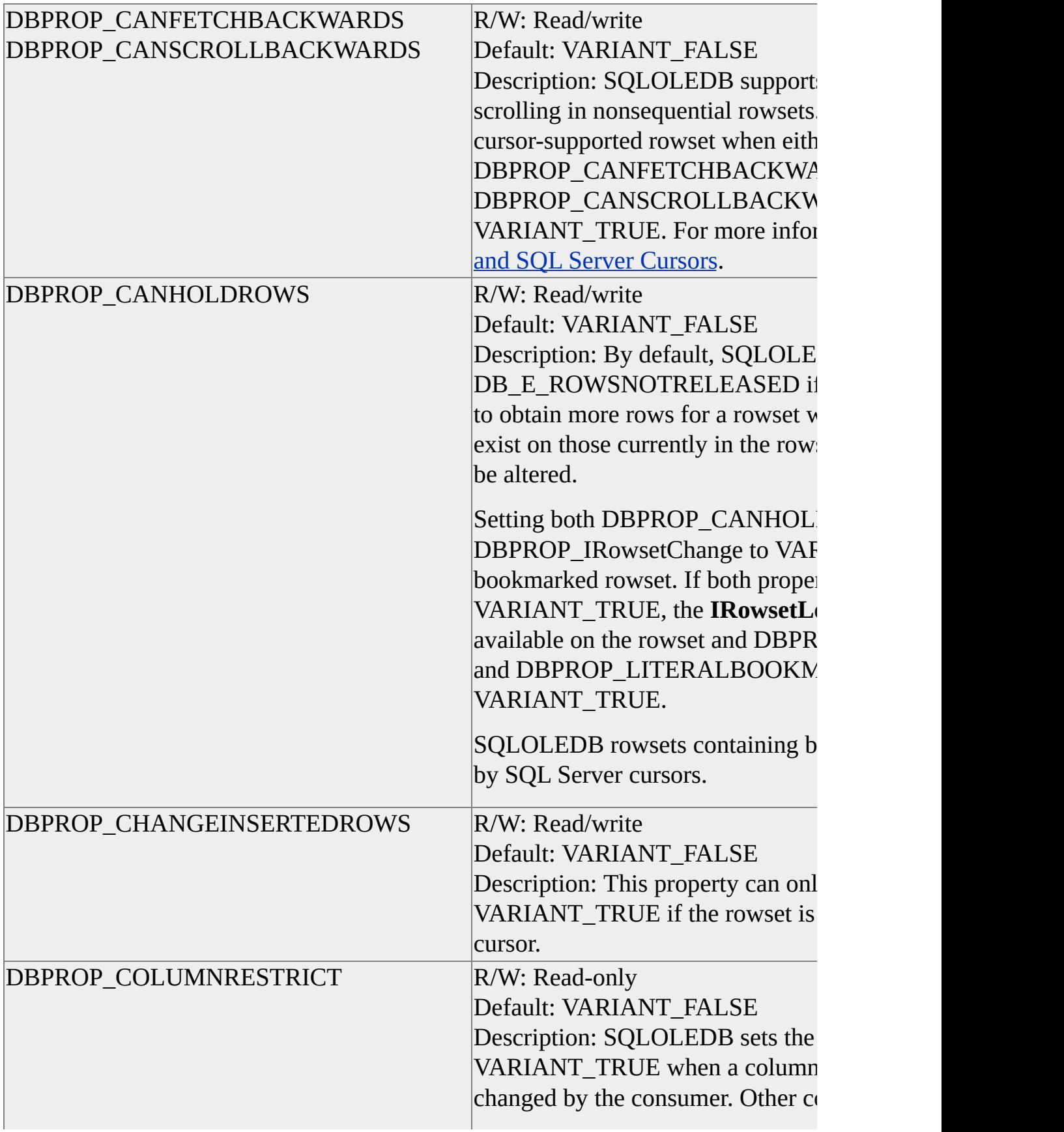

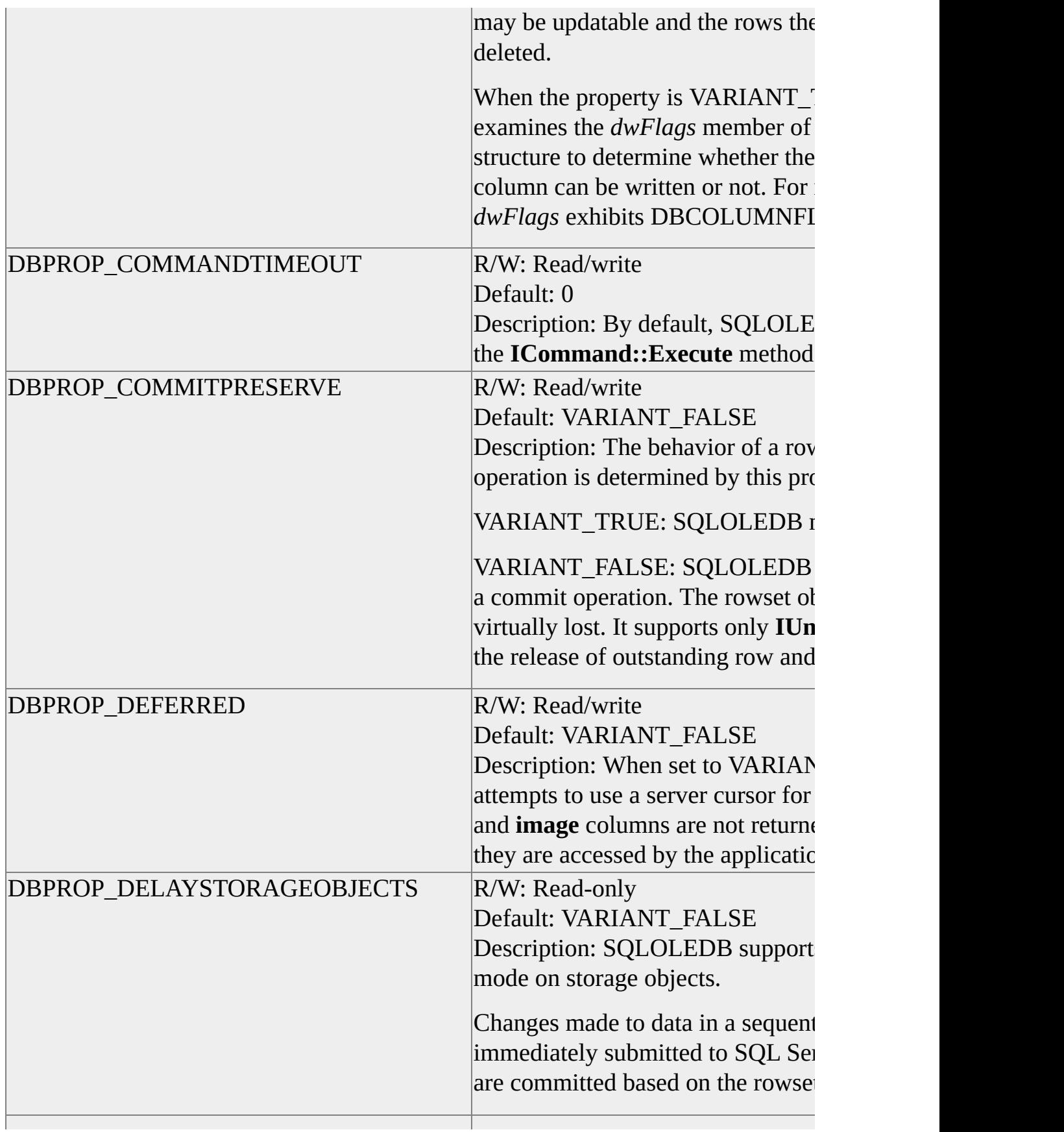

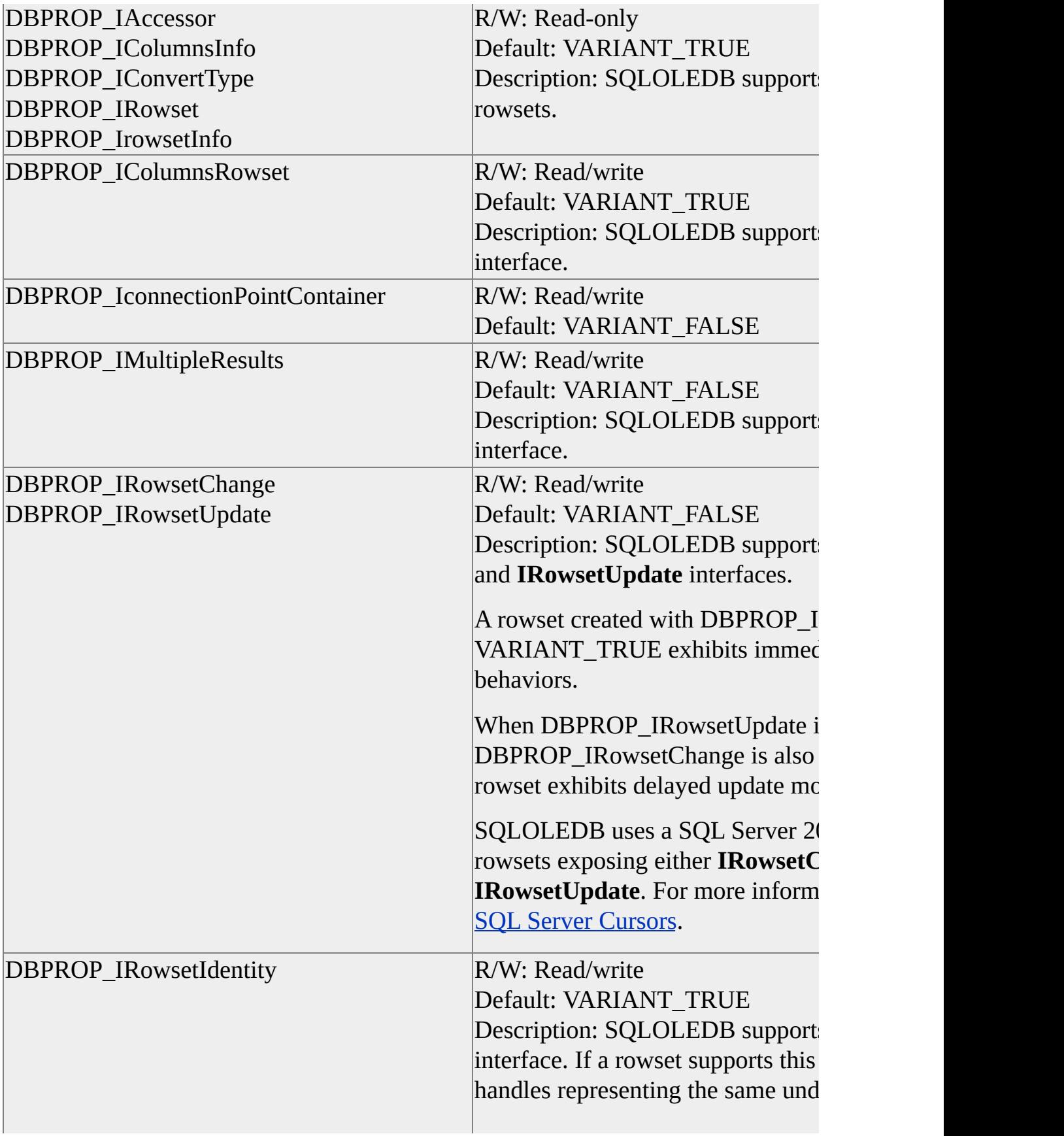

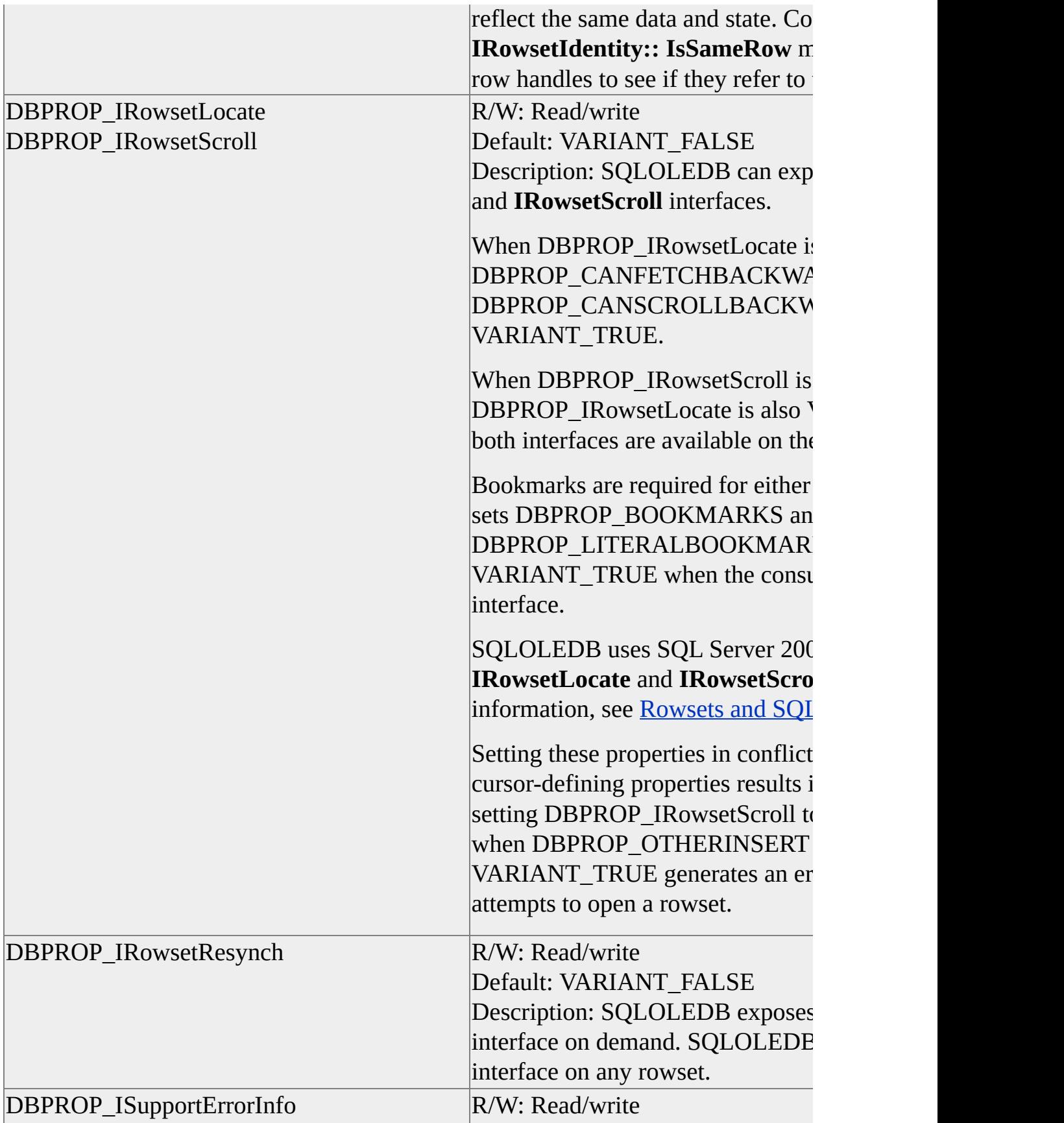

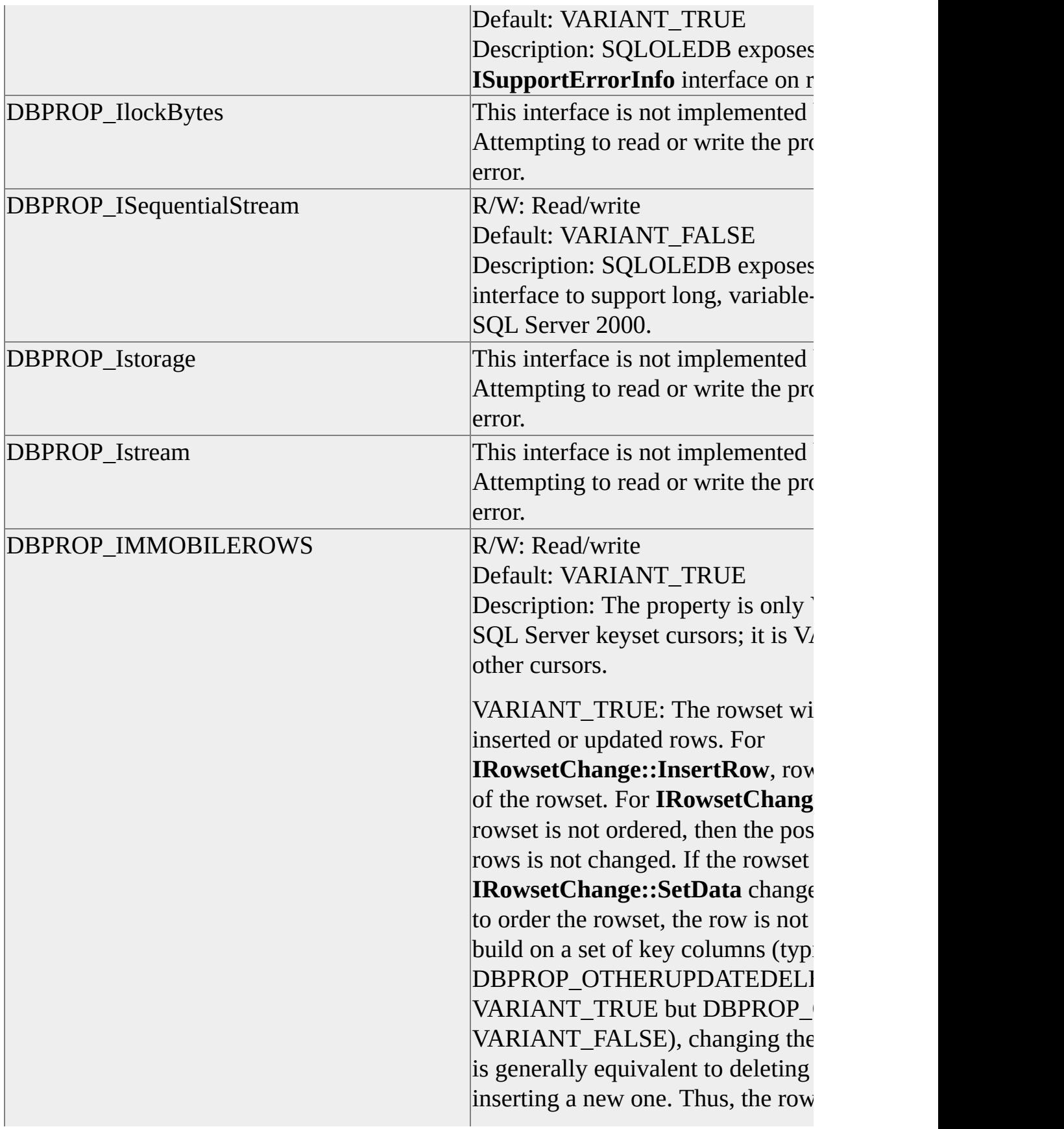
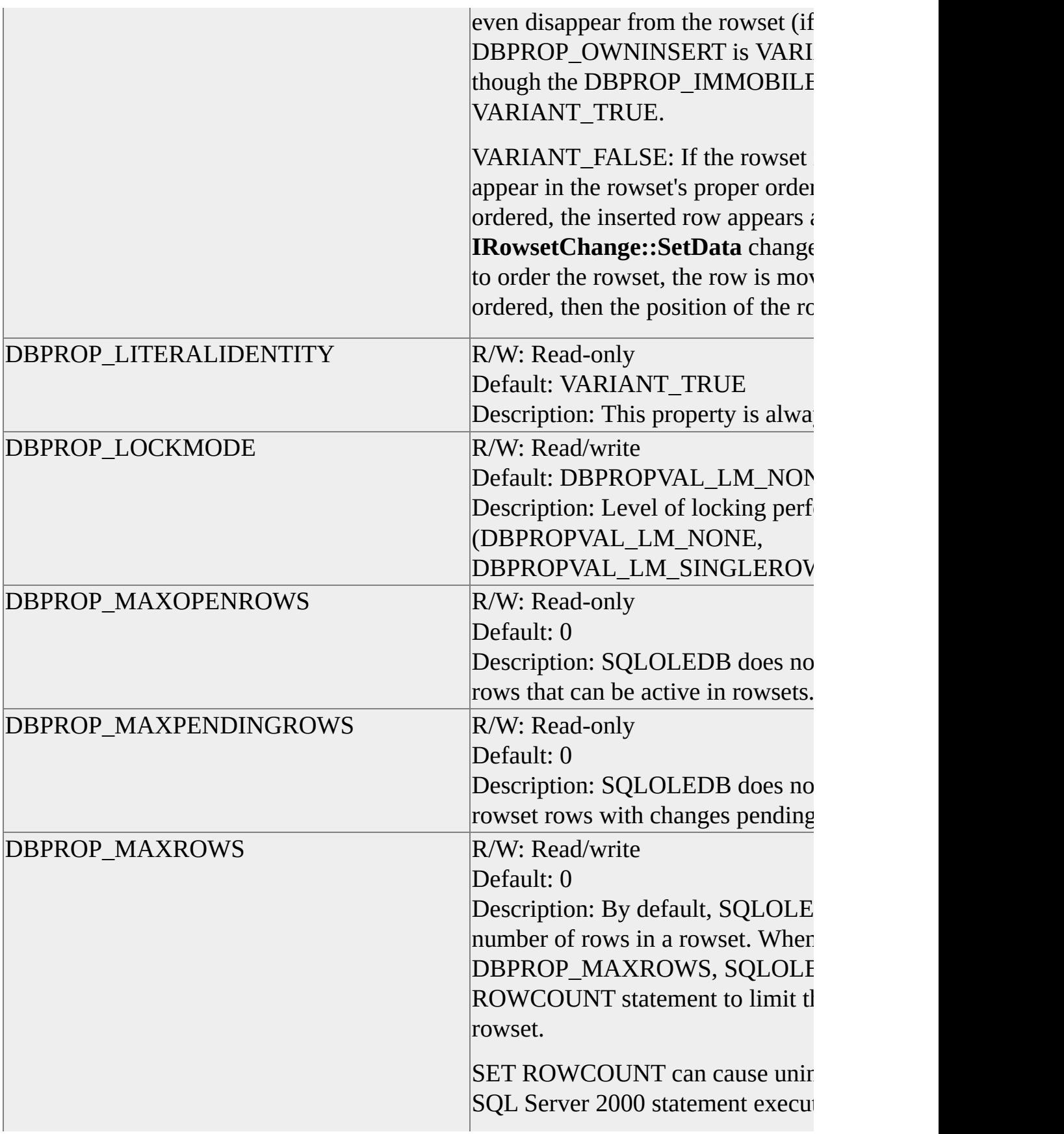

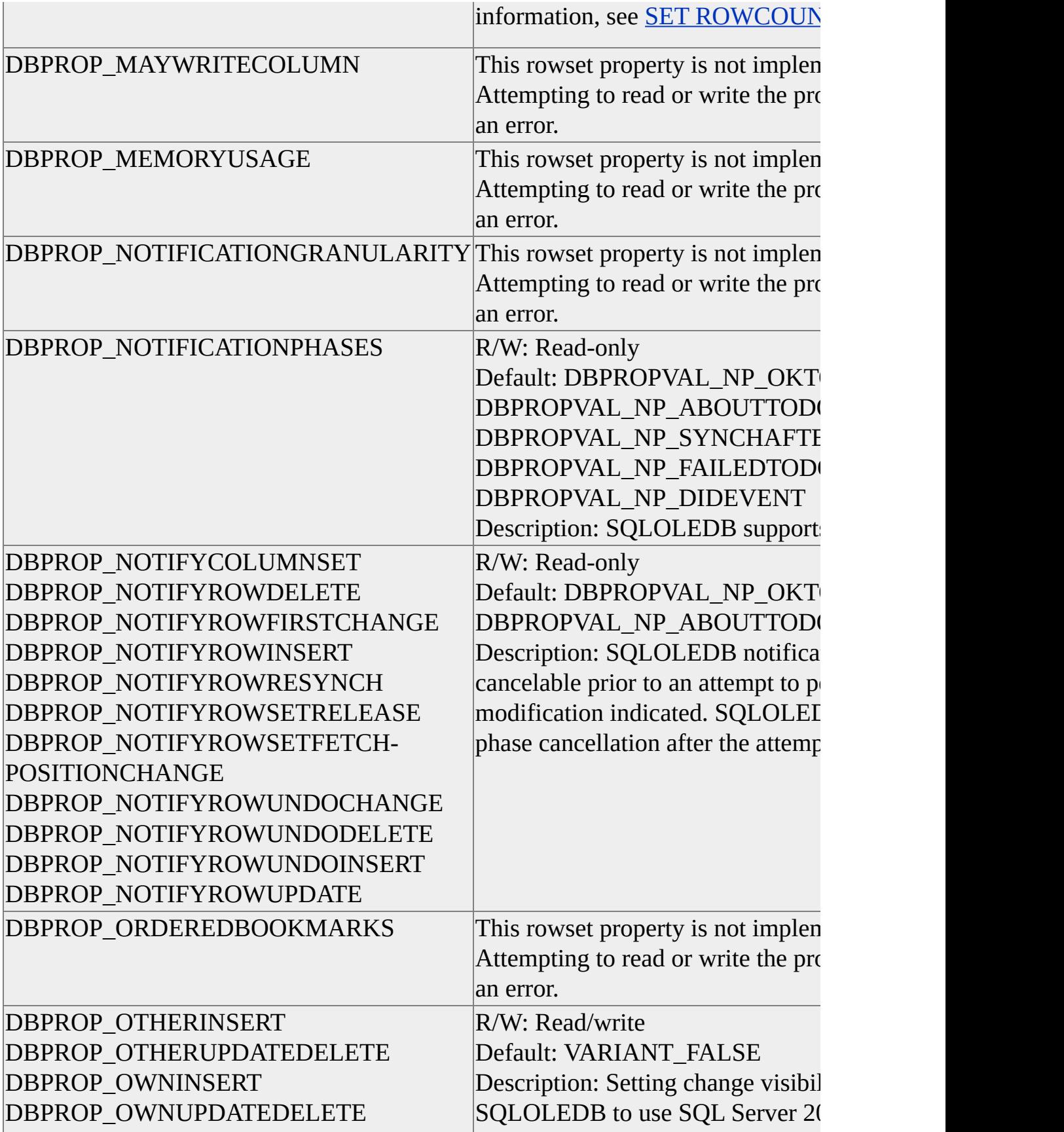

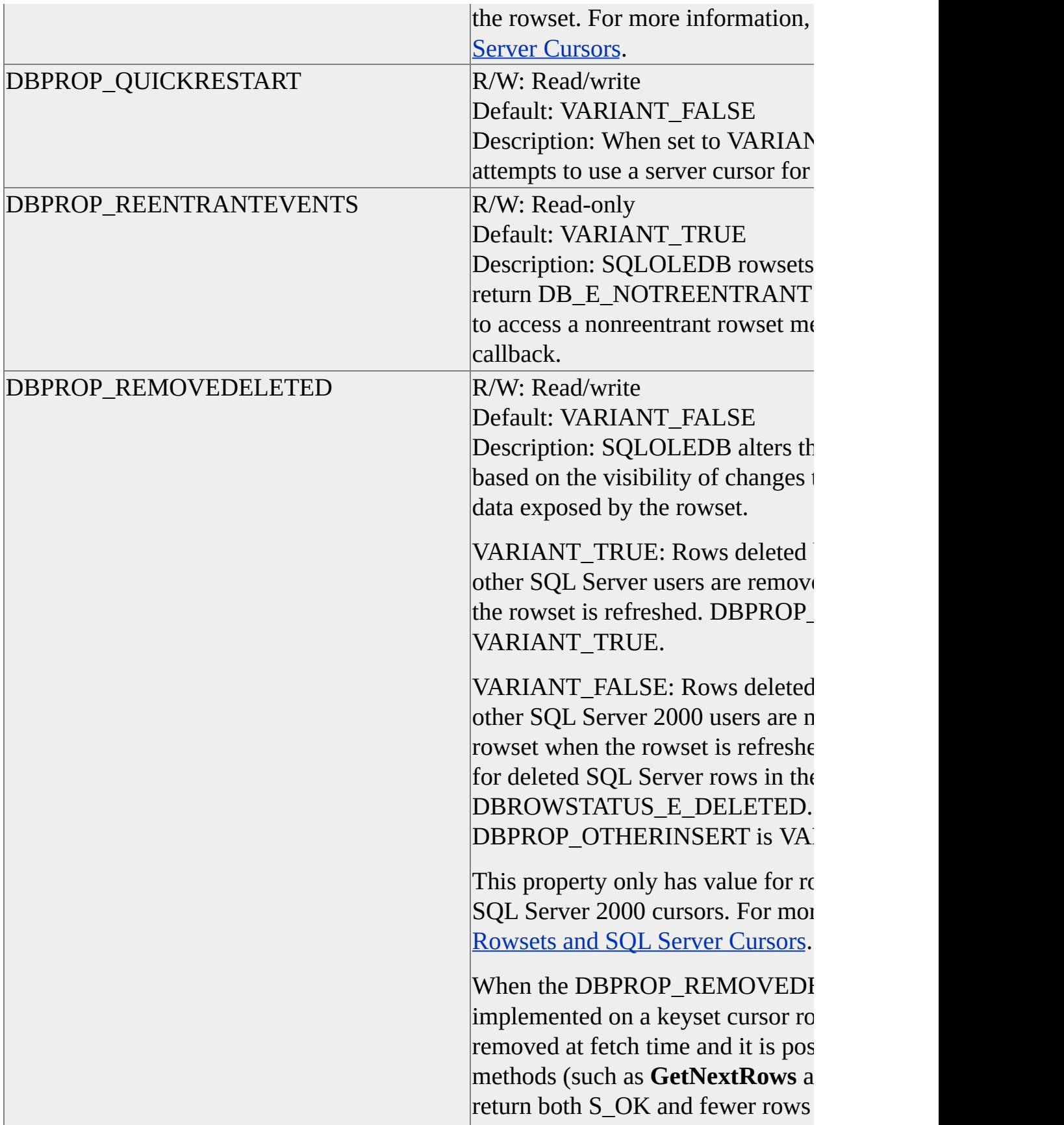

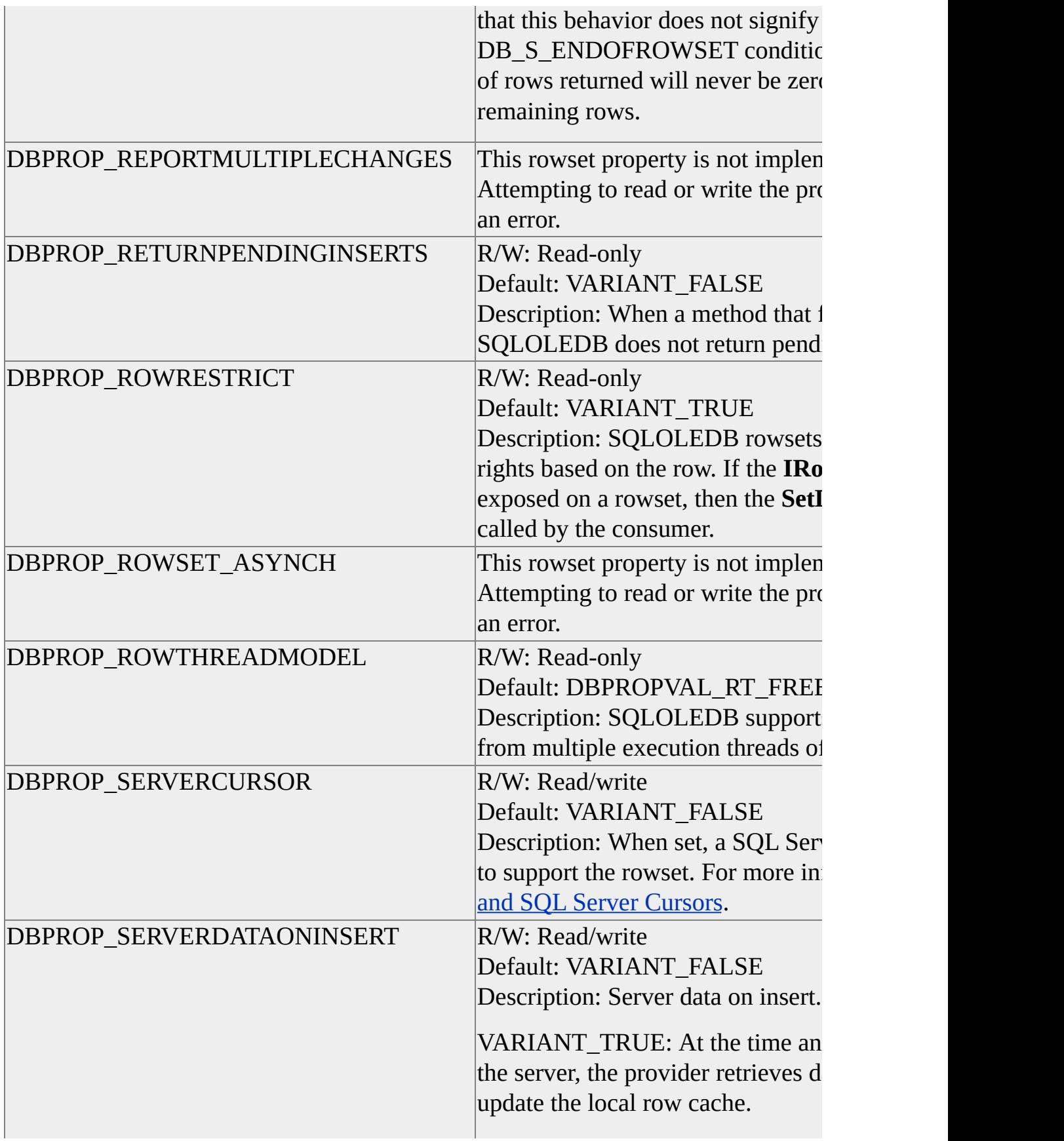

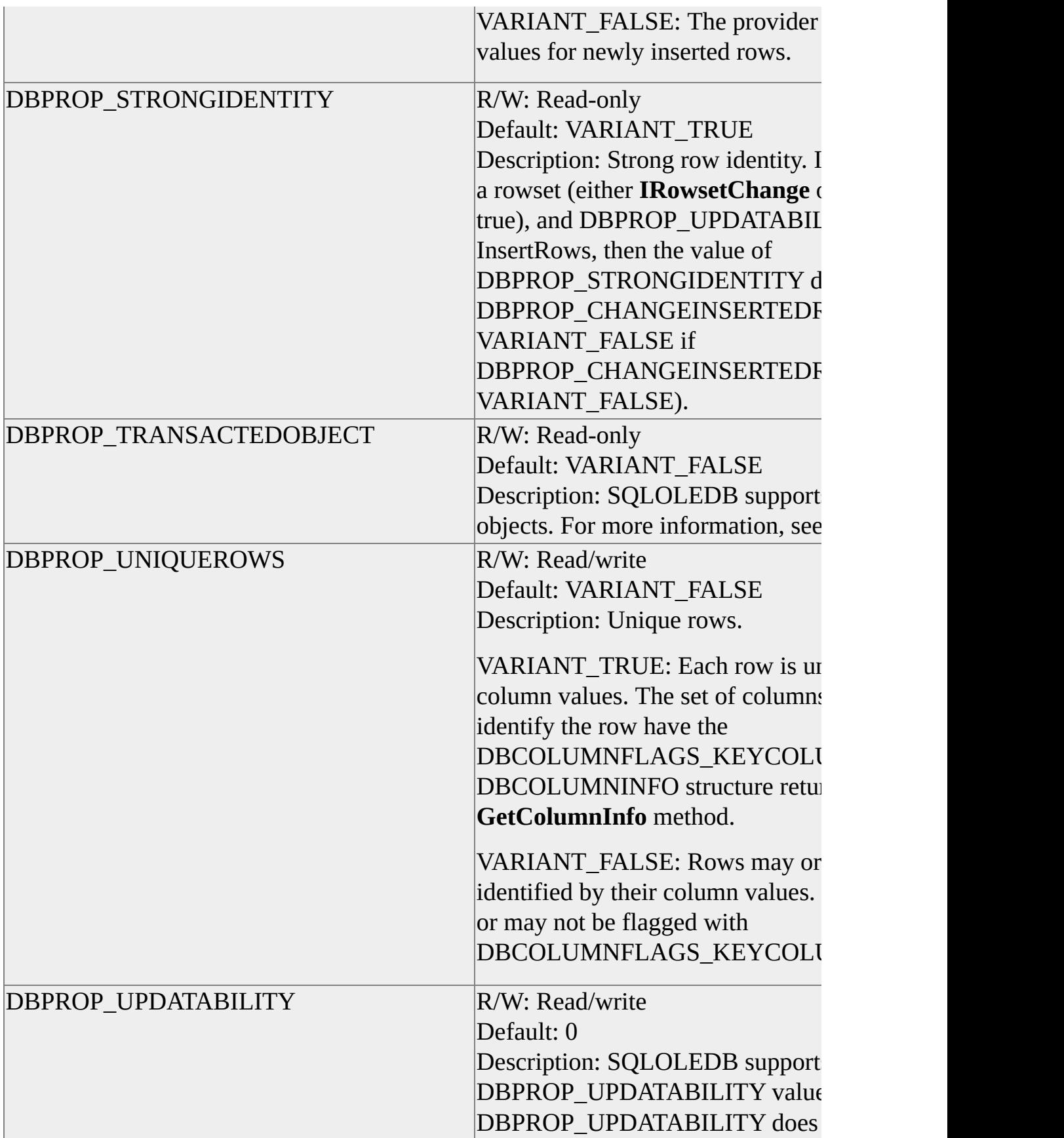

### SQLOLEDB defines the provider-specific property set DBPROPSET\_SQLSERVERROWSET as shown in this table.

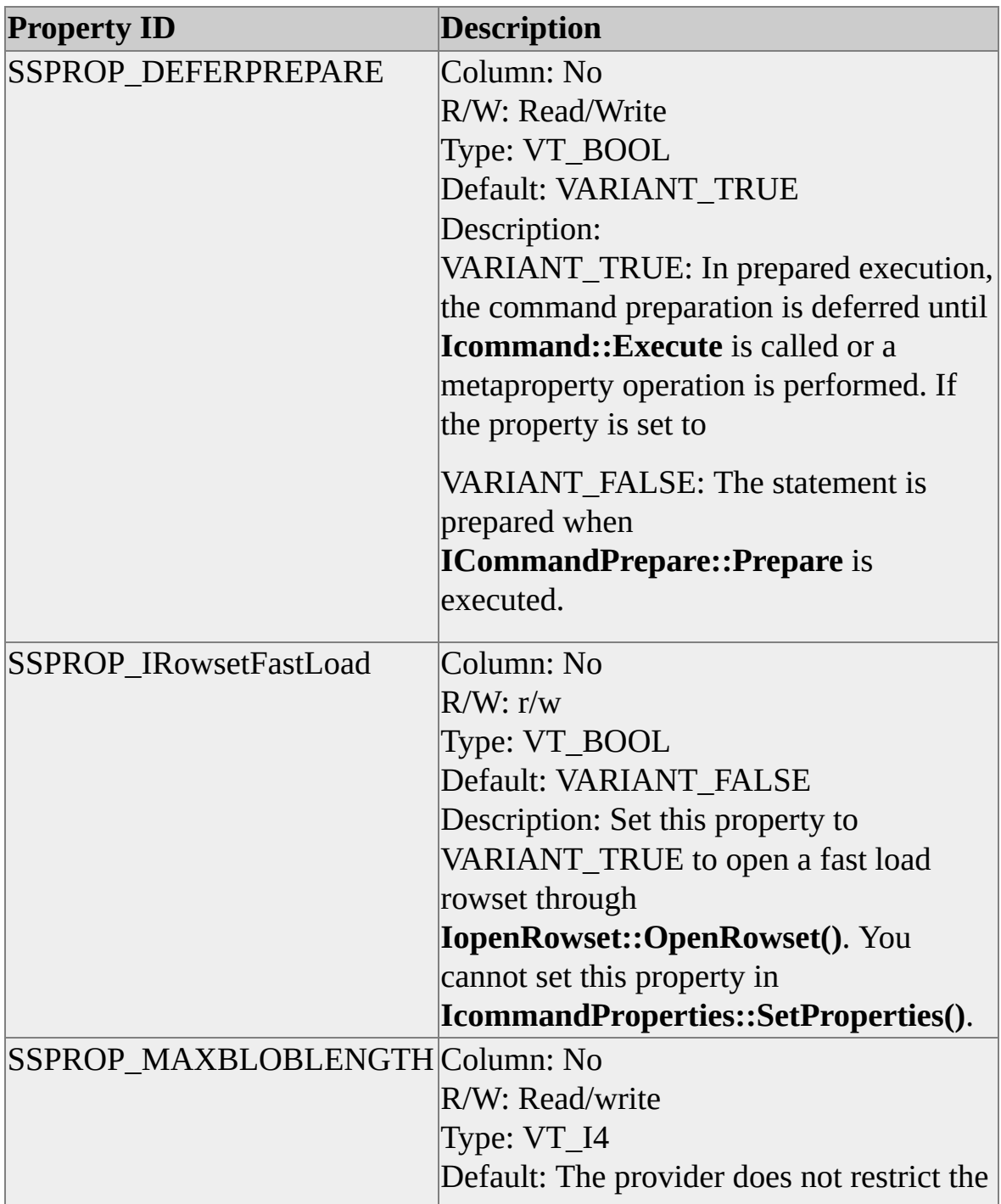

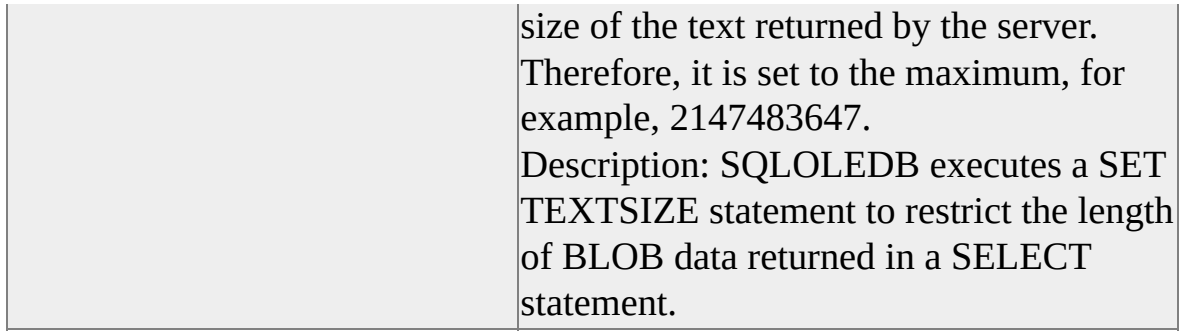

### **See Also**

**SET [TEXTSIZE](JavaScript:hhobj_2.Click())** 

**[WRITETEXT](JavaScript:hhobj_3.Click())** 

# **Rowsets and SQL Server Cursors**

Microsoft® SQL Server™ 2000 returns result sets to consumers using two methods:

- Default result sets, which:
	- Minimize overhead.
	- Provide maximal performance in fetching data.
	- Support only the default forward-only, read-only cursor functionality.
	- Return rows to the consumer one row at a time.
	- Support only one active statement at a time on a connection.

After a statement has been executed, no other statements can be executed on the connection until all of the results have been retrieved by the consumer, or the statement has been canceled.

- Support all Transact-SQL statements.
- Server cursors, which:
	- Support all cursor functionality.
	- Can return blocks of rows to the consumer.
	- Support multiple active statements on a single connection.
	- Balance cursor functionality against performance.

The support for cursor functionality can decrease performance

relative to a default result set. This can be offset if the consumer can use cursor functionality to retrieve a smaller set of rows.

• Do not support any Transact-SQL statement that returns more than a single result set.

Consumers can request different cursor behaviors in a rowset by setting certain rowset properties. If the consumer does not set any of these rowset properties, or sets them all to their default values, SQLOLEDB implements the rowset using a default result set. If any one of these properties is set to a value other than the default, SQLOLEDB implements the rowset using a server cursor.

The following rowset properties direct SQLOLEDB to use SQL Server 2000 cursors. Some properties can be safely combined with others. For example, a rowset that exhibits the DBPROP\_IRowsetScroll and DBPROP\_IRowsetChange properties will be a bookmark rowset exhibiting immediate update behavior. Other properties are mutually exclusive. For example, a rowset exhibiting DBPROP\_OTHERINSERT cannot contain bookmarks.

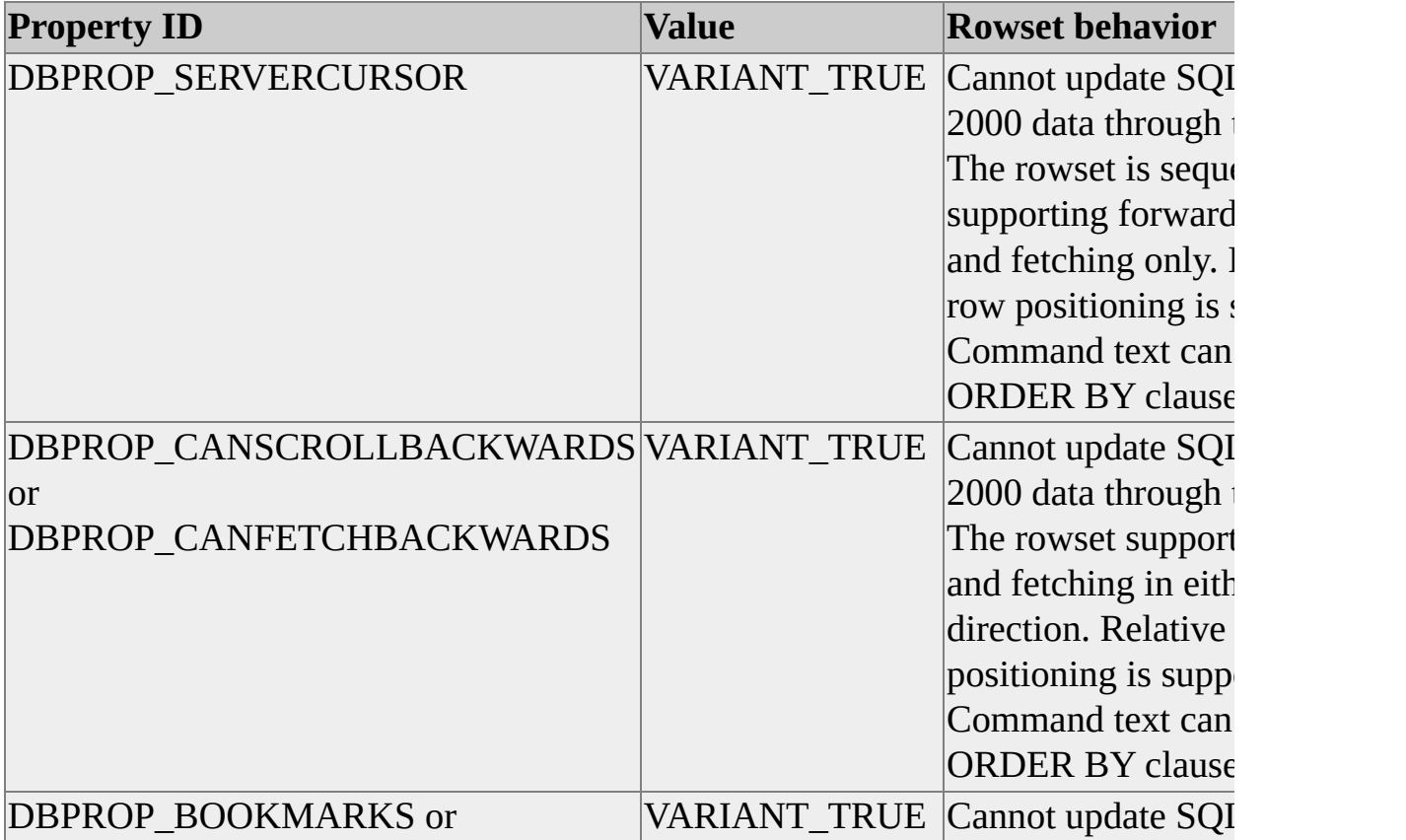

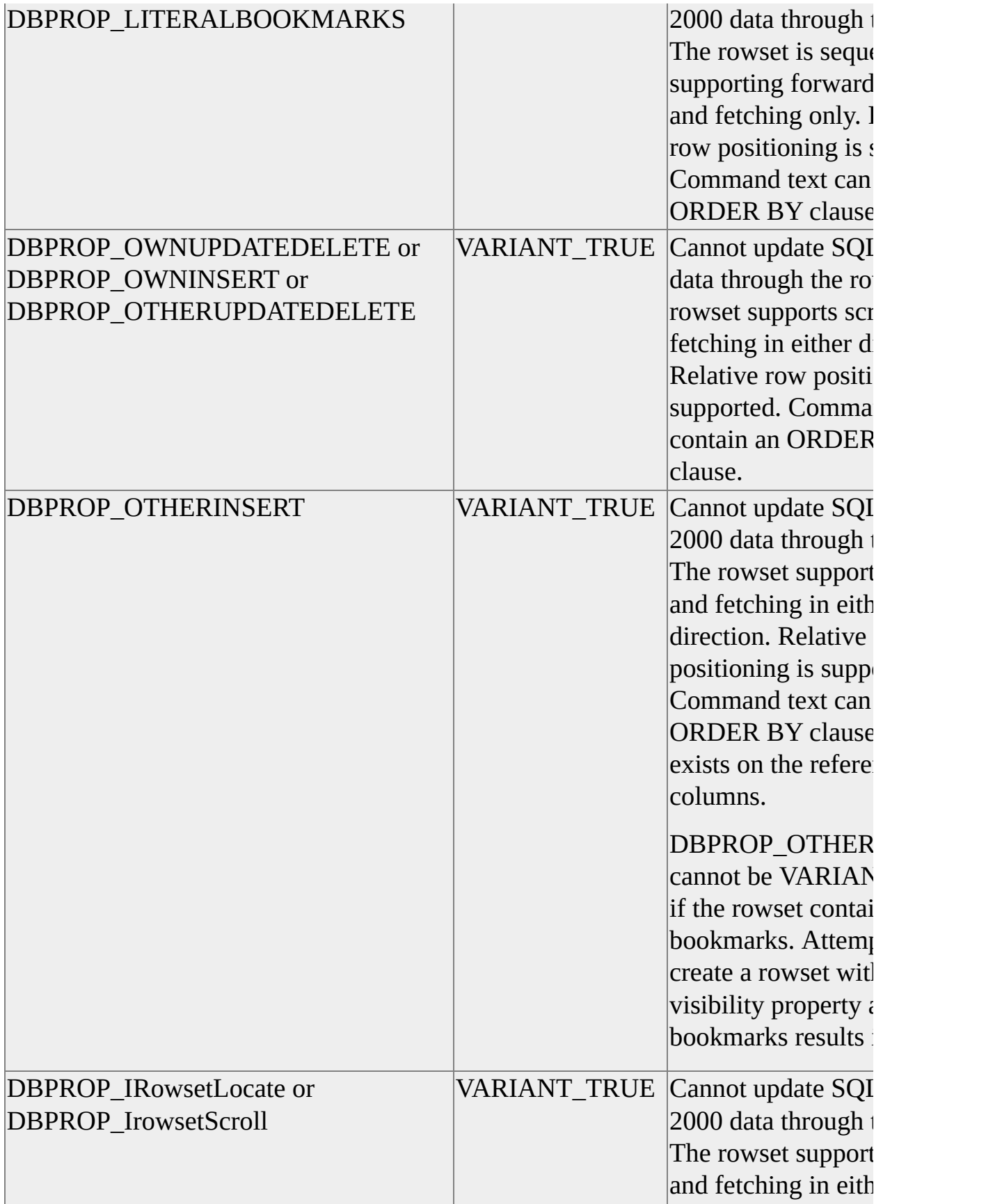

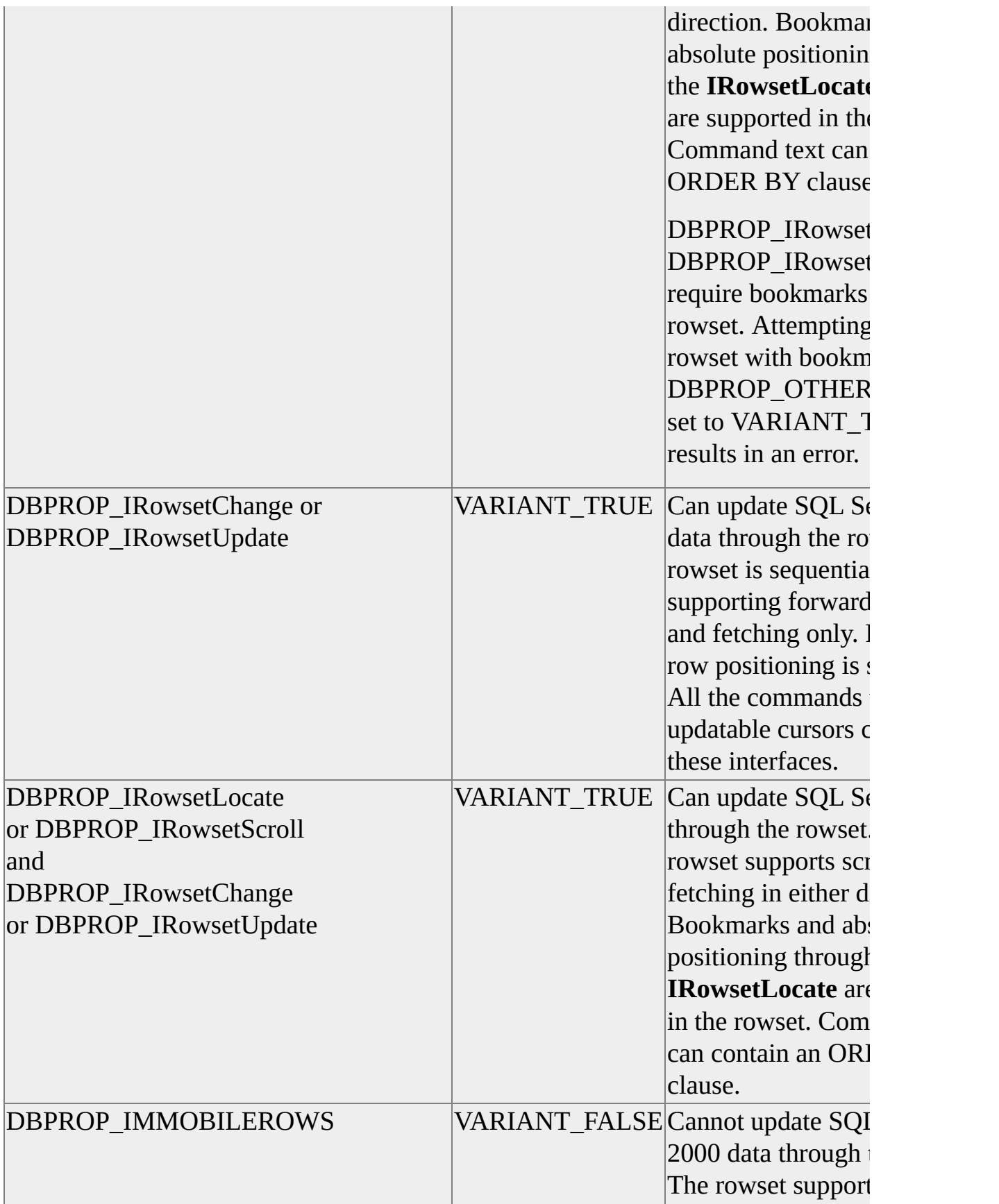

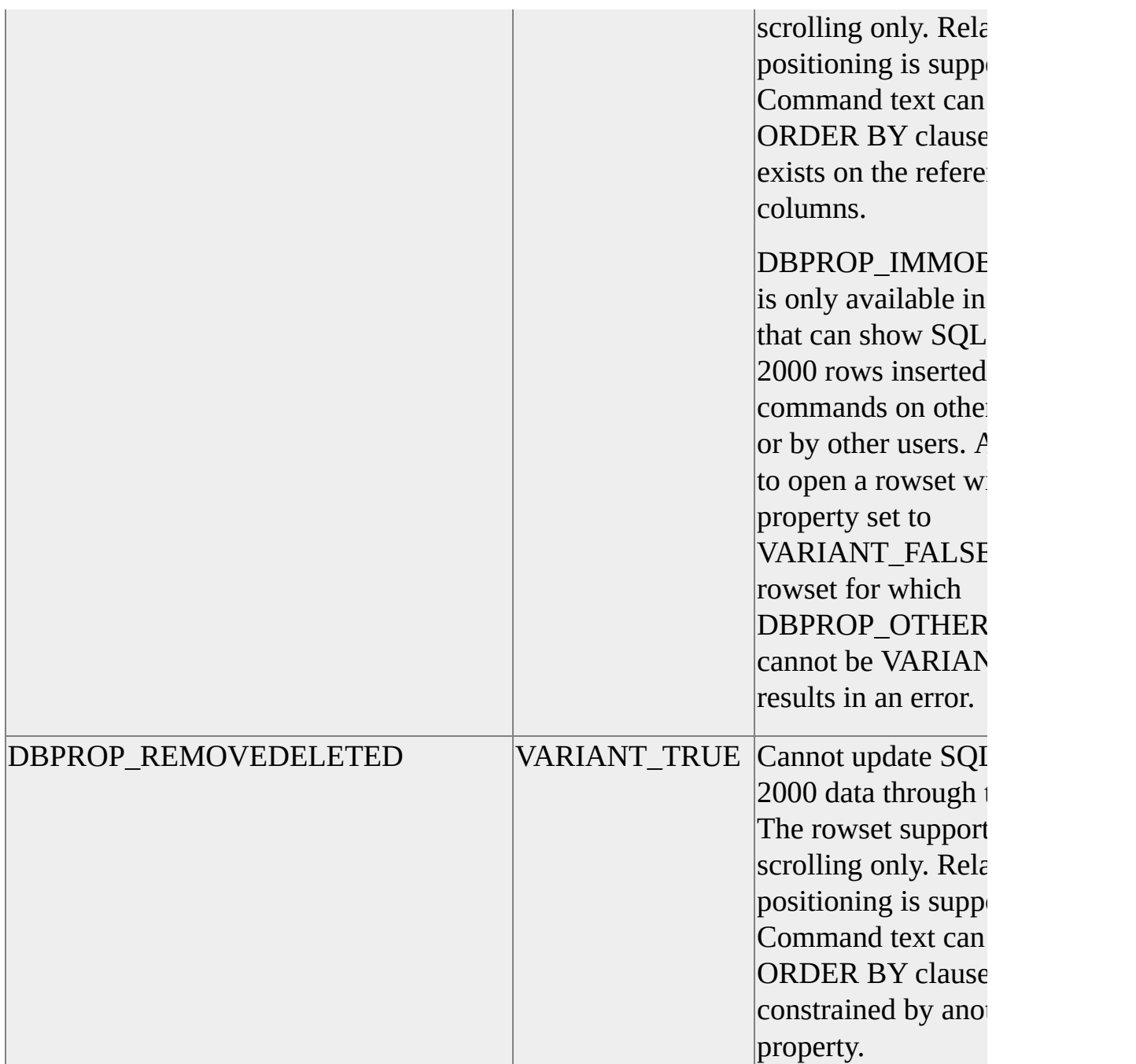

A SQLOLEDB rowset supported by a server cursor can be easily created on a SQL Server 2000 base table or view by using the **IOpenRowset::OpenRowset** method. Specify the table or view by name, passing the required rowset property sets in the *rgPropertySets* parameter.

Command text that creates a rowset is restricted when the consumer requires that

the rowset be supported by a server cursor. Specifically, the command text is restricted to either a single SELECT statement that returns a single rowset result, or a stored procedure that implements a single SELECT statement returning a single rowset result.

These two tables show the mappings of various OLE DB properties and the cursor models. They also show which rowset properties should be set to use certain type of cursor model.

Each cell in the table contains a value of the rowset property for the specific cursor model. The data type of the rowset properties listed above are all VT\_BOOL and the default values are VARIANT\_FALSE. The following symbols are used in the table.

 $F =$  default value (VARIANT\_FALSE)

T = VARIANT\_TRUE

- = VARIANT\_TRUE or VARIANT\_FALSE

To use a certain type of cursor model, locate the column corresponding the cursor model, and find all the rowset properties with value 'T' in the column. Set these rowset properties to VARIANT\_TRUE to use the specific cursor model. The rowset properties with '-' as a value can be set to either VARIANT\_TRUE or VARIANT\_FALSE.

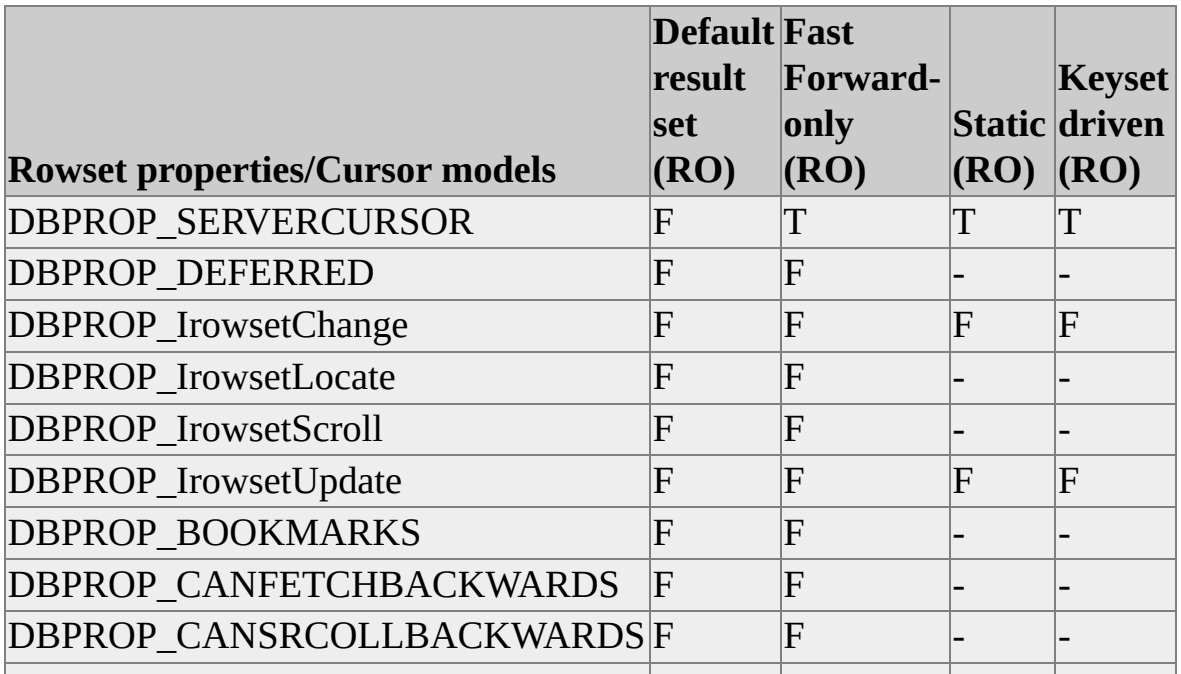

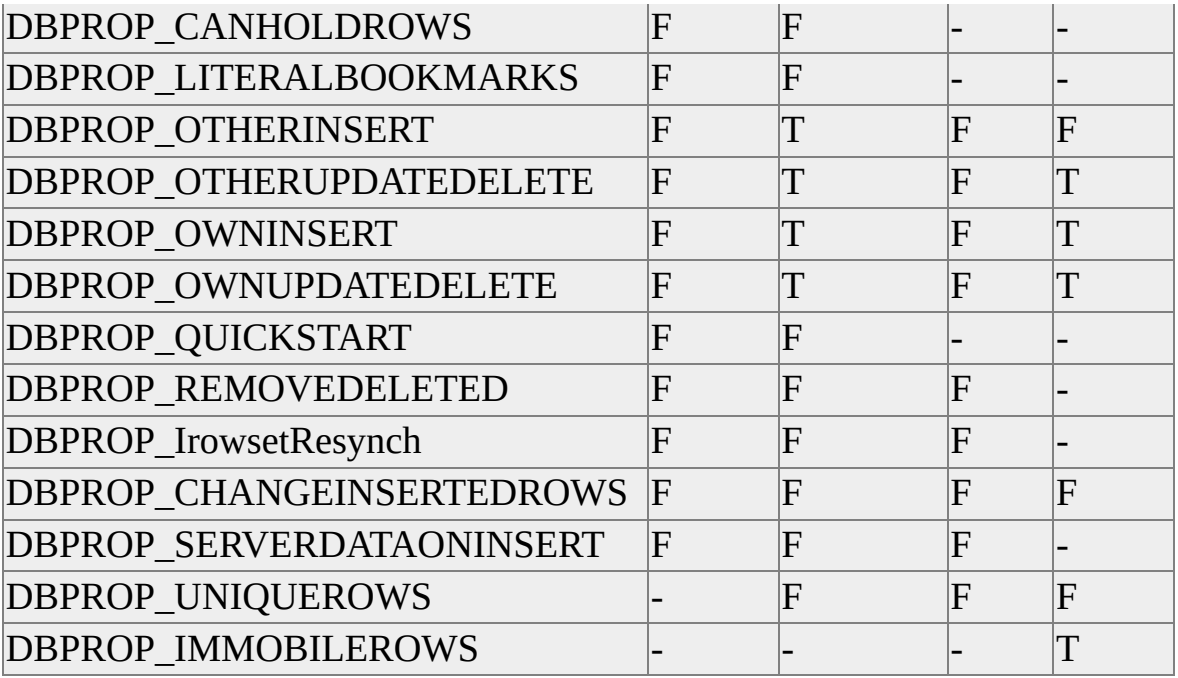

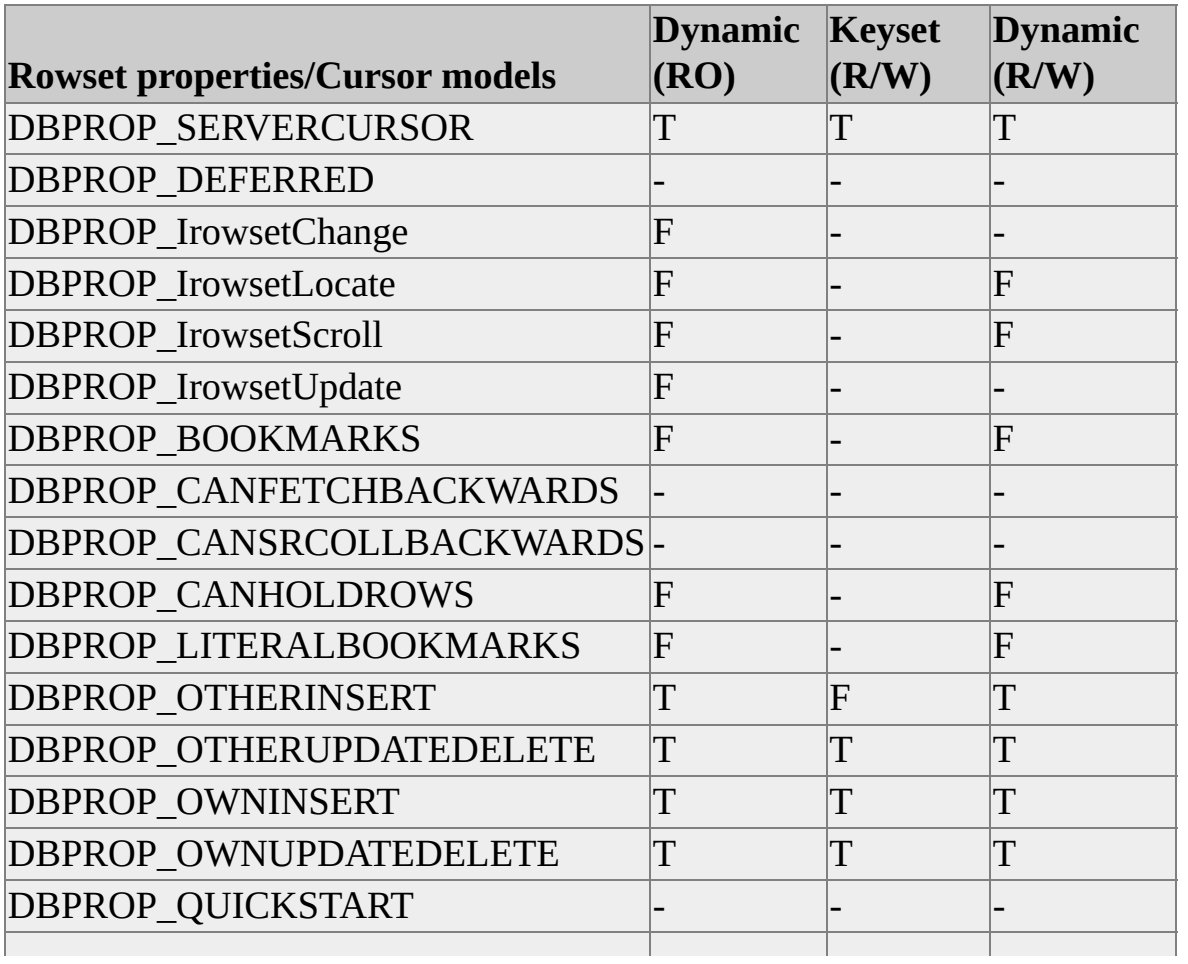

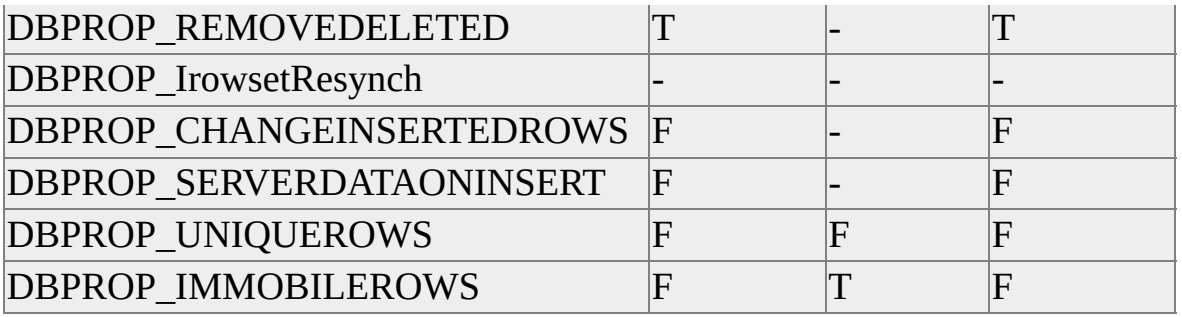

For a given set of rowset properties, which cursor model is selected is determined as follows.

From the given collection of rowset properties, obtain a subset of properties that is listed in the above tables. Divide these properties into two subgroups depending on the flag value (required  $(T, F)$  or optional  $(-)$ ) of each of the rowset properties listed in the above tables. For each cursor model from left to right (starting from the first table), compare the values of the properties in the two subgroups with the values of the corresponding properties at that column. The cursor model that has no mismatch with the required properties and the least number of mismatches with the optional properties is selected. If there is more than one cursor model, the leftmost is chosen.

### **SQL Server Cursor Block Size**

When a SQL Server 2000 cursor supports a SQLOLEDB rowset, the number of elements in the row handle array parameter of the **IRowset::GetNextRows** or the **IRowsetLocate::GetRowsAt** methods defines the cursor block size. The rows indicated by the handles in the array are the members of the cursor block.

For rowsets supporting bookmarks, the row handles retrieved by using the **IRowsetLocate::GetRowsByBookmark** method define the members of the cursor block.

Regardless of the method used to populate the rowset and form the SQL Server 2000 cursor block, the cursor block is active until the next row-fetching method is executed on the rowset.

### **To obtain FAST\_FORWARD cursor**

# **Fetching Rows**

The **IRowset** interface is the base rowset interface. The **IRowset** interface provides methods for fetching rows sequentially, getting the data from those rows, and managing rows. Consumers use the methods in **IRowset** for all basic rowset operations, including fetching and releasing rows and getting column values.

When a consumer gets an interface pointer on a rowset, usually the first step is to determine the capabilities of the rowset by using the **IRowsetInfo::GetProperties** method. This returns information about the interfaces exposed by the rowset as well as capabilities of the rowset that do not show up as distinct interfaces, such as the maximum number of active rows and how many rows can have pending updates at the same time.

The next step for consumers is to determine the characteristics, or metadata, of the columns in the rowset. For this they use the **IColumnsInfo** or **IColumnsRowset** methods, for simple or extended column information, respectively. The **GetColumnInfo** method returns:

- The number of columns in the result set.
- An array of DBCOLUMNINFO structures, one per column.

The order of the structures is the order in which the columns appear in the rowset. Each DBCOLUMNINFO structure includes column meta data, such as column name, ordinal of the column, maximum possible length of a value in the column, data type of the column, precision, and length.

• The pointer to a storage for all string values within a single allocation block.

The consumer determines which columns it needs, either from the meta data or on the basis of the text command that generated the rowset. It determines the ordinals of the needed columns from the ordering of the column information returned by **IColumnsInfo** or from the ordinals in the column meta data rowset returned by **IColumnsRowset**.

The **IColumnsRowset** and **IColumnsInfo** interfaces are used to extract information about the columns in the rowset. The **IColumnsInfo** interface returns a limited set of information, whereas **IColumnsRowset** provides all the meta data.

**Note** In SQL Server version 7.0 and earlier, the optional meta data column **DBCOLUMN\_COMPUTEMODE** returned by

**IColumnsInfo::GetColumnsInfo** returns DBSTATUS\_S\_ISNULL (instead of the values describing if the column is computed or not) because it cannot be determined if the underlying column is computed column or not.

The ordinals are used to specify a binding to a column. A binding is a structure that associates an element of the consumer's structure with a column. The binding can bind the data value, length, and status value of the column.

A set of bindings is gathered together in an accessor, which is created with the **IAccessor::CreateAccessor** method. An accessor can contain multiple bindings so that the data for multiple columns can be retrieved or set in a single call. The consumer can create several accessors to match different usage patterns in different parts of the application. It can create and release accessors at any time while the rowset remains in existence.

To fetch rows from the database, the consumer calls a method, such as **IRowset::GetNextRows** or **IRowsetLocate::GetRowsAt**. These fetch operations put row data from the server into the row buffer of the provider. The consumer does not have direct access to the row buffer of the provider. The consumer uses **IRowset::GetData** to copy data from the buffer of the provider to the consumer buffer and **IRowsetChange::SetData** to copy data changes from the consumer buffer to the provider buffer.

The consumer calls the **GetData** method and passes it the handle to a row, the handle to an accessor, and a pointer to a consumer-allocated buffer. **GetData** converts the data and returns the columns as specified in the bindings used to create the accessor. The consumer can call **GetData** more than once for a row, using different accessors and buffers; therefore, the consumer can have multiple copies of the same data.

Data from variable-length columns can be treated several ways. First, such columns can be bound to a finite section of the consumer's structure, which causes truncation when the length of the data exceeds the length of the buffer.

The consumer can determine that truncation has occurred by checking for the status DBSTATUS S\_TRUNCATED. The returned length is always the true length in bytes, so the consumer also can determine how much data was truncated.

When the consumer is finished fetching or updating rows, it releases them with the **ReleaseRows** method. This releases resources from the copy of the rows in the rowset and makes room for new rows. The consumer can then repeat its cycle of fetching or creating rows and accessing the data in them.

When the consumer is done with the rowset, it calls the

**IAccessor::ReleaseAccessor** method to release any accessor. It calls the **IUnknown::Release** method on all interfaces exposed by the rowset to release the rowset. When the rowset is released, it forces the release of any remaining rows or accessors the consumer may hold.

## **Next Fetch Position**

The SQLOLEDB provider keeps track of the next fetch position so that a sequence of calls to the **GetNextRows** method (with no skips, changes of direction, or intervening calls to the **FindNextRow**, **Seek**, or **RestartPosition** methods) reads the entire rowset without skipping or repeating any row. The next fetch position is changed either by calling **IRowset::GetNextRows**, **IRowset::RestartPosition**, or **IRowsetIndex::Seek**, or by calling **FindNextRow** with a null *pBookmark* value. Calling **FindNextRow** with a nonnull *pBookmark* value has no effect on the next fetch position.

#### **To fetch rows from a result set**

# **Fetching a Single Row Using IRow**

**IRow** interface implementation in SQLOLEDB is simplified to increase performance. **IRow** allows direct access to columns of a single row object. If you know ahead of time that the result of a command execution will produce exactly one row, **IRow** will retrieve the columns of that row. If the result set includes multiple rows, **IRow** will expose only the first row.

**IRow** implementation does not allow any navigation of the row. Each column in the row is accessed only once, with one exception: a column can be accessed twice, once to find the column size, and again to fetch the data.

**IRow::Open** supports only DBGUID\_STREAM and DBGUID\_NULL type of objects to be opened.

To obtain a row object using **Icommand::Execute,** method **IID\_IRow** must be passed.

**IMultipleResults** must be used to handle multiple result sets. **IMultipleResults** supports **IRow** and **IRowset**. **IRowset** is used for bulk operations.

## **Using IRow::GetColumns**

**IRow** implementation allows forward only sequential access to the columns. You can either access all the columns in the row with a single call to **IRow::GetColumns**, or call **IRow::GetColumns** multiple times each time accessing few columns in the row.

The multiple calls to **IRow::GetColumns** should not overlap. For example, if the first call to **IRow::GetColumns** retrieves columns 1, 2, and 3, the second call to **IRow::GetColumns** should call for columns 4, 5, and 6. If subsequent calls to **IRow::GetColumns** overlap, the status flag (dwstatus field in DBCOLUMNACCESS) will be set to **DBSTATUS\_E\_UNAVAILABLE**.

#### **To fetch columns using IRow::GetColumns**

# **Fetching BLOB Data Using IRow**

BLOB column in a row object can be retrieved using **IRow::GetColumns** or **IRow::Open** and **ISequentialStream.**

# **Fetching BLOB Data Using IRow::GetColumns and ISequentialStream**

The following function uses **IRow::GetColumns** and **ISequentialStream** to fetch large data.

```
void InitializeAndExecuteCommand()
\{ulong iidx;
  WCHAR* wCmdString=OLESTR(" SELECT * FROM MyTable");
  // Do the initialization, create the session, and set command text
  hr=pICommandText->Execute(NULL, IID_IRow, NULL,
             &cNumRows,(Iunknown **)&pIRow)))
  //Get 1 column at a time
  for(ulong i=0; i < NoOfColumns; i++)
   GetSequentialColumn(pIRow, iidx);
  //do the clean up
}
HRESULT GetSequentialColumn(IRow* pUnkRow, ULONG iCol)
{
  HRESULT hr = NOERROR;
  ULONG cbRead = 0;
  ULONG cbTotal = 0;
  ULONG cColumns = 0;
  ULONG cReads = 0;
  ISequentialStream* pIStream = NULL;
  WCHAR* pBuffer[kMaxBuff];//50 chars read by ISequentialStream
  DBCOLUMNINFO* prgInfo;
  OLECHAR* pColNames;
  IColumnsInfo* pIColumnsInfo;
  DBID columnid;
```

```
DBCOLUMNACCESS column;
 hr = pUnkRow->QueryInterface(IID_IColumnsInfo,
              (void**) &pIColumnsInfo);
 if(FAILED(hr))
   goto CLEANUP;
 hr = p1ColumnsInfo->GetColumnInfo(&cColumns, &prgInfo, &pCo
 //Get Column ID
 columnid = (prgInfo + (iCol))->columnid;
 IUnknown* pUnkStream = NULL;
 ZeroMemory(&column, sizeof(column));
 column.columnid = prgInfo[iCol].columnid;
 // Ask for Iunknown interface pointer
 column.wType = DBTYPE_IUNKNOWN;
 column.pData = (LPVOID^*) &pUnkStream;
 hr = pUnkRow->GetColumns(1, &column);
 //Get ISequentialStream from Iunknown pointer retrieved from
 //GetColumns()
 hr = pUnkStream->QueryInterface(IID_ISequentialStream,
                  (LPVOID*) &pIStream);
 ZeroMemory(pBuffer, kMaxBuff * sizeof(WCHAR));
 //Read 50 chars at a time until no more data.
 do
 {
   hr = pIStream->Read(pBuffer, kMaxBuff, &cbRead);
   cbTotal = cbTotal + cbRead://Process the data
 } while(cbRead > 0);
//Do the cleanup.
 return hr;
```
**To fetch large data using IRow::GetColumns (or IRow::Open) and**

}

**ISequentialStream**

# **Fetching BLOB Data Using IRow::Open and ISequentialStream**

**IRow::Open** supports only DBGUID\_STREAM and DBGUID\_NULL type of objects to be opened.

The following function uses **IRow::Open** and **ISequentialStream** to fetch large data.

Large data can be bound or retrieved by using the **ISequentialStream** interface. For bound columns, the status flag indicates if the data is truncated by setting **DBSTATUS\_S\_TRUNCATED**.

```
void InitializeAndExecuteCommand()
{
  ulong iidx;
  WCHAR* wCmdString=OLESTR(" SELECT * FROM MyTable");
  // Do the initialization, create the session, and set command text
  hr=pICommandText->Execute(NULL, IID_IRow, NULL,
             &cNumRows,(Iunknown **)&pIRow)))
  //Get 1 column at a time
  for(ulong i=1; i \leq NoOfColumns; i++)
   GetSequentialColumn(pIRow, iidx);
  //do the clean up
}
HRESULT GetSequentialColumn(IRow* pUnkRow, ULONG iCol)
\{HRESULT hr = NOERROR;
  ULONG cbRead = 0:
  ULONG cbTotal = 0;
  ULONG cColumns = 0;
  ULONG cReads = 0;
  ISequentialStream* pIStream = NULL;
```

```
WCHAR* pBuffer[kMaxBuff];//50 chars read by ISequentialStream
DBCOLUMNINFO* prgInfo;
OLECHAR* pColNames;
IColumnsInfo* pIColumnsInfo;
DBID columnid;
DBCOLUMNACCESS column;
hr = pUnkRow->QueryInterface(IID_IColumnsInfo,
             (void**) &pIColumnsInfo);
hr = p_{I}ColumnsInfo->GetColumnInfo(&cColumns, &prgInfo, &pCo
//Get Column ID
columnid = (prgInfo + (iCol - 1))-\geqcolumnid;
//Get sequential stream object by calling IRow::Open
hr = pUnkRow->Open(NULL, &columnid, DBGUID_STREAM, 0,
        IID_ISequentialStream,(LPUNKNOWN *)&pIStream);
ZeroMemory(pBuffer, kMaxBuff * sizeof(WCHAR));
//Read 50 chars at a time until no more data.
do
{
  hr = pIStream->Read(pBuffer, kMaxBuff, &cbRead);
```

```
cbTotal = cbTotal + cbRead:
```

```
//Process the data
```

```
\} while(cbRead > 0);
```

```
// do the clean up
```

```
return hr;
```

```
}
```
**To fetch large data using IRow::GetColumns (or IRow::Open) and ISequentialStream**

## **Bookmarks**

Bookmarks allow consumers to return quickly to a row. With bookmarks, consumers can access rows randomly based on the bookmark value. The bookmark column is column 0 in the rowset. The consumer sets the dwFlag field value of the binding structure to DBCOLUMNSINFO\_ISBOOKMARK to indicate that the column is used as bookmark. The consumer also sets the rowset property DBPROP\_BOOKMARKS to VARIANT\_TRUE. This allows column 0 to be present in the rowset. The **IRowsetLocate::GetRowsAt** method is then used to fetch rows, starting with the row specified as an offset from a bookmark.

#### **To retrieve rows using bookmarks**

# **Running Stored Procedures (OLE DB)**

A stored procedure is an executable object stored in a database. Microsoft® SQL Server<sup>™</sup> 2000 supports:

• Stored procedures

One or more SQL statements that have been precompiled into a single executable procedure.

• Extended stored procedures

C or C++ DLLs written to the SQL Server Open Data Services API for extended stored procedures. The Open Data Services API extends the capabilities of stored procedures to include  $C$  or  $C^{++}$  code.

When executing statements, calling a stored procedure on the data source (instead of executing or preparing a statement in the client application directly) can provide:

- Higher performance.
- Reduced network overhead.
- Better consistency.
- Better accuracy.
- Added functionality.

The OLE DB provider supports three of the mechanisms that SQL Server 2000 stored procedures use to return data:

- Every SELECT statement in the procedure generates a result set.
- The procedure can return data through output parameters.

• The procedure can have an integer return code.

The application must be able to handle all of these outputs from stored procedures.

Different OLE DB providers return output parameters and return values at different times during result processing. In case of the Microsoft OLE DB Provider for SQL Server (SQLOLEDB), the output parameters and return codes are not supplied until after the consumer has retrieved or canceled the result sets returned by the stored procedure. The return codes and the output parameters are returned in the last TDS packet from the server.

Providers use the DBPROP\_OUTPUTPARAMETERAVAILABILITY property to report when it returns output parameters and return values. This property is in the DBPROPSET\_DATASOURCEINFO property set.

SQLOLEDB sets the DBPROP\_OUTPUTPARAMETERAVAILABILITY property to DBPROPVAL\_OA\_ATROWRELEASE to indicate that return codes and output parameters are not returned until the result set is processed or released.

**Execute stored procedure using ODBC CALL syntax and process return code and output parameters**
# **Calling a Stored Procedure (OLE DB)**

A stored procedure can have zero or more parameters. It can also return a value. In OLE DB, parameters to a stored procedure can be passed by:

- Hard-coding the data value.
- Using a parameter marker (?) to specify parameters, bind a program variable to the parameter marker, and then place the data value in the program variable.

To support parameters, the **ICommandWithParameters** interface is exposed on the command object. To use parameters, the consumer first describes the parameters to the provider by calling the

**ICommandWithParameters::SetParameterInfo** method (or optionally prepares a calling statement that calls the **GetParameterInfo** method). The consumer then creates an accessor that specifies the structure of a buffer and places parameter values in this buffer. Finally, it passes the handle of the accessor and a pointer to the buffer to **Execute**. On later calls to **Execute**, the consumer places new parameter values in the buffer and calls **Execute** with the accessor handle and buffer pointer.

A command that calls a temporary stored procedure using parameters must first call **ICommandWithParameters::SetParameterInfo** to define the parameter information, before the command can be successfully prepared. This is because the internal name for a temporary stored procedure differs from the external name used by a client and SQLOLEDB cannot query the system tables to determine the parameter information for a temporary stored procedure.

These are the steps in the parameter binding process:

1. Fill in the parameter information in an array of DBPARAMBINDINFO structures; that is, parameter name, providerspecific name for the data type of the parameter, or a standard data type name, and so on. Each structure in the array describes one parameter. This array is then passed to the **SetParameterInfo** method.

- 2. Call the **ICommandWithParameters::SetParameterInfo** method to describe parameters to the provider. **SetParameterInfo** specifies the native data type of each parameter. **SetParameterInfo** arguments are:
	- The number of parameters for which to set type information.
	- An array of parameter ordinals for which to set type information.
	- An array of DBPARAMBINDINFO structures.
- 3. Create a parameter accessor by using the **IAccessor::CreateAccessor** command. The accessor specifies the structure of a buffer and places parameter values in the buffer. The **CreateAccessor** command creates an accessor from a set of bindings. These bindings are described by the consumer by using an array of DBBINDING structures. Each binding associates a single parameter to the buffer of the consumer and contains information such as:
	- The ordinal of the parameter to which the binding applies.
	- What is bound (the data value, its length, and its status).
	- The offset in the buffer to each of these parts.
	- The length and type of the data value as it exists in the buffer of the consumer.

An accessor is identified by its handle, which is of type **HACCESSOR**. This handle is returned by the **CreateAccessor** method. Whenever the consumer finishes using an accessor, the consumer must call the **ReleaseAccessor** method to release the memory it holds.

When the consumer calls a method, such as **ICommand::Execute**, it passes the handle to an accessor and a pointer to a buffer itself. The

provider uses this accessor to determine how to transfer the data contained in the buffer.

- 4. Fill in the DBPARAMS structure. The consumer variables from which input parameter values are taken and to which output parameter values are written are passed at run time to **ICommand::Execute** in the DBPARAMS structure. The DBPARAMS structure includes three elements:
	- A pointer to the buffer from which the provider retrieves input parameter data and to which the provider returns output parameter data, according to the bindings specified by the accessor handle.
	- The number of sets of parameters in the buffer.
	- The accessor handle created in Step 3.
- 5. Execute the command by using **ICommand::Execute**.

#### **Methods of Calling a Stored Procedure**

When executing a stored procedure in SQL Server 2000, Microsoft OLE DB Provider for SQL Server (SQLOLEDB) supports the:

- ODBC CALL escape sequence.
- RPC Escape sequence.
- Transact-SQL EXECUTE statement.

#### **ODBC CALL Escape Sequence**

When the ODBC CALL syntax is used in calling a stored procedure, the provider calls a helper function to find the stored procedure parameter information. Therefore, you do not need to call the

**ICommandWithParameters::SetParameterInfo** method to describe the parameters to the provider.

If you are not sure about the parameter information (parameter meta data), ODBC CALL syntax is recommended.

The general syntax for calling a procedure by using the ODBC CALL escape sequence is:

{[**?=**]**call** *procedure\_name*[**(**[*parameter*][**,**[*parameter*]]...**)**]}

For example:

```
{call SalesByCategory('Produce', '1995')}
```
### **RPC Escape Sequence**

The PRC escape sequence is similar to the ODBC CALL syntax of calling a stored procedure. The RPC escape sequence provides most optimal performance among the three methods of calling a stored procedure.

When the RPC escape sequence is used to execute a stored procedure, the provider does not call any helper function to determine the parameter information (as it does in the case of ODBC CALL syntax). This improves the performance. In this case, you need to provide the parameter information by executing **ICommandWithParameters::SetParameterInfo**.

The RPC escape sequence requires you to have a return value. If the stored procedure does not return a value, the server returns a 0 by default. In addition, you cannot open a SQL Server cursor on the stored procedure. The stored procedure is prepared implicitly and actual call the **ICommandPrepare::Prepare** will fail.

If you know all the parameter meta data, RPC escape sequence is the recommended way to execute stored procedures.

This is an example of RPC escape sequence for calling a stored procedure:

{rpc SalesByCategory}

#### **Transact-SQL EXECUTE Statement**

The ODBC CALL escape sequence and the RPC escape sequence are the preferred methods for calling a stored procedure rather than the Transact-SQL EXECUTE statement. SQLOLEDB uses the remote procedure call (RPC) mechanism of SQL Server 2000 to optimize command processing. This RPC protocol increases performance by eliminating much of the parameter processing and statement parsing done on the server.

This is an example of the Transact-SQL EXECUTE statement:

EXECUTE SalesByCategory 'Produce', '1995'

**Execute stored procedure using ODBC CALL syntax and process return code and output parameters**

### **Running User-Defined Functions (OLE DB)**

The syntax for calling user-defined functions using the Microsoft OLE DB Provider for SQL Server is similar to calling the stored procedures.

**To call a user-defined function and processing the return code**

# **Bulk-Copy Rowsets**

SQLOLEDB implements the provider-specific **IRowsetFastLoad** interface to expose support for Microsoft® SQL Server™ 2000 bulk copy from a consumer to a SQL Server 2000 table. **IRowsetFastLoad** exposes the two member functions:

#### **InsertRow**

Bulk copies a single row of data to a SQL Server 2000 table.

#### **Commit**

Marks the end of a batch of bulk copy insertions and writes inserted data to the SQL Server 2000 table.

### **Enabling a Session for IRowsetFastLoad**

The consumer notifies SQLOLEDB of its need for bulk copy by setting the SQLOLEDB provider-specific data source property SSPROP\_ENABLEFASTLOAD to VARIANT\_TRUE. With the property set on the data source, the consumer creates a SQLOLEDB session. The new session allows consumer access to the **IRowsetFastLoad** interface.

Enabling a session for bulk copy constrains SQLOLEDB support for interfaces on the session. A bulk copy-enabled session exposes only the following interfaces:

- **IDBSchemaRowset**
- **IGetDataSource**
- **IOpenRowset**
- **ISupportErrorInfo**
- **ITransactionJoin** (not supported for Microsoft® SQL Server™ version 6.5)

To disable the creation of bulk copy-enabled rowsets and cause the SQLOLEDB session to revert to standard processing, reset SSPROP\_ENABLEFASTLOAD to VARIANT\_FALSE.

Fastload sessions are not available with **IDataInitialize** (part of OLE DB service components).

#### **To bulk copy data using IRowsetFastLoad**

### **IRowsetFastLoad Rowsets**

SQLOLEDB bulk copy rowsets are write-only, but the rowset exposes interfaces that allow the consumer to determine the structure of a Microsoft® SQL Server<sup>™</sup> 2000 table. The following interfaces are exposed on a bulk copyenabled SQLOLEDB rowset:

- **IAccessor**
- **IColumnsInfo**
- **IColumnsRowset**
- **IConvertType**
- **IRowsetFastLoad**
- **IRowsetInfo**
- **ISupportErrorInfo**

The provider-specific properties SSPROP\_FASTLOADOPTIONS, SSPROP\_FASTLOADKEEPNULLS, and SSPROP\_FASTLOADKEEPIDENTITY control behaviors of a SQLOLEDB bulk-copy rowset. The properties are specified in the *rgProperties* member of an *rgPropertySets* **IOpenRowset** parameter member.

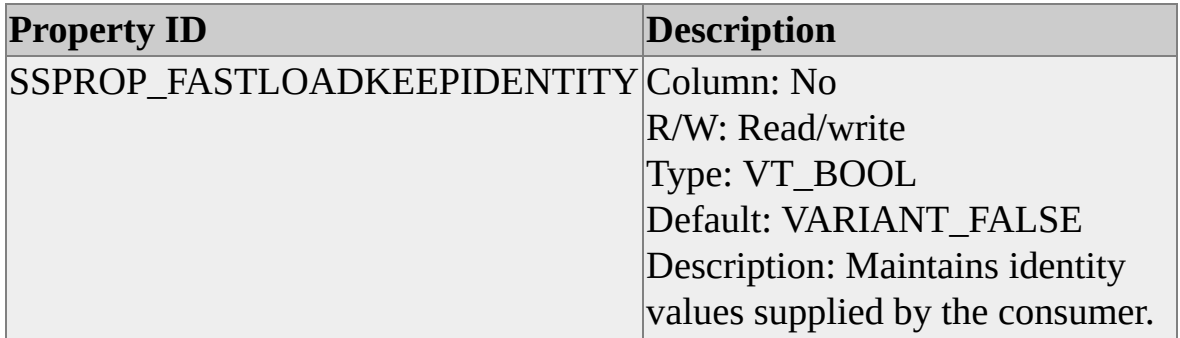

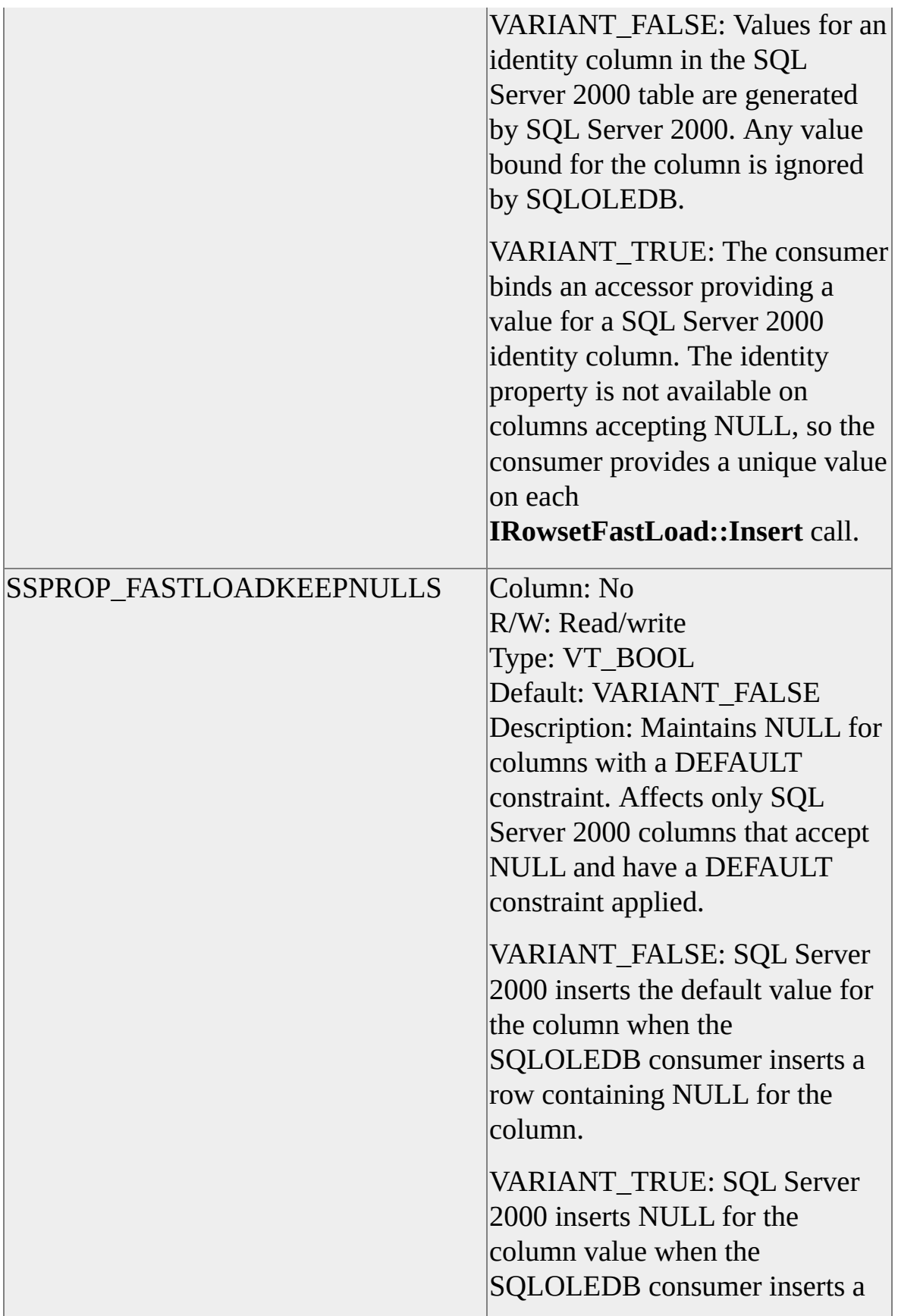

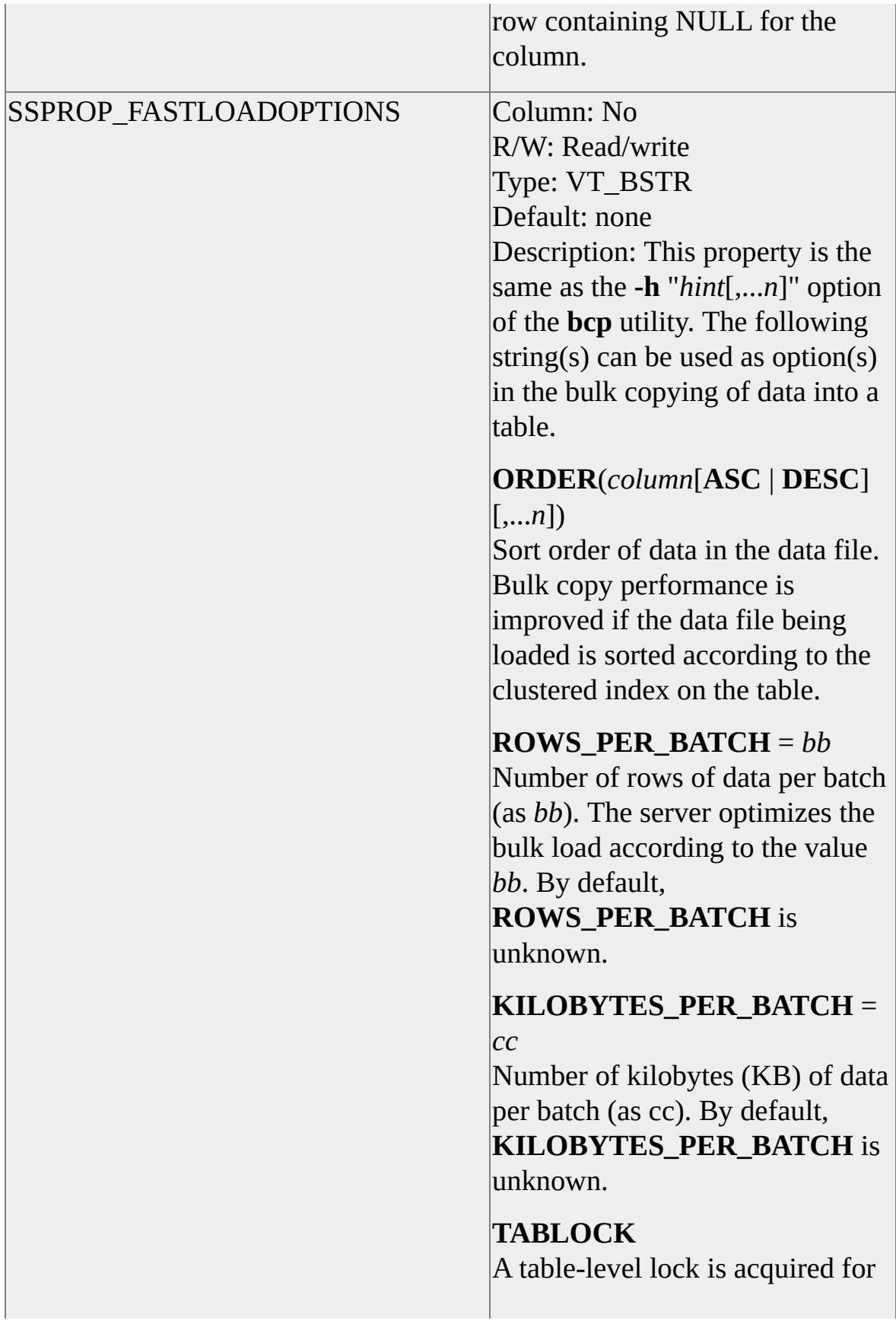

the duration of the bulk copy operation. This option significantly improves performance because holding a lock only for the duration of the bulk copy operation reduces lock contention on the table. A table can be loaded by multiple clients concurrently if the table has no indexes and **TABLOCK** is specified. By default, the locking behavior is determined by the table option **table lock on bulk load**.

#### **CHECK\_CONSTRAINTS**

Any constraints on *table\_name* are checked during the bulk copy operation. By default, constraints are ignored.

### **Updating Data in Rowsets**

SQLOLEDB updates Microsoft® SQL Server<sup>™</sup> 2000 data when a consumer updates a modifiable rowset containing that data. A modifiable rowset is created when the consumer requests support for either the **IRowsetChange** or **IRowsetUpdate** interface.

All SQLOLEDB modifiable rowsets use SQL Server 2000 cursors to support the rowset. The OLE DB rowset property DBPROP\_LOCKMODE alters SQL Server 2000 concurrency control behavior in cursors and determines the behavior of rowset row fetching and data integrity error generation in updatable rowsets.

SQLOLEDB supports row synchronization before or after an update.

# **Updating Data in SQL Server Cursors**

When fetching and updating data through Microsoft® SQL Server<sup>™</sup> 2000 cursors, a SQLOLEDB consumer application is bound by the same considerations and constraints that apply to any other client application.

Only rows in SQL Server 2000 cursors participate in concurrent data-access control. When the consumer requests a modifiable rowset, the concurrency control is controlled by DBPROP\_LOCKMODE. To alter the level of concurrent access control, the consumer sets the DBPROP\_LOCKMODE property prior to opening the rowset.

Transaction isolation levels can cause significant lags in row positioning if client application design allows transactions to remain open for long periods of time. By default, SQLOLEDB uses the read-committed isolation level specified by DBPROPVAL\_TI\_READCOMMITTED. SQLOLEDB supports dirty read isolation when the rowset concurrency is read-only. Therefore, the consumer can request a higher level of isolation in a modifiable rowset but cannot request any lower level successfully.

#### **Immediate and Delayed Update Modes**

In immediate update mode, each call to **IRowsetChange::SetData** results in a round trip to the SQL Server 2000. If the consumer makes multiple changes to a single row, it is more efficient to submit all changes with a single **SetData** call.

In delayed update mode, a roundtrip is made to the SQL Server 2000 for each row indicated in the *cRows* and *rghRows* parameters of **IRowsetUpdate::Update**.

In either mode, a round trip represents a distinct transaction when no transaction object is open for the rowset.

When using **IRowsetUpdate::Update**, SQLOLEDB attempts to process each indicated row. An error occurring due to invalid data, length, or status values for any row does not stop SQLOLEDB processing. All or none of the other rows participating in the update may be modified. The consumer must check the returned *prgRowStatus* array to determine failure for any specific row when

#### SQLOLEDB returns DB\_S\_ERRORSOCCURED.

A consumer should not assume that rows are processed in any specific order. If a consumer requires ordered processing of data modification over more than a single row, then the consumer should establish that order in the application logic and open a transaction to enclose the process.

# **Resynchronizing Rows**

SQLOLEDB supports **IRowsetResynch** on Microsoft® SQL Server™ 2000 cursor-supported rowsets only. **IRowsetResynch** is not available on demand. The consumer must request the interface prior to opening the rowset.

# **BLOBs and OLE Objects**

SQLOLEDB exposes the **ISequentialStream** interface to support consumer access to Microsoft® SQL Server™ 2000 **ntext**, **text**, and **image** data types as binary large objects (BLOBs). The **Read** method on **ISequentialStream** allows the consumer to retrieve large amounts of data in manageable chunks.

SQLOLEDB can use a consumer-implemented **IStorage** interface when the consumer provides the interface pointer in an accessor bound for data modification.

#### **SQLOLEDB Storage Object Limitations**

- SQLOLEDB can support only a single open storage object. Attempts to open more than one storage object (attempts to get a reference on more than one **ISequentialStream** interface pointer) return DBSTATUS\_E\_CANTCREATE.
- In SQLOLEDB, the default value of the DBPROP\_BLOCKINGSTORAGEOBJECTS read-only property is VARIANT TRUE. This indicates that if a storage object is active, some methods (other than those on the storage objects) will fail with E\_UNEXPECTED.
- The length of data presented by a consumer-implemented storage object must be made known to SQLOLEDB when the row accessor that references the storage object is created. The consumer must bind a length indicator in the DBBINDING structure used for accessor creation.
- SQLOLEDB supports the **ISequentialStream::Write** method for zerolength strings and NULL values only. Attempts to write more than zero bytes through **ISequentialStream::Write** fail.

If a row contains more than a single large data value, and DBPROP\_ACCESSORDER is not DBPROPVAL\_AO\_RANDOM, the consumer must either use a SQLOLEDB cursor-supported rowset to retrieve row data or process all large data values prior to retrieving other row values. If DBPROP\_ACCESSORDER is DBPROPVAL\_AO\_RANDOM, SQLOLEDB caches all the BLOB data so it can be accessed in any order.

# **Getting Large Data**

In general, consumers should isolate code that creates a SQLOLEDB storage object from other code that handles data not referenced through an **ISequentialStream** interface pointer.

If the DBPROP\_ACCESSORDER property (in the rowset property group) is set to either of the values DBPROPVAL\_AO\_SEQUENTIAL or DBPROPVAL\_AO\_SEQUENTIALSTORAGEOBJECTS, the consumer should fetch only a single row of data in a call to the **GetNextRows** method because BLOB data is not buffered. If the value of DBPROP\_ACCESSORDER is set to DBPROPVAL\_AO\_RANDOM, the consumer can fetch multiple rows of data in **GetNextRows**.

SQLOLEDB does not retrieve large data from Microsoft® SQL Server<sup>™</sup> until requested to do so by the consumer. The consumer should bind all short data in one accessor, and then use one or more temporary accessors to retrieve large data values as required.

This example retrieves a large data value from a single column:

```
HRESULT GetUnboundData
```

```
(
IRowset* pIRowset,
HROW hRow,
ULONG nCol,
BYTE* pUnboundData
)
{
UINT cbRow = sizeof(IUnknown*) + sizeof(ULONG);
BYTE^* pRow = new BYTE[cbRow];
DBOBJECT dbobject;
IAccessor* pIAccessor = NULL;
HACCESSOR haccessor;
```
DBBINDING dbbinding; ULONG ulbindstatus;

ULONG dwStatus; ISequentialStream\* pISequentialStream; ULONG cbRead;

HRESULT hr;

// Set up the DBOBJECT structure. dbobject.dwFlags = STGM\_READ; dbobject.iid = IID\_ISequentialStream;

// Create the DBBINDING, requesting a storage-object pointer from // SQLOLEDB. dbbinding.iOrdinal =  $nCol$ ; dbbinding.obValue  $= 0$ ; dbbinding.obStatus = sizeof(IUnknown\*); dbbinding.obLength  $= 0$ ; dbbinding.pTypeInfo = NULL; dbbinding.pObject = &dbobject;  $dbbinding.pBindExt = NULL;$ dbbinding.dwPart = DBPART\_VALUE | DBPART\_STATUS; dbbinding.dwMemOwner = DBMEMOWNER\_CLIENTOWNED; dbbinding.eParamIO = DBPARAMIO\_NOTPARAM; dbbinding.cbMaxLen =  $0$ ; dbbinding.dwFlags  $= 0$ ; dbbinding.wType = DBTYPE\_IUNKNOWN; dbbinding.bPrecision  $= 0$ ; dbbinding.bScale  $= 0$ ;

if  $(FAILED thr = pIRowset-$ 

```
QueryInterface(IID_IAccessor, (void**) &pIAccessor)))
{
// Process QueryInterface failure.
return (hr);
}
```

```
// Create the accessor.
if (FAILED(hr = pIAccessor->CreateAccessor(DBACCESSOR_RO
  &dbbinding, 0, &haccessor, &ulbindstatus)))
  \{// Process error from CreateAccessor.
  pIAccessor->Release();
  return (hr);
  }
// Read and process BLOCK_SIZE bytes at a time.
```

```
if (SUCCEEDED(hr = pIRowset \geq GetData(hRow, haccessor, pRow))
  {
  dwStatus = *((ULONG*) (pRow + dbbinding.obStatus));if (dwStatus == DBSTATUS \ S \ ISNULL)\{// Process NULL data
    }
  else if (dwStatus == DBSTATUS_S_OK)
    \{pISequentialStream = *((ISequentialStream**)
      (pRow + dbbinding.obValue));
    do
       {
      if (SUCCEEDED(hr =
         pISequentialStream->Read(pUnboundData,
```

```
BLOCK_SIZE, &cbRead)))
         {
         pUnboundData += cbRead;
         }
       }
    while (SUCCEEDED(hr) && cbRead >= BLOCK_SIZE);
    pISequentialStream->Release();
    }
  }
else
  {
  // Process error from GetData.
  }
pIAccessor->ReleaseAccessor(haccessor, NULL);
pIAccessor->Release();
delete [] pRow;
```

```
return (hr);
}
```
# **Setting Large Data**

With the SQLOLEDB provider, you can set BLOB data by passing a pointer to a consumer storage object.

The consumer creates a storage object containing the data and passes a pointer to this storage object to the provider. The provider then reads data from the consumer storage object and writes it to the BLOB column.

To pass a pointer to its own storage object, the consumer creates an accessor that binds the value of the BLOB column. The consumer then calls the **IRowsetChange::SetData** or **IRowsetChange::InsertRow** method with the accessor that binds the BLOB column. It passes a pointer to a storage interface on the storage object of the consumer.

#### **To set large data**

# **Tables and Indexes**

SQLOLEDB exposes the **IIndexDefinition** and **ITableDefinition** interfaces, allowing consumers to create, alter, and drop Microsoft® SQL Server™ 2000 tables and indexes. Valid table and index definitions depend on the version of SQL Server.

The ability to create or drop tables and indexes depends on the SQL Server 2000 access rights of the consumer-application user. Dropping a table can be further constrained by the presence of declarative referential integrity constraints or other factors.

Most applications targeting SQL Server 2000 use SQL-DMO instead of these OLE DB interfaces. SQL-DMO is a collection of OLE Automation objects that support all the administrative functions of SQL Server 2000. Applications targeting multiple OLE DB providers use these generic OLE DB interfaces that are supported by the various OLE DB providers.

In the provider-specific property set DBPROPSET\_SQLSERVERCOLUMN, SQL Server defines the following property.

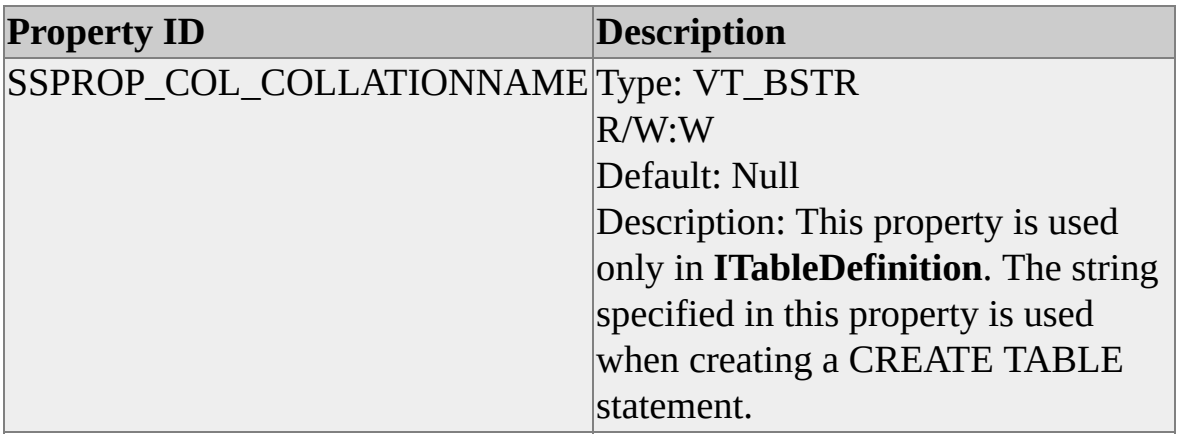

#### **See Also**

[CREATE](JavaScript:hhobj_1.Click()) TABLE DROP [TABLE](JavaScript:hhobj_2.Click())

[CREATE](JavaScript:hhobj_3.Click()) INDEX

DROP [INDEX](JavaScript:hhobj_4.Click())
## **Creating SQL Server Tables**

SQLOLEDB exposes the **ITableDefinition::CreateTable** function, allowing consumers to create Microsoft® SQL Server™ 2000 tables. Consumers use **CreateTable** to create consumer-named permanent tables, and permanent or temporary tables with unique names generated by SQLOLEDB.

When the consumer calls **ITableDefinition::CreateTable**, if the value of the DBPROP\_TBL\_TEMPTABLE property is VARIANT\_TRUE, SQLOLEDB generates a temporary table name for the consumer. The consumer sets the *pTableID* parameter of the **CreateTable** method to NULL. The temporary tables with names generated by SQLOLEDB do not appear in the **TABLES** rowset, but are accessible through the **IOpenRowset** interface.

When consumers specify the table name in the *pwszName* member of the *uName* union in the *pTableID* parameter, SQLOLEDB creates a SQL Server 2000 table with that name. SQL Server 2000 table naming constraints apply, and the table name can indicate a permanent table, or either a local or global temporary table. For more information, see [CREATE](JavaScript:hhobj_1.Click()) TABLE. The *ppTableID* parameter can be NULL.

SQLOLEDB can generate the names of permanent or temporary tables. When the consumer sets the *pTableID* parameter to NULL and sets *ppTableID* to point to a valid DBID\*, SQLOLEDB returns the generated name of the table in the *pwszName* member of the *uName* union of the DBID pointed to by the value of *ppTableID*. To create a temporary, SQLOLEDB-named table, the consumer includes the OLE DB table property DBPROP\_TBL\_TEMPTABLE in a table property set referenced in the *rgPropertySets* parameter. SQLOLEDB-named temporary tables are local.

**CreateTable** returns DB\_E\_BADTABLEID if the *eKind* member of the *pTableID* parameter does not indicate DBKIND\_NAME.

#### **DBCOLUMNDESC Usage**

The consumer can indicate a column data type by using either the *pwszTypeName* member or the *wType* member. If the consumer specifies the data type in *pwszTypeName*, SQLOLEDB ignores the value of *wType*.

If using the *pwszTypeName* member, the consumer specifies the data type by using SQL Server data type names. Valid data type names are those returned in the TYPE\_NAME column of the PROVIDER\_TYPES schema rowset.

SQLOLEDB recognizes a subset of OLE DB-enumerated DBTYPE values in the *wType* member. For more information, see Data Type Mapping in [ITableDefinition.](#page-220-0)

**CreateTable** returns DB\_E\_BADTYPE if consumer sets either the *pTypeInfo* or *pclsid* member to specify the column data type.

The consumer specifies the column name in the *pwszName* member of the *uName* union of the DBCOLUMNDESC *dbcid* member. The column name is specified as a Unicode character string. The *eKind* member of *dbcid* must be DBKIND\_NAME. **CreateTable** returns DB\_E\_BADCOLUMNID if *eKind* is invalid, *pwszName* is NULL, or if the value of *pwszName* is not a valid SQL Server 2000 identifier.

All column properties are available on all columns defined for the table. **CreateTable** can return DB\_S\_ERRORSOCCURRED or DB\_E\_ERRORSOCCURRED if property values are set in conflict. **CreateTable** returns an error when invalid column property settings cause SQL Server table-creation failure.

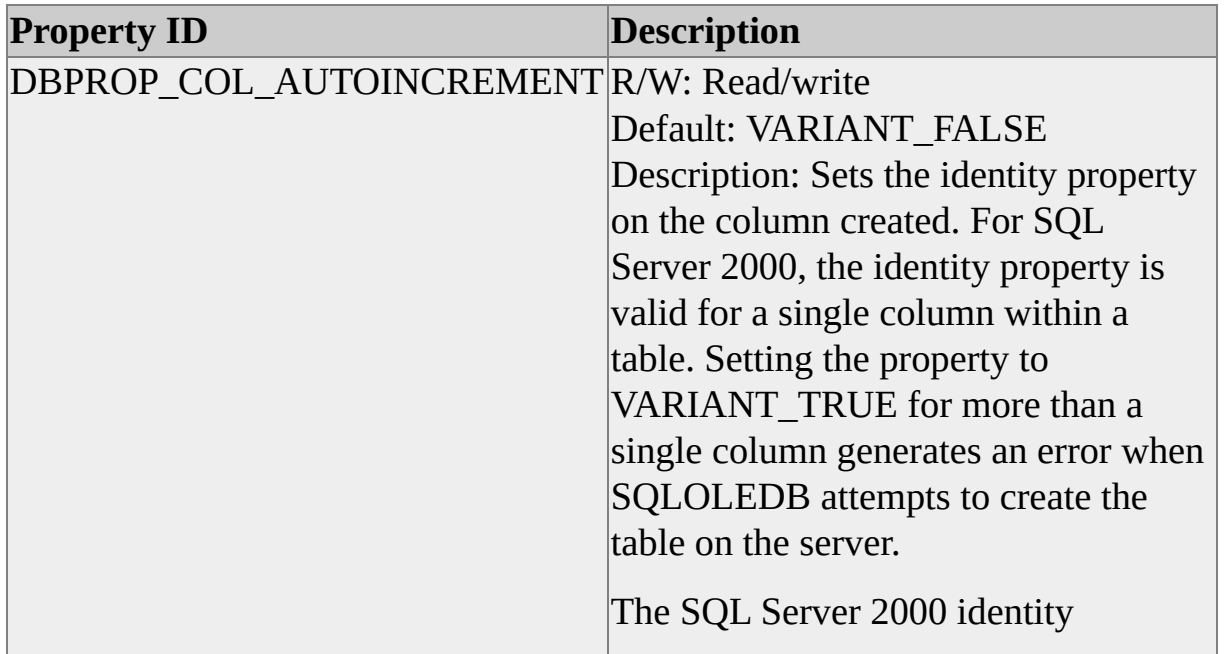

Column properties in a DBCOLUMNDESC are interpreted as follows.

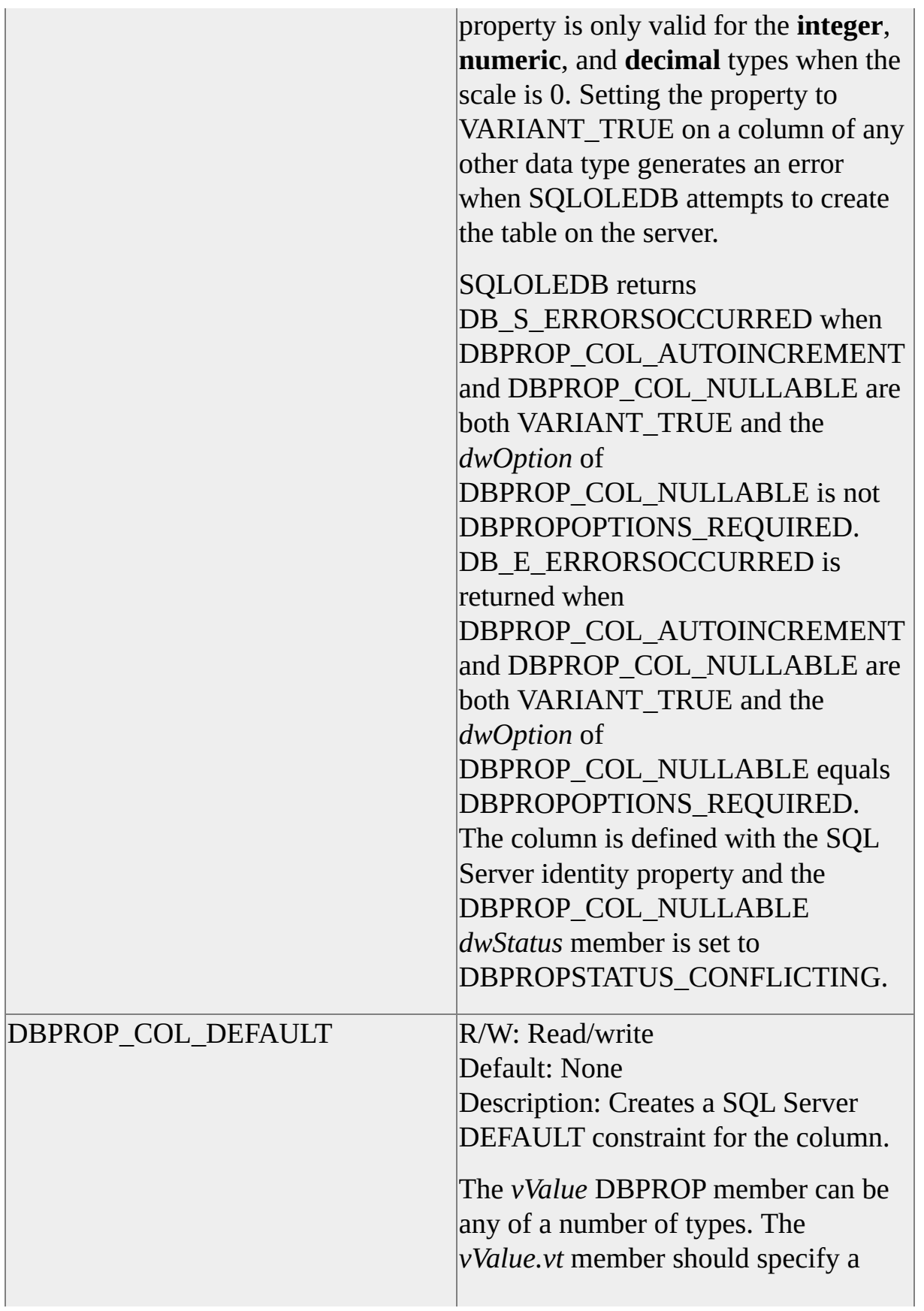

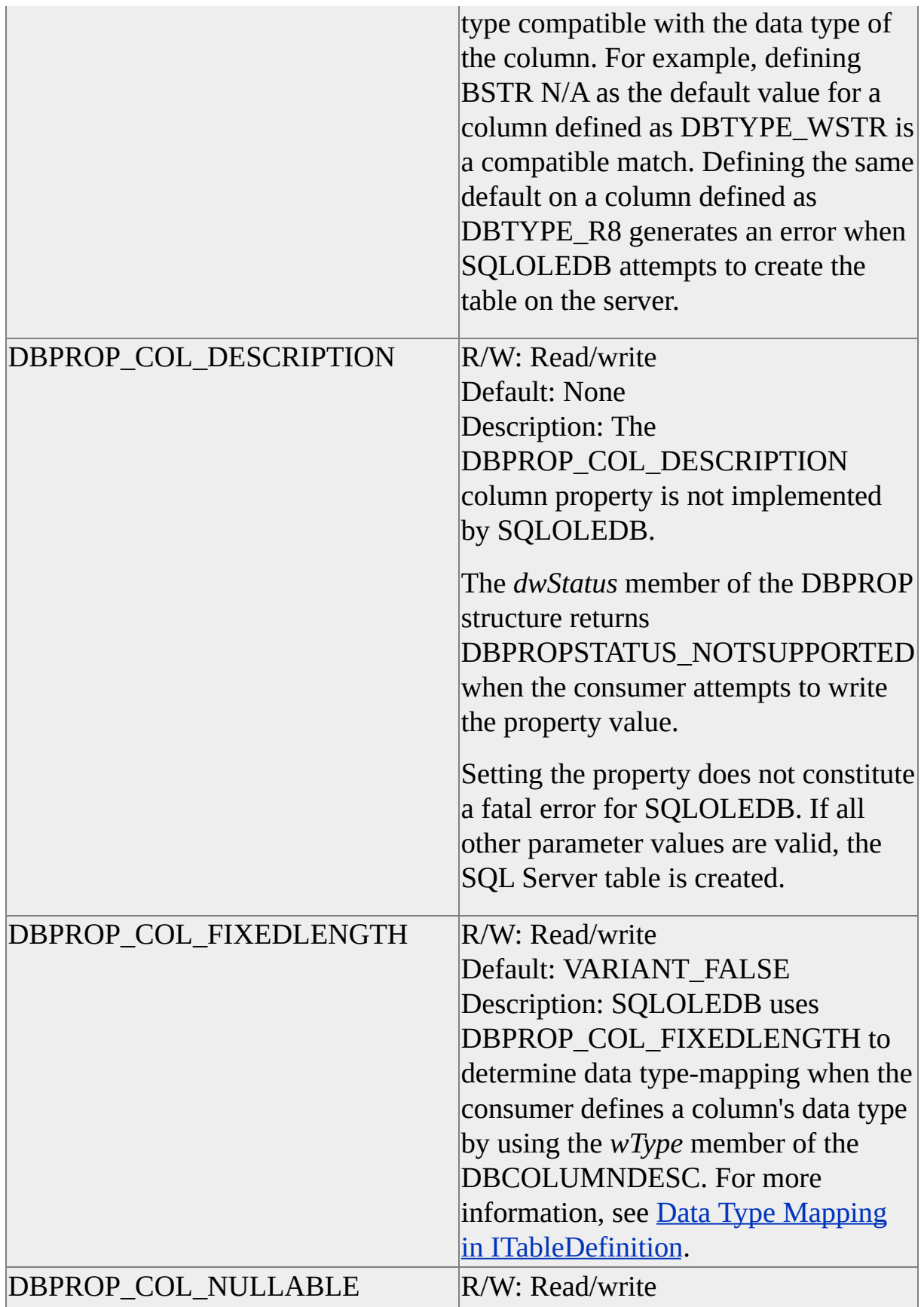

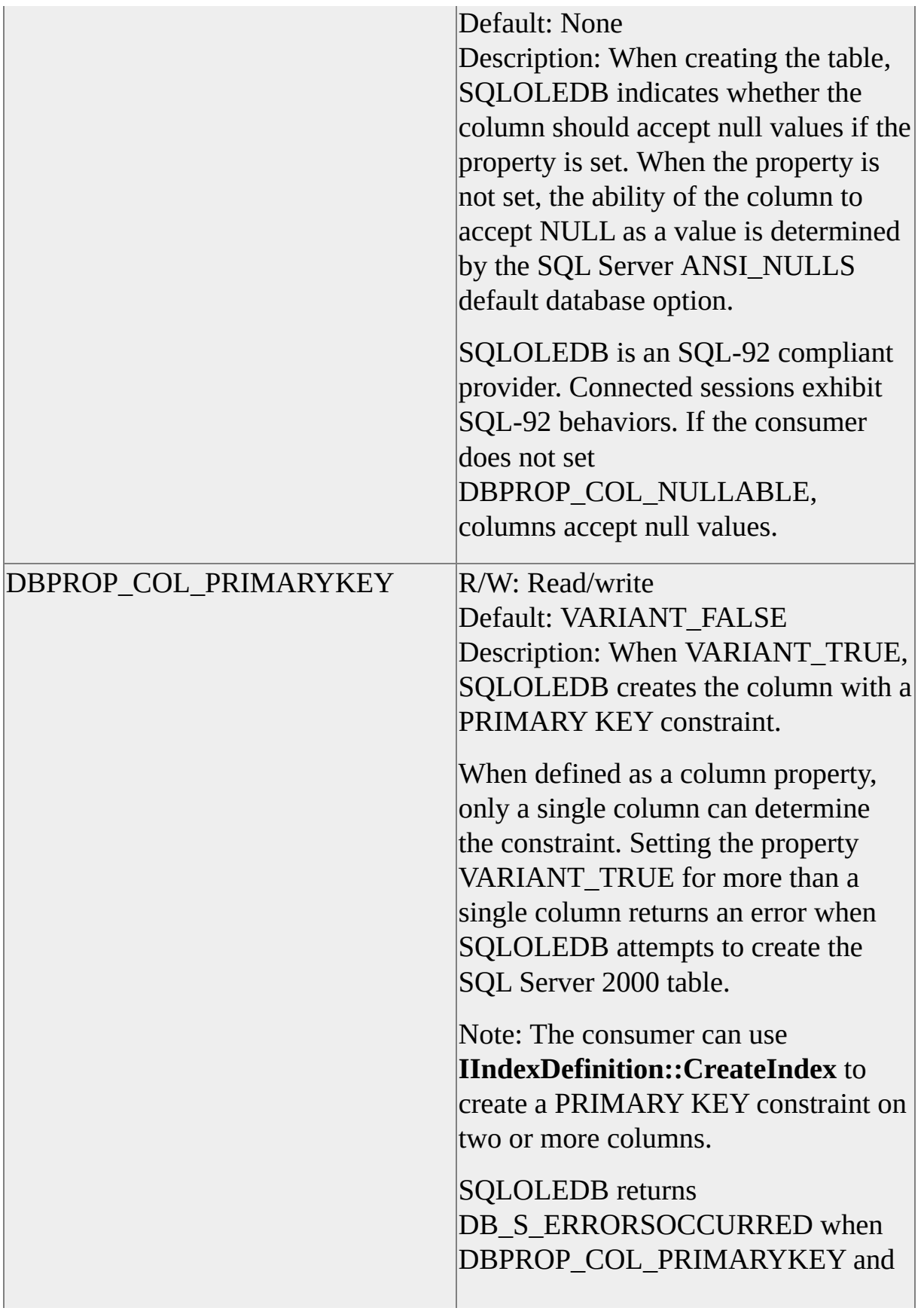

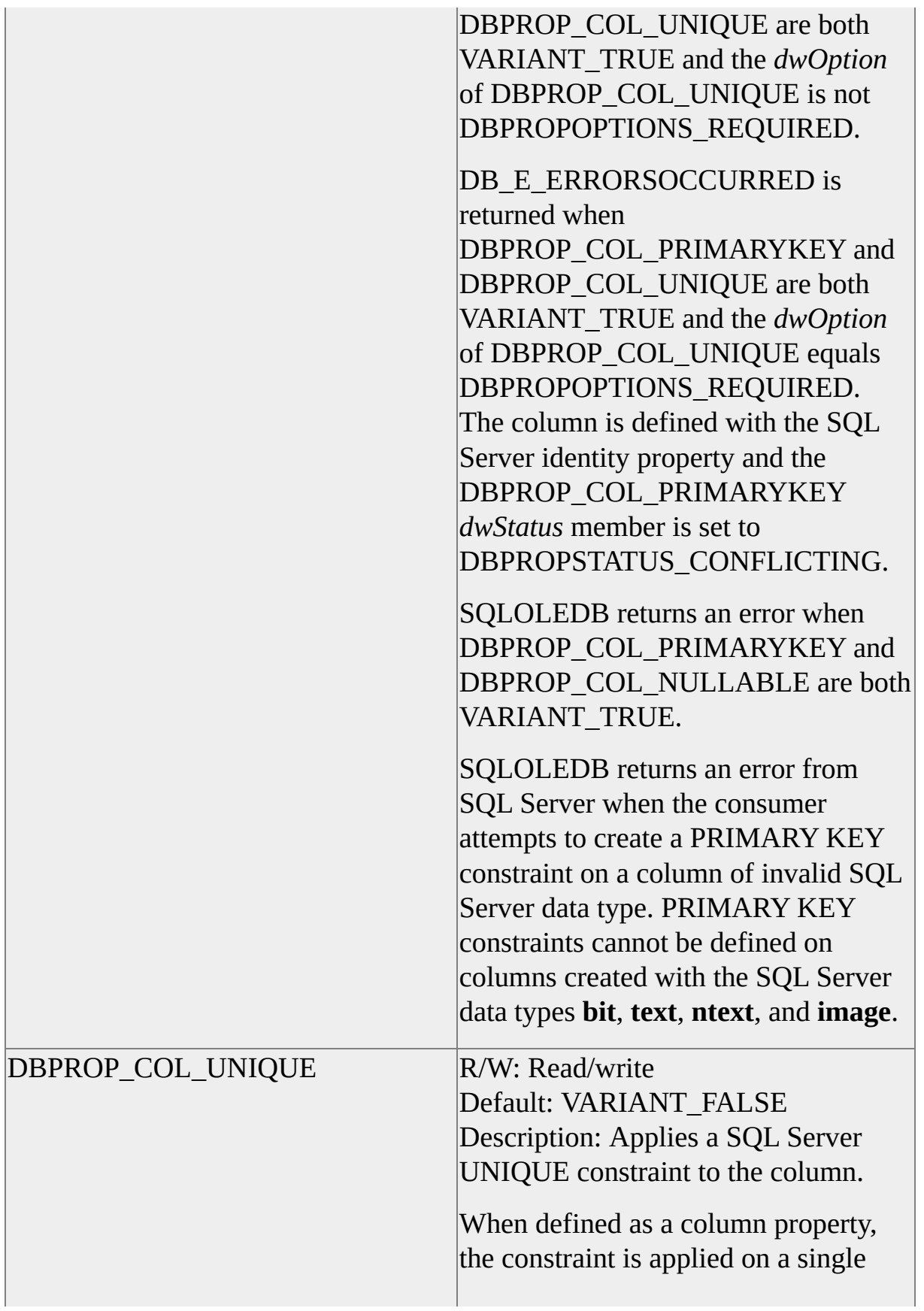

column only. The consumer can use **IIndexDefinition::CreateIndex** to apply a UNIQUE constraint on the combined values of two or more columns.

SQLOLEDB returns DB S\_ERRORSOCCURRED when DBPROP\_COL\_PRIMARYKEY and DBPROP\_COL\_UNIQUE are both VARIANT\_TRUE and *dwOption* is not DBPROPOPTIONS\_REQUIRED.

DB\_E\_ERRORSOCCURRED is returned when DBPROP\_COL\_PRIMARYKEY and DBPROP\_COL\_UNIQUE are both VARIANT\_TRUE and *dwOption* equals

DBPROPOPTIONS\_REQUIRED. The column is defined with the SQL Server identity property and the DBPROP\_COL\_PRIMARYKEY *dwStatus* member is set to DBPROPSTATUS\_CONFLICTING.

SQLOLEDB returns DB S ERRORSOCCURRED when DBPROP\_COL\_NULLABLE and DBPROP\_COL\_UNIQUE are both VARIANT\_TRUE and *dwOption* is not DBPROPOPTIONS\_REQUIRED.

DB\_E\_ERRORSOCCURRED is returned when DBPROP\_COL\_NULLABLE and DBPROP\_COL\_UNIQUE are both VARIANT\_TRUE and *dwOption* equals

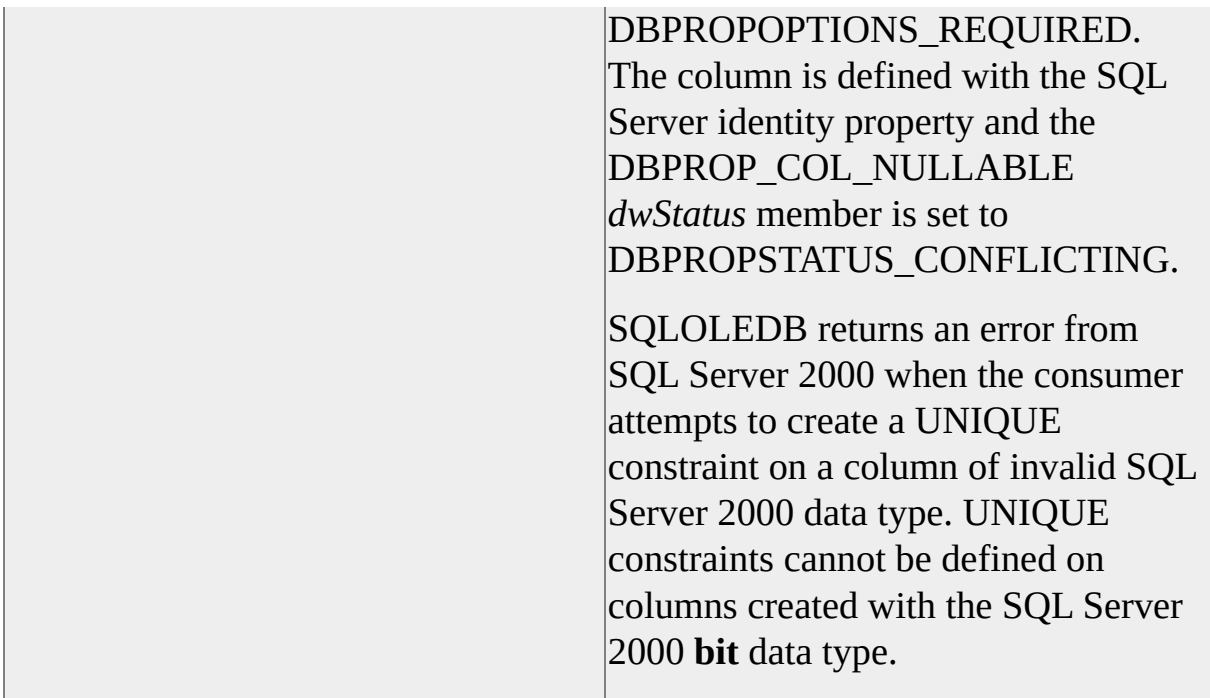

When the consumer calls **ITableDefinition::CreateTable**, SQLOLEDB interprets table properties as follows.

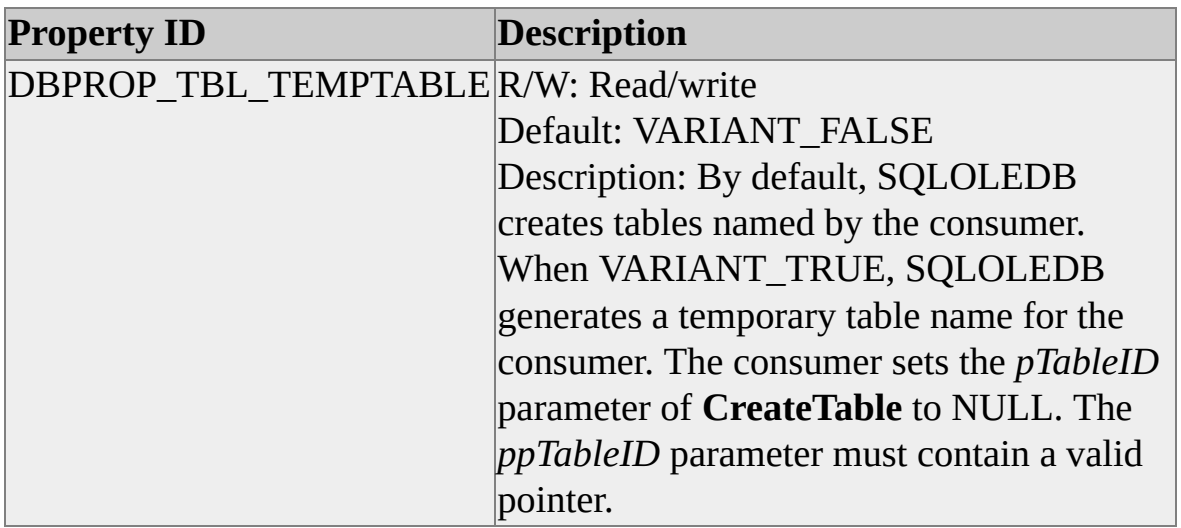

If the consumer requests that a rowset be opened on a successfully created table, SQLOLEDB opens a cursor-supported rowset. Any rowset properties can be indicated in the property sets passed.

This example creates a SQL Server 2000 table.

 $\frac{1}{10}$  This CREATE TABLE statement shows the details of the table created by // the following example code.

```
//
```

```
// CREATE TABLE OrderDetails
```

```
// (
```

```
// OrderID int NOT NULL
```
// ProductID int NOT NULL

```
// CONSTRAINT PK_OrderDetails
```

```
// PRIMARY KEY CLUSTERED (OrderID, ProductID),
```

```
// UnitPrice money NOT NULL,
```

```
// Quantity int NOT NULL,
```

```
// Discount decimal(2,2) NOT NULL
```

```
// DEFAULT 0
```

```
\mathcal{U}
```

```
//
```
// The PRIMARY KEY constraint is created in an additional example. HRESULT CreateTable

```
(
ITableDefinition* pITableDefinition
)
{
DBID dbidTable;
const ULONG nCols = 5;
ULONG nCol;
ULONG nProp;
DBCOLUMNDESC dbcoldesc[nCols];
```
HRESULT hr;

// Set up column descriptions. First, set default property values for // the columns.

for  $(nCol = 0; nCol < nCols; nCol++)$ 

#### {

```
dbcoldesc[nCol].pwszTypeName = NULL;
dbcoldesc[nCol].pTypeInfo = NULL;
dbcoldesc[nCol].rgPropertySets = new DBPROPSET;
dbcoldesc[nCol].pclsid = NULL;
dbcoldesc[nCol].cPropertySets = 1;
dbcoldesc[nCol].ulColumnSize = 0;
dbcoldesc[nCol].dbcid.eKind = DBKIND_NAME;
dbcoldesc[nCol].wType = DBTYPE_I4;
dbcoldesc[nCol].bPrecision = 0;
dbcoldesc[nCol].bScale = 0;
```

```
dbcoldesc[nCol].rgPropertySets[0].rgProperties =
  new DBPROP[NCOLPROPS_MAX];
dbcoldesc[nCol].rgPropertySets[0].cProperties = NCOLPROPS_I
dbcoldesc[nCol].rgPropertySets[0].guidPropertySet =
  DBPROPSET_COLUMN;
```

```
for (nProp = 0; nProp < NCOLPROPS_MAX; nProp++)
  \{dbcoldesc[nCol].rgPropertySets[0].rgProperties[nProp].
    dwOptions = DBPROPOPTIONS_REQUIRED;
  dbcoldesc[nCol].rgPropertySets[0].rgProperties[nProp].colid
     = DB_NULLID;
```

```
VariantInit(
  &(dbcoldesc[nCol].rgPropertySets[0].rgProperties[nProp].
    vValue));
```

```
dbcoldesc[nCol].rgPropertySets[0].rgProperties[nProp].
  vValue.vt = VT_BOOL;
}
```

```
}
```

```
// Set the column-specific information.
```

```
dbcoldesc[0].dbcid.uName.pwszName = L"OrderID";
```

```
dbcoldesc[0].rgPropertySets[0].rgProperties[0].dwPropertyID =
  DBPROP_COL_NULLABLE;
```

```
dbcoldesc[0].rgPropertySets[0].rgProperties[0].vValue.boolVal =
  VARIANT_FALSE;
```

```
dbcoldesc[0].rgPropertySets[0].cProperties = 1;
```

```
dbcoldesc[1].dbcid.uName.pwszName = L"ProductID";
```

```
dbcoldesc[1].rgPropertySets[0].rgProperties[0].dwPropertyID =
  DBPROP_COL_NULLABLE;
```

```
dbcoldesc[1].rgPropertySets[0].rgProperties[0].vValue.boolVal =
  VARIANT_FALSE;
```

```
dbcoldesc[1].rgPropertySets[0].cProperties = 1;
```

```
dbcoldesc[2].dbcid.uName.pwszName = L"UnitPrice";
```

```
dbcoldesc[2].wType = DBTYPE_CY;
```

```
dbcoldesc[2].rgPropertySets[0].rgProperties[0].dwPropertyID =
  DBPROP_COL_NULLABLE;
```

```
dbcoldesc[2].rgPropertySets[0].rgProperties[0].vValue.boolVal =
  VARIANT_FALSE;
```

```
dbcoldesc[2].rgPropertySets[0].cProperties = 1;
```

```
dbcoldesc[3].dbcid.uName.pwszName = L"Quantity";
dbcoldesc[3].rgPropertySets[0].rgProperties[0].dwPropertyID =
  DBPROP_COL_NULLABLE;
dbcoldesc[3].rgPropertySets[0].rgProperties[0].vValue.boolVal =
  VARIANT_FALSE;
dbcoldesc[3].rgPropertySets[0].cProperties = 1;
```

```
dbcoldesc[4].dbcid.uName.pwszName = L"Discount";
dbcoldesc[4].wType = DBTYPE_NUMERIC;
```

```
dbcoldesc[4].bPrecision = 2;
dbcoldesc[4].bScale = 2;dbcoldesc[4].rgPropertySets[0].rgProperties[0].dwPropertyID =
  DBPROP_COL_NULLABLE;
dbcoldesc[4].rgPropertySets[0].rgProperties[0].vValue.boolVal =
  VARIANT_FALSE;
dbcoldesc[4].rgPropertySets[0].rgProperties[1].dwPropertyID =
  DBPROP_COL_DEFAULT;
dbcoldesc[4].rgPropertySets[0].rgProperties[1].vValue.vt = VT_BST
dbcoldesc[4].rgPropertySets[0].rgProperties[1].vValue.bstrVal =
  SysAllocString(L"0");
dbcoldesc[4].rgPropertySets[0].cProperties = 2;
```

```
// Set up the dbid for OrderDetails.
dbidTable.eKind = DBKIND_NAME;
dbidTable.uName.pwszName = L"OrderDetails";
```

```
if (FAILED thr = pITableDefinition -> CreateTable(NULL, \&dbidTab)nCols, dbcoldesc, NULL, 0, NULL, NULL, NULL)))
  {
  DumpError(pITableDefinition, IID_ITableDefinition);
  goto SAFE_EXIT;
  }
```

```
SAFE_EXIT:
```

```
// Clean up dynamic allocation in the property sets.
for (nCol = 0; nCol < nCols; nCol++)\left\{ \right.for (nProp = 0; nProp < NCOLPROPS_MAX; nProp++)
     {
    if (dbcoldesc[nCol].rgPropertySets[0].rgProperties[nProp].
       vValue.vt == VT_BSTR)
       \{
```

```
SysFreeString(dbcoldesc[nCol].rgPropertySets[0].
          rgProperties[nProp].vValue.bstrVal);
       }
     }
  delete [] dbcoldesc[nCol].rgPropertySets[0].rgProperties;
  delete [] dbcoldesc[nCol].rgPropertySets;
  }
return (hr);
}
```
#### **Adding a Column to a SQL Server Table**

SQLOLEDB exposes the **ITableDefinition::AddColumn** function, allowing consumers to add a column to a Microsoft® SQL Server™ 2000 table.

When adding a column to a SQL Server 2000 table, the SQLOLEDB consumer is constrained as follows:

- If DBPROP\_COL\_AUTOINCREMENT is VARIANT\_TRUE, DBPROP\_COL\_NULLABLE must be VARIANT\_FALSE.
- If the column is defined with the SQL Server 2000 **timestamp** data type, DBPROP\_COL\_NULLABLE must be VARIANT\_FALSE.
- For any other column definition, DBPROP\_COL\_NULLABLE must be VARIANT\_TRUE.

Consumers specify the table name as a Unicode character string in the *pwszName* member of the *uName* union in the *pTableID* parameter. The *eKind* member of *pTableID* must be DBKIND\_NAME.

The new column name is specified as a Unicode character string in the *pwszName* member of the *uName* union in the *dbcid* member of the DBCOLUMNDESC parameter *pColumnDesc*. The *dbcid eKind* member must be DBKIND\_NAME.

**See Also**

ALTER [TABLE](JavaScript:hhobj_1.Click())

#### **Removing a Column from a SQL Server Table**

SQLOLEDB exposes the **ITableDefinition::DropColumn** function, allowing consumers to remove a column from a Microsoft® SQL Server™ 2000 table.

Consumers specify the table name as a Unicode character string in the *pwszName* member of the *uName* union in the *pTableID* parameter. The *eKind* member of *pTableID* must be DBKIND\_NAME.

The consumer indicates a column name in the *pwszName* member of the *uName* union in the *pColumnID* parameter. The column name is a Unicode character string. The *eKind* member of *pColumnID* must be DBKIND\_NAME.

**Note** Removing a column is not supported for a consumer connected to a server running SQL Server version 6.5. **ITableDefinition::DropColumn** returns E\_NOTIMPL when the consumer application attempts to remove a column.

# **Dropping a SQL Server Table**

SQLOLEDB exposes the **ITableDefinition::DropTable** function, allowing consumers to remove a Microsoft® SQL Server™ 2000 table from a database.

Consumers specify the table name as a Unicode character string in the *pwszName* member of the *uName* union in the *pTableID* parameter. The *eKind* member of *pTableID* must be DBKIND\_NAME.

### **Creating SQL Server Indexes**

SQLOLEDB exposes the **IIndexDefinition::CreateIndex** function, allowing consumers to define new indexes on Microsoft® SQL Server™ 2000 tables.

SQLOLEDB creates table indexes as either indexes or constraints. SQL Server 2000 gives constraint-creation privilege to the table owner, database owner, and members of certain administrative roles. By default, only the table owner can create an index on a table. Therefore, **CreateIndex** success or failure depends not only on the application user's access rights but also on the type of index created.

Consumers specify the table name as a Unicode character string in the *pwszName* member of the *uName* union in the *pTableID* parameter. The *eKind* member of *pTableID* must be DBKIND\_NAME.

The *pIndexID* parameter can be NULL, and if it is, SQLOLEDB creates a unique name for the index. The consumer can capture the name of the index by specifying a valid pointer to a DBID in the *ppIndexID* parameter.

The consumer can specify the index name as a Unicode character string in the *pwszName* member of the *uName* union of the *pIndexID* parameter. The *eKind* member of *pIndexID* must be DBKIND\_NAME.

The consumer specifies the column or columns participating in the index by name. For each DBINDEXCOLUMNDESC structure used in **CreateIndex**, the *eKind* member of the *pColumnID* must be DBKIND\_NAME. The name of the column is specified as a Unicode character string in the *pwszName* member of the *uName* union in the *pColumnID*.

SQLOLEDB and SQL Server 2000 support ascending order on values in the index. SQLOLEDB returns E\_INVALIDARG if the consumer specifies DBINDEX\_COL\_ORDER\_DESC in any DBINDEXCOLUMNDESC structure.

**CreateIndex** interprets index properties as follows.

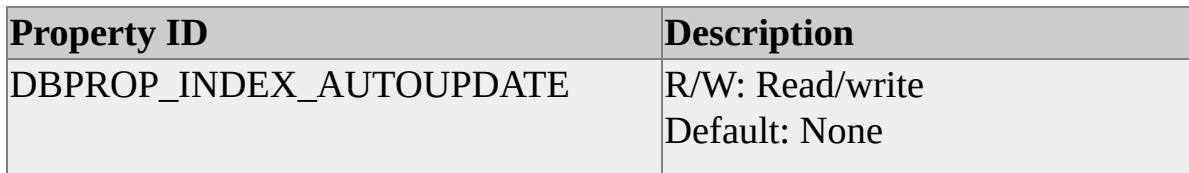

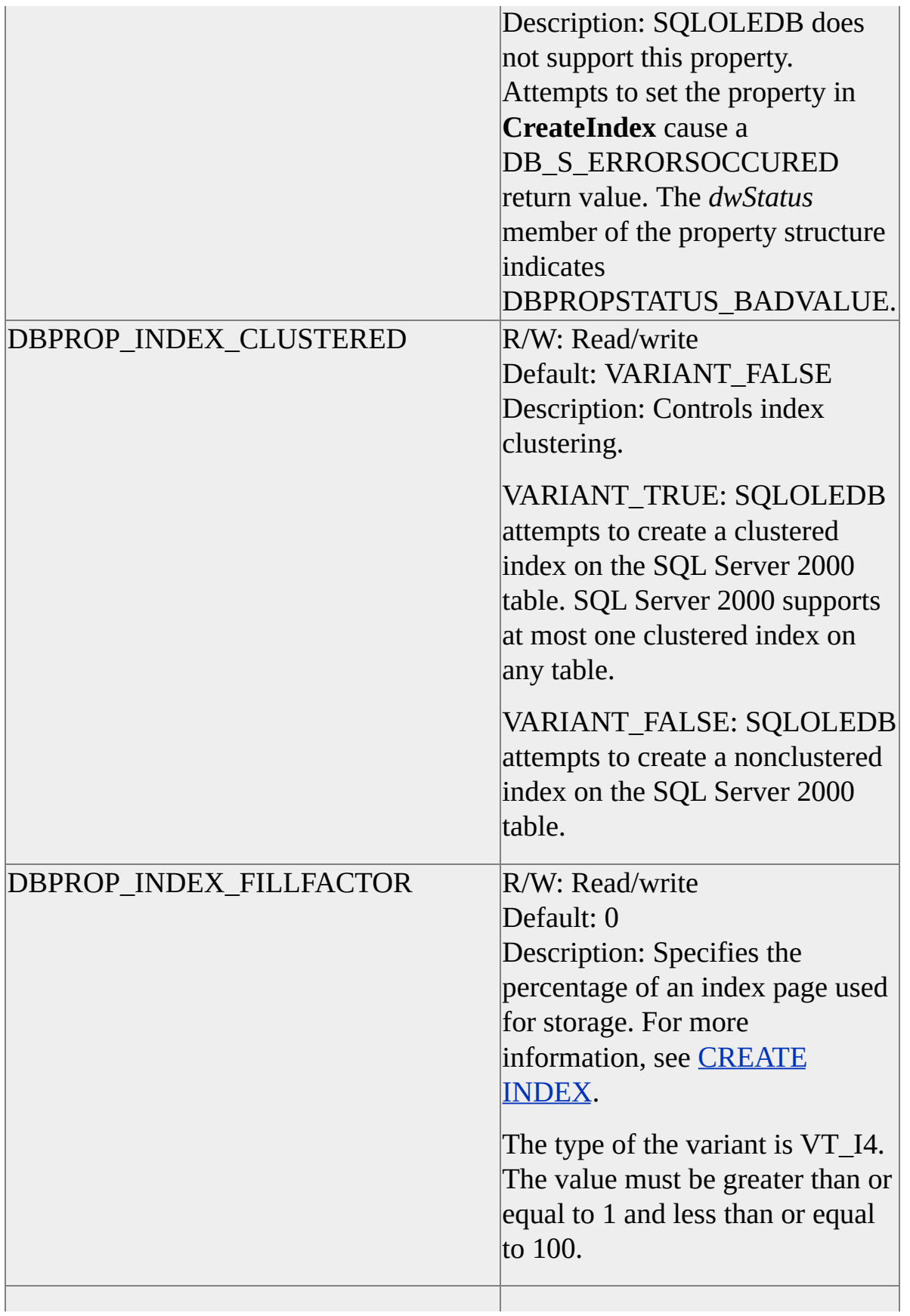

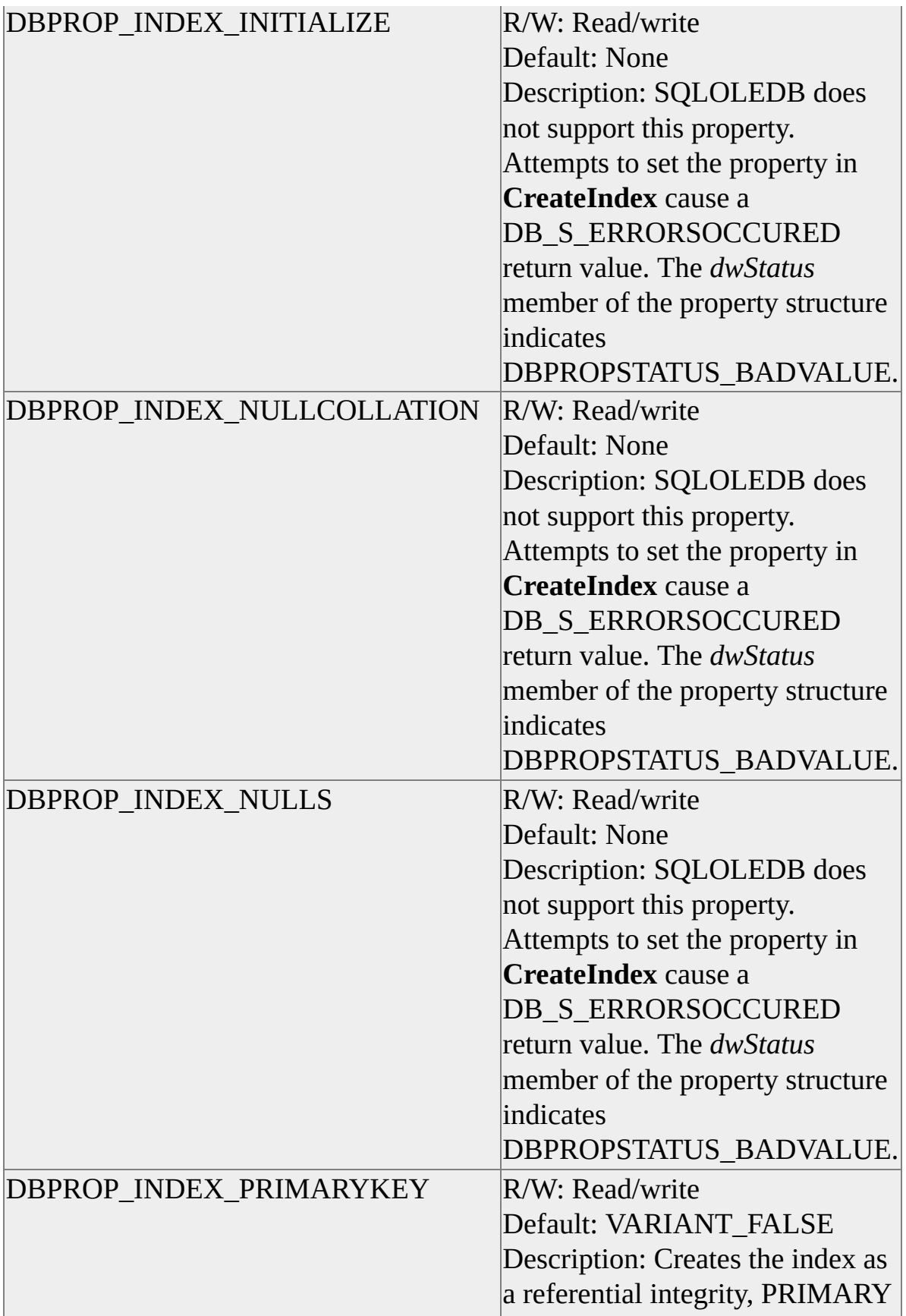

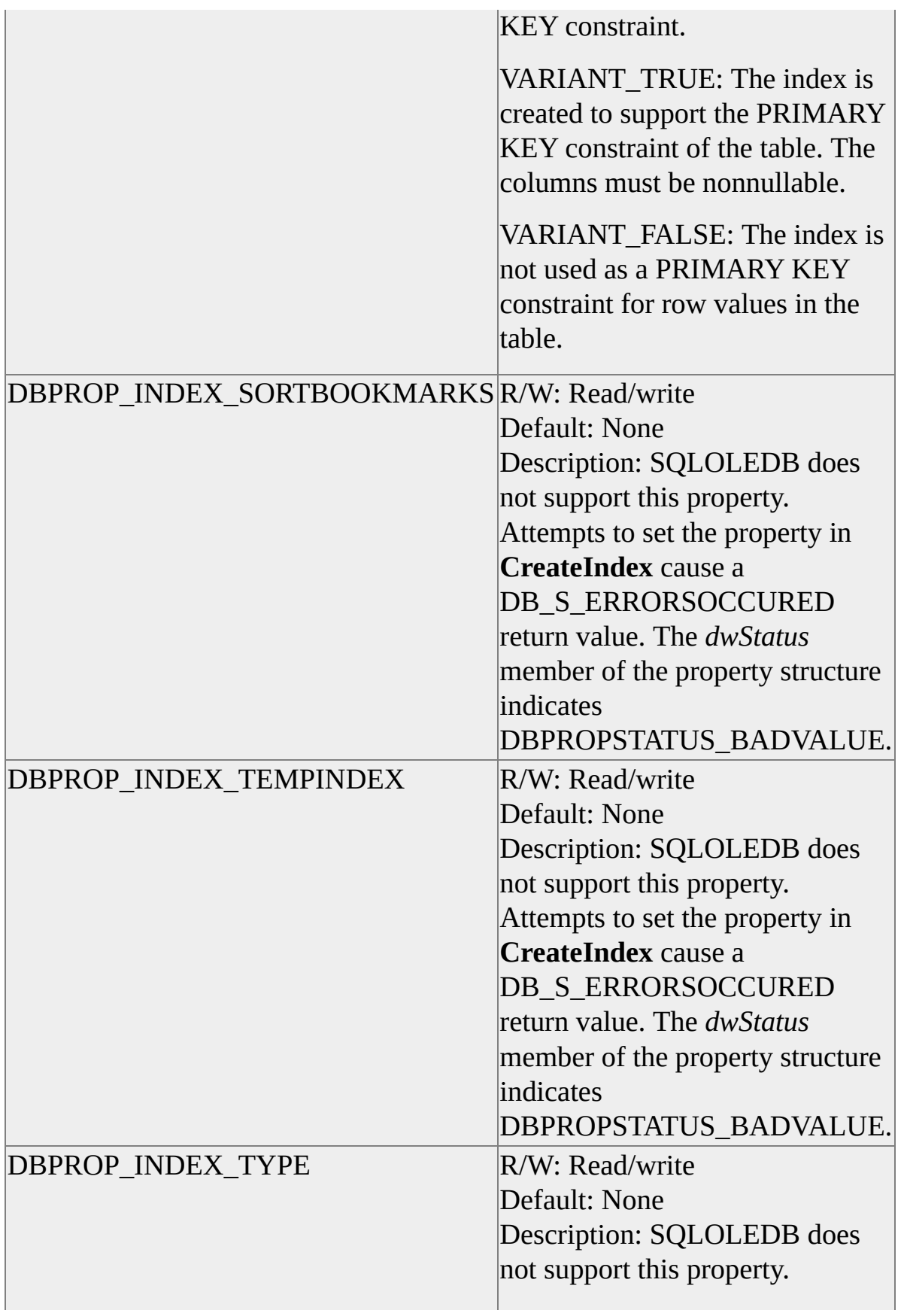

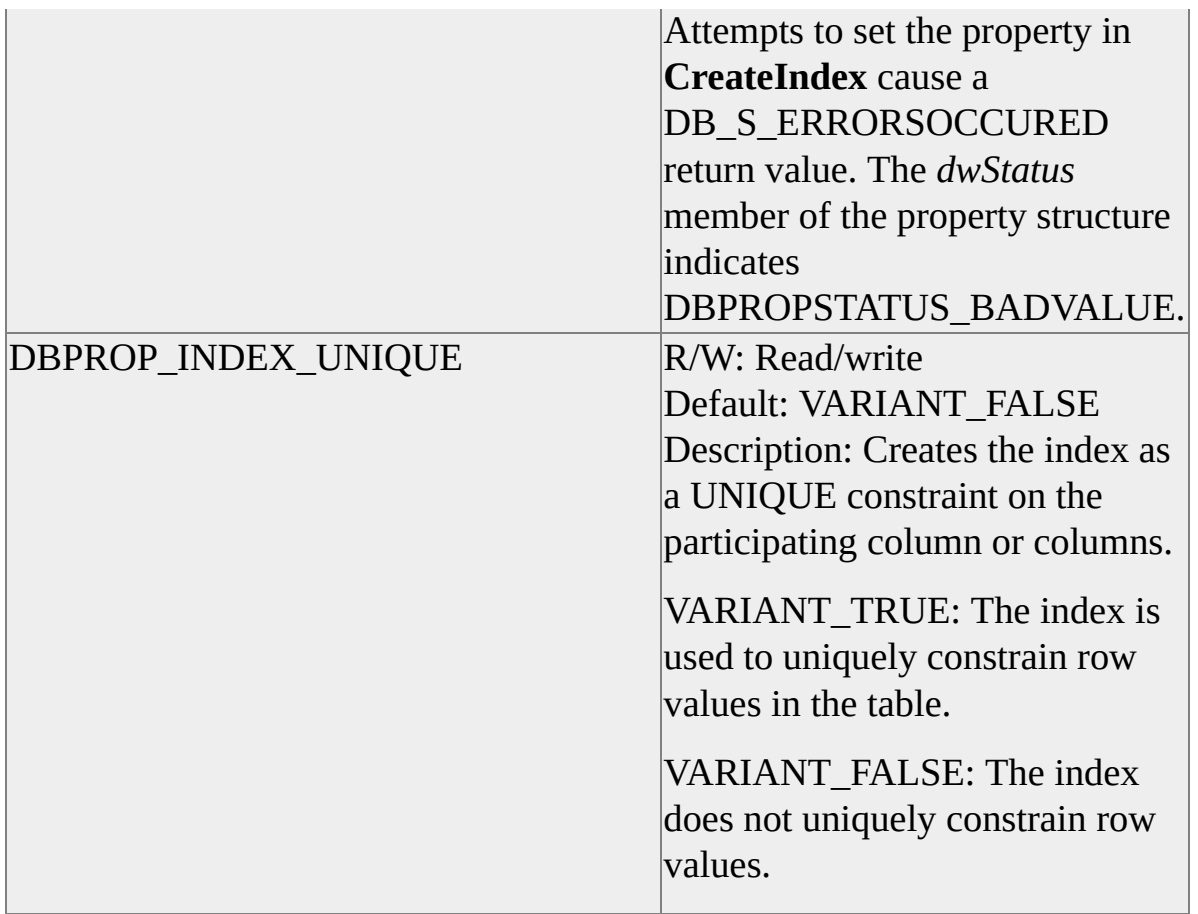

This example creates a primary key index:

// This CREATE TABLE statement shows the referential integrity and  $\frac{1}{2}$  PRIMARY KEY constraint on the OrderDetails table that will be created by // by the following example code.

//

// CREATE TABLE OrderDetails

```
// (
```
- // OrderID int NOT NULL
- // ProductID int NOT NULL
- // CONSTRAINT PK\_OrderDetails
- // PRIMARY KEY CLUSTERED (OrderID, ProductID),
- // UnitPrice money NOT NULL,
- // Quantity int NOT NULL,

```
// Discount decimal(2,2) NOT NULL
// DEFAULT 0
\mathcal{U}//
HRESULT CreatePrimaryKey
  (
 IIndexDefinition* pIIndexDefinition
  )
  {
  HRESULT hr = S OK;
 DBID dbidTable;
  DBID dbidIndex;
 const ULONG nCols = 2;
 ULONG nCol;
 const ULONG nProps = 2;
 ULONG nProp;
 DBINDEXCOLUMNDESC dbidxcoldesc[nCols];
  DBPROP dbpropIndex[nProps];
 DBPROPSET dbpropset;
  DBID^* pdbidIndexOut = NULL;
 // Set up identifiers for the table and index.
 dbidTable.eKind = DBKIND_NAME;
 dbidTable.uName.pwszName = L"OrderDetails";
 dbidIndex.eKind = DBKIND_NAME;
 dbidIndex.uName.pwszName = L"PK_OrderDetails";
```
// Set up column identifiers. for  $(nCol = 0; nCol < nCols; nCol++)$ 

```
{
dbidxcoldesc[nCol].pColumnID = new DBID;
dbidxcoldesc[nCol].pColumnID->eKind = DBKIND_NAME;
dbidxcoldesc[nCol].eIndexColOrder = DBINDEX_COL_ORDEF
```

```
}
dbidxcoldesc[0].pColumnID->uName.pwszName = L"OrderID";
dbidxcoldesc[1].pColumnID->uName.pwszName = L"ProductID";
```

```
// Set properties for the index. The index is clustered,
// PRIMARY KEY.
for (nProp = 0; nProp \leq nProps; nProp++)
  \{dbpropIndex[nProp].dwOptions = DBPROPORTIONS REQUIR
  dbpropIndex[nProp].colid = DB_NULLID;
```
VariantInit(&(dbpropIndex[nProp].vValue));

```
dbpropIndex[nProp].vValue.vt = VT_BOOL;
  }
dbpropIndex[0].dwPropertyID = DBPROP_INDEX_CLUSTERED;
dbpropIndex[0].vValue.boolVal = VARIANT_TRUE;
```

```
dbpropIndex[1].dwPropertyID = DBPROP INDEX PRIMARYKEdbpropIndex[1].vValue.boolVal = VARIANT_TRUE;
```

```
dbpropset.rgProperties = dbpropIndex;
dbpropset.cProperties = nProps;
dbpropset.guidPropertySet = DBPROPSET_INDEX;
```

```
hr = pHndexDefinition -& CreateIndex(&dbidTable, &dbidIndex, nCcdbidxcoldesc, 1, &dbpropset, &pdbidIndexOut);
```

```
// Clean up dynamically allocated DBIDs.
for (nCol = 0; nCol < nCols; nCol++){
  delete dbidxcoldesc[nCol].pColumnID;
  }
return (hr);
```

```
}
```
# **Dropping a SQL Server Index**

SQLOLEDB exposes the **IIndexDefinition::DropIndex** function, allowing consumers to remove an index from a Microsoft® SQL Server™ 2000 table.

SQLOLEDB exposes some SQL Server 2000 PRIMARY KEY and UNIQUE constraints as indexes. The table owner, database owner, and some administrative role members can alter a SQL Server 2000 table, dropping a constraint. By default, only the table owner can drop an existing index. Therefore, **DropIndex** success or failure depends not only on the application user's access rights but also on the type of index indicated.

Consumers specify the table name as a Unicode character string in the *pwszName* member of the *uName* union in the *pTableID* parameter. The *eKind* member of *pTableID* must be DBKIND\_NAME.

Consumers specify the index name as a Unicode character string in the *pwszName* member of the *uName* union in the *pIndexID* parameter. The *eKind* member of *pIndexID* must be DBKIND\_NAME. SQLOLEDB does not support the OLE DB feature of dropping all indexes on a table when *pIndexID* is null. If *pIndexID* is null, E\_INVALIDARG is returned.

#### **See Also**

ALTER [TABLE](JavaScript:hhobj_1.Click()) DROP [INDEX](JavaScript:hhobj_2.Click())

## **Notifications**

SQLOLEDB supports consumer notification on rowset modification. The consumer receives notification at every phase of rowset modification and on any attempted change.

To receive notification, the consumer queries the rowset for a connection-point interface, then connects a consumer-implemented **IRowsetNotify** interface to the rowset.

The consumer can cancel a rowset-modification attempt on receiving notification from SQLOLEDB. Any rowset-modification attempt can be canceled prior to the application of the modification by SQLOLEDB. That is, rowset modifications can be canceled when an **IRowsetNotify** member function indicates the event phase DBEVENTPHASE\_OKTODO or DBEVENTPHASE\_ABOUTTODO.

# **Data Types (OLE DB)**

To execute Transact-SQL statements and process the results by using the SQLOLEDB provider, you need to know how the SQLOLEDB provider maps Microsoft® SQL Server™ 2000 data types to OLE DB data types when binding parameters or columns in a rowset, and when using the **ITableDefinition** interface to create a table in SQL Server 2000.
#### **Data Type Mapping in Rowsets and Parameters**

In rowsets and as parameter values, SQLOLEDB represents Microsoft® SQL Server<sup>™</sup> 2000 data by using the following OLE DB defined data types, reported in the functions **IColumnsInfo::GetColumnInfo** and **ICommandWithParameters::GetParameterInfo**.

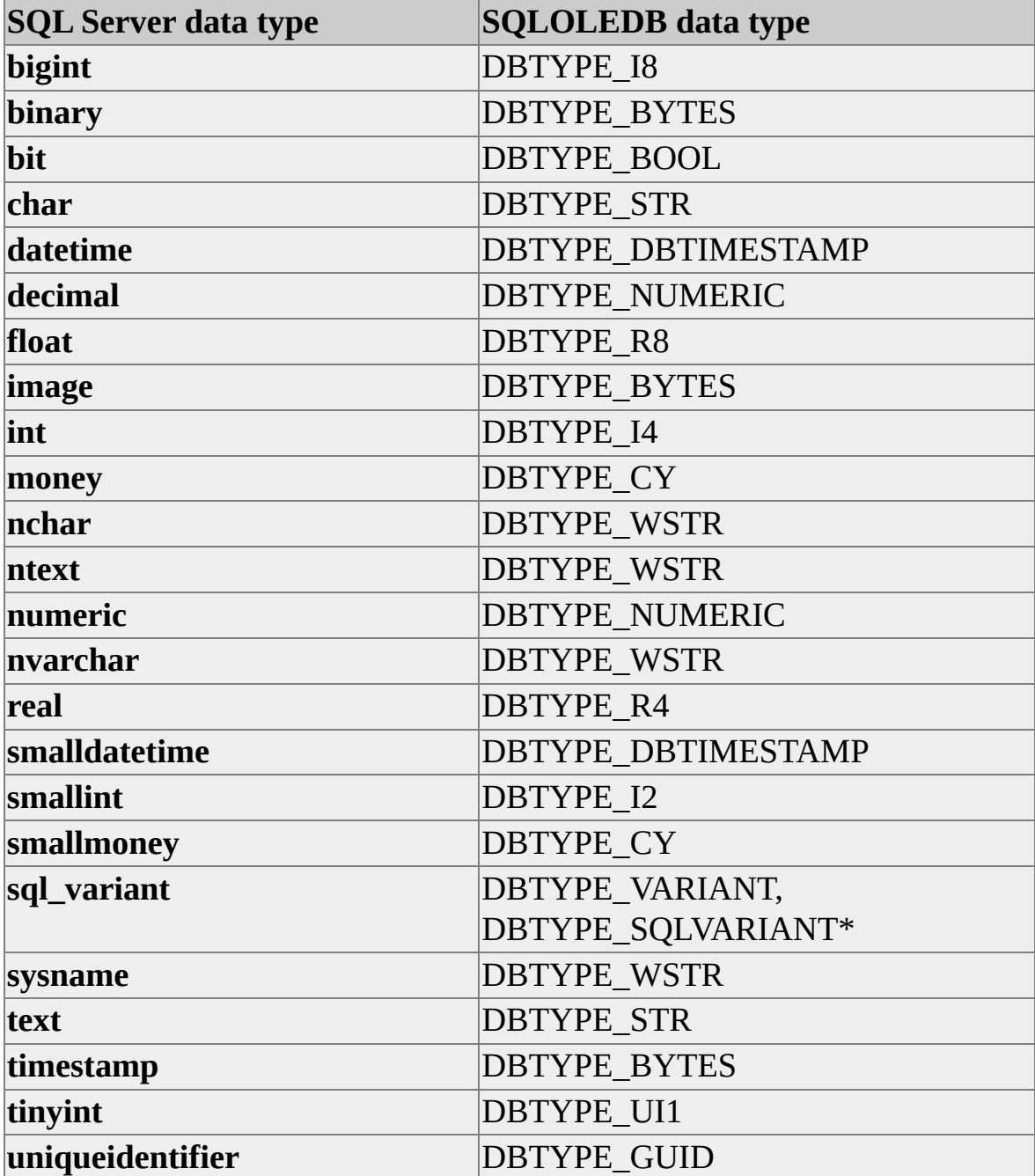

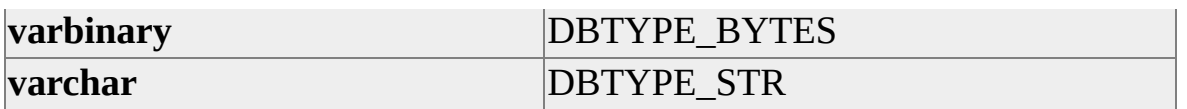

SQLOLEDB supports consumer-requested data conversions as shown in the illustration.

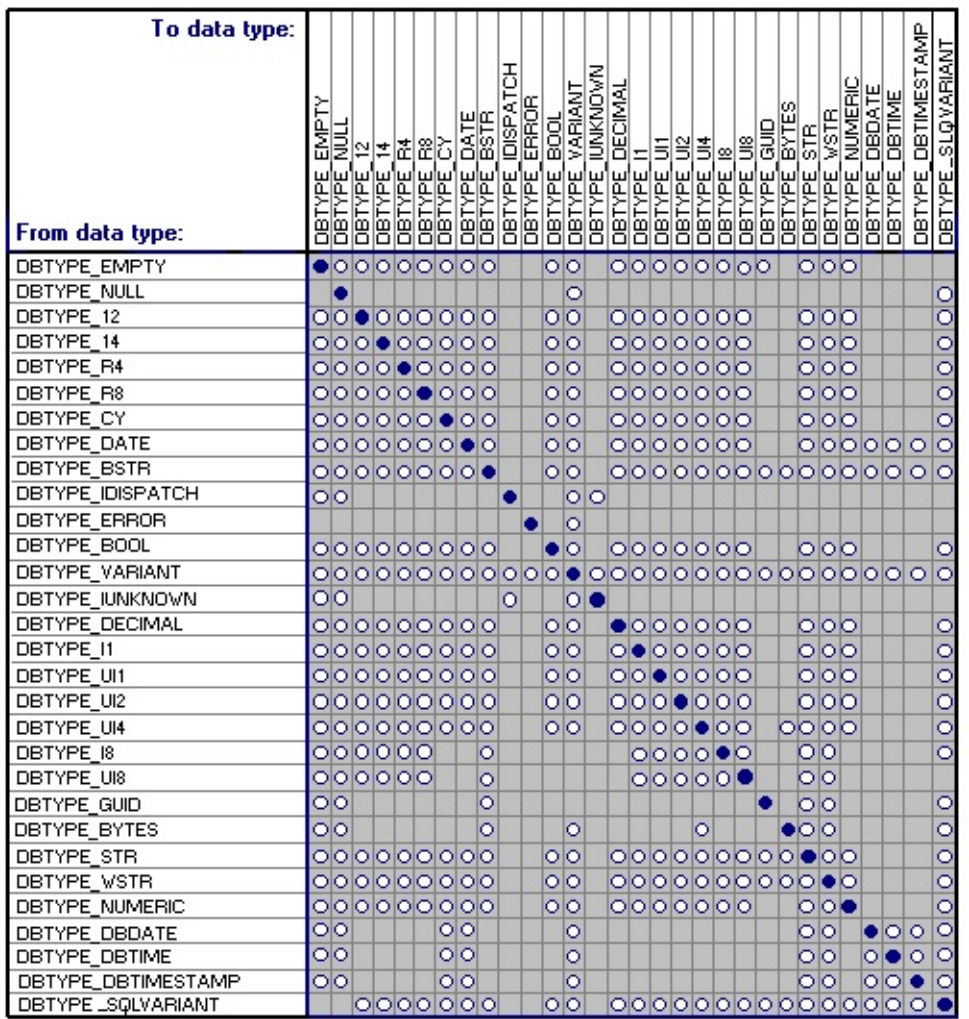

Supported conversion. No data loss occurs.

O Supported conversion. Data loss can occur.

#### **sql\_variant (OLE DB)**

The **sql\_variant** data type column can contain any of the data types in SQL Server except large objects (LOBs), such as **text**, **ntext**, and **image**. For example, the column can contain **smallint** values for some rows, **float** values for other rows, and **char**/**nchar** values in the remainder.

The **sql\_variant** data type is similar to the **variant** data type in Microsoft Visual

Basic® and the DBTYPE\_VARIANT in OLE DB.

When **sql** variant data is fetched as DBTYPE\_VARIANT (defined in Oledb.h), it is put in a VARIANT structure (defined in Oaidl.h) in the buffer. But the subtypes in the VARIANT structure may not map to subtypes defined in the **sql\_variant** data type. The **sql\_variant** data must then be fetched as DBTYPE\_SQLVARIANT in order for all the subtypes to match.

#### **DBTYPE\_SQLVARIANT Data Type**

To support the **sql\_variant** data type, the Microsoft OLE DB Provider for SQL Server (SQLOLEDB) exposes a provider-specific data type called DBTYPE\_SQLVARIANT. When **sql\_variant** data is fetched in as DBTYPE\_SQLVARIANT (defined in Sqloleb.h), it is stored in a providerspecific SSVARIANT structure (defined in Sqloledb.h). The SSVARIANT structure contains all of the subtypes that match the subtypes of the **sql\_variant** data type.

The session property SSPROP\_ALLOWNATIVEVARIANT must also be set to TRUE.

#### **Provider-Specific Property SSPROP\_ALLOWNATIVEVARIANT**

In fetching data, you can specify explicitly what kind of data type should be returned for a column or for a parameter. **IColumnInfo** can also be used to get the column information and use that to do the binding. When **IColumnInfo** is used to obtain column information for binding purposes, if the SSPROP\_ALLOWNATIVEVARIANT session property is FALSE (default value), DBTYPE\_VARIANT is returned for **sql\_variant** columns. If SSPROP\_ALLOWNATIVEVARIANT property is FALSE DBTYPE\_SQLVARIANT is not supported. If SSPROP\_ALLOWNATIVEVARIANT property is set to TRUE, the column type is returned as DBTYPE\_SQLVARIANT, in which case the buffer will hold the SSVARIANT structure. In fetching **sql\_variant** data as DBTYPE\_SQLVARIANT, the session property SSPROP\_ALLOWNATIVEVARIANT must be set to TRUE.

SSPROP\_ALLOWNATIVEVARIANT property is part of the provider-specific DBPROPSET\_SQLSERVERSESSION property set, and is a session property.

DBTYPE\_VARIANT applies to all other OLE DB providers. DBTYPE\_VARIANT is defined in Oledb.h, whereas DBTYPE\_SQLVARIANT is specific to SQL Server and is defined in Sqloledb.h.

#### **SSPROP\_ALLOWNATIVEVARIANT**

SSPROP\_ALLOWNATIVEVARIANT is a session property and is part of DBPROPSET, SQLServer Session property set.

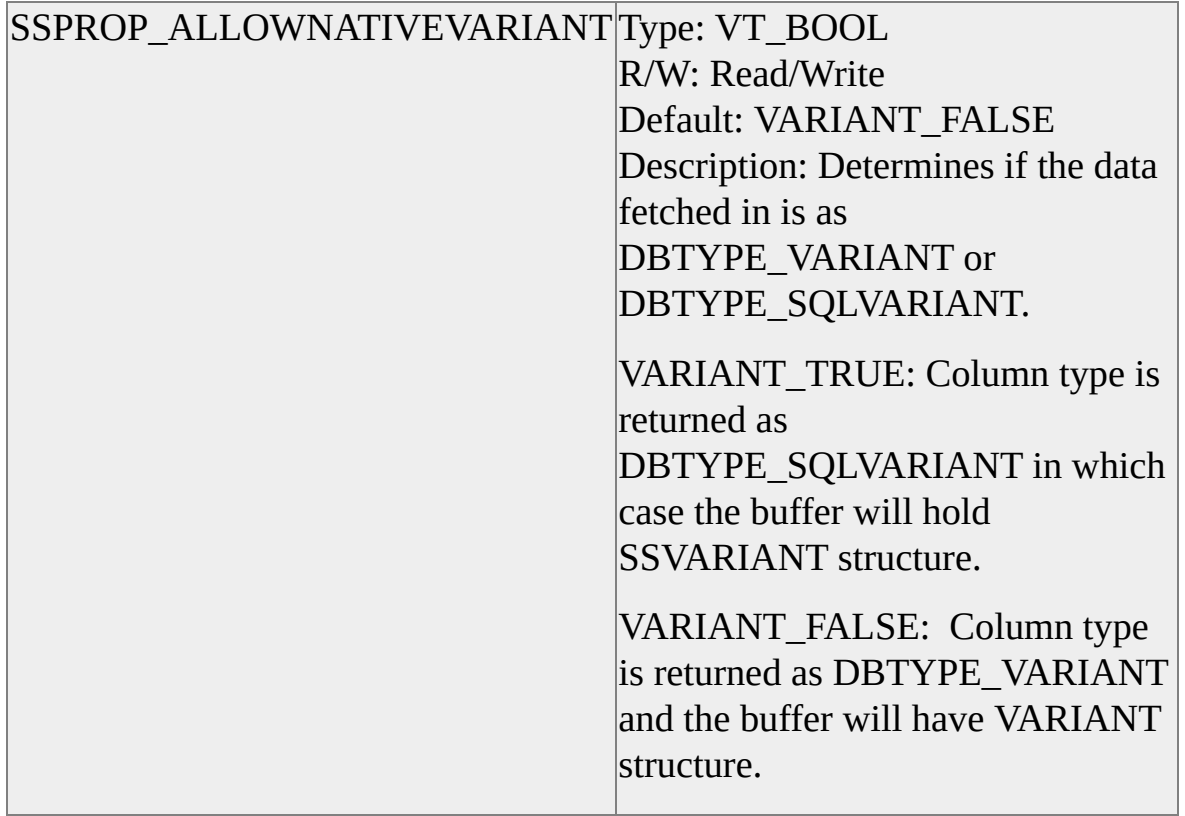

# **Data Type Mapping in ITableDefinition**

When creating tables by using the **ITableDefinition::CreateTable** function, the SQLOLEDB consumer can specify Microsoft® SQL Server<sup>™</sup> 2000 data types in the *pwszTypeName* member of the DBCOLUMNDESC array that is passed. If the consumer specifies the data type of a column by name, then OLE DB data type mapping, represented by the *wType* member of the DBCOLUMNDESC structure, is ignored.

When specifying new column data types with OLE DB data types using the DBCOLUMNDESC structure *wType* member, SQLOLEDB maps OLE DB data types as follows.

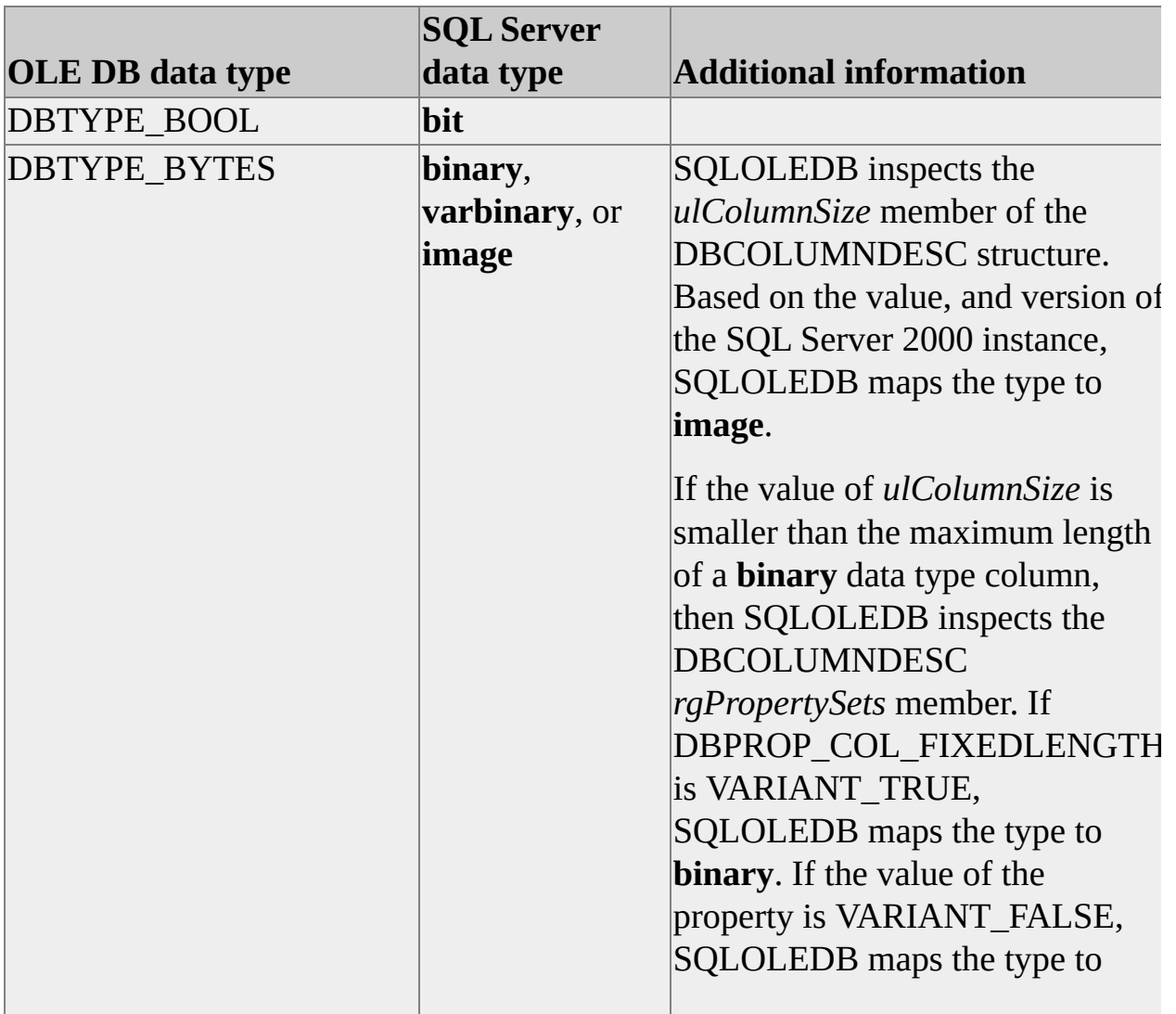

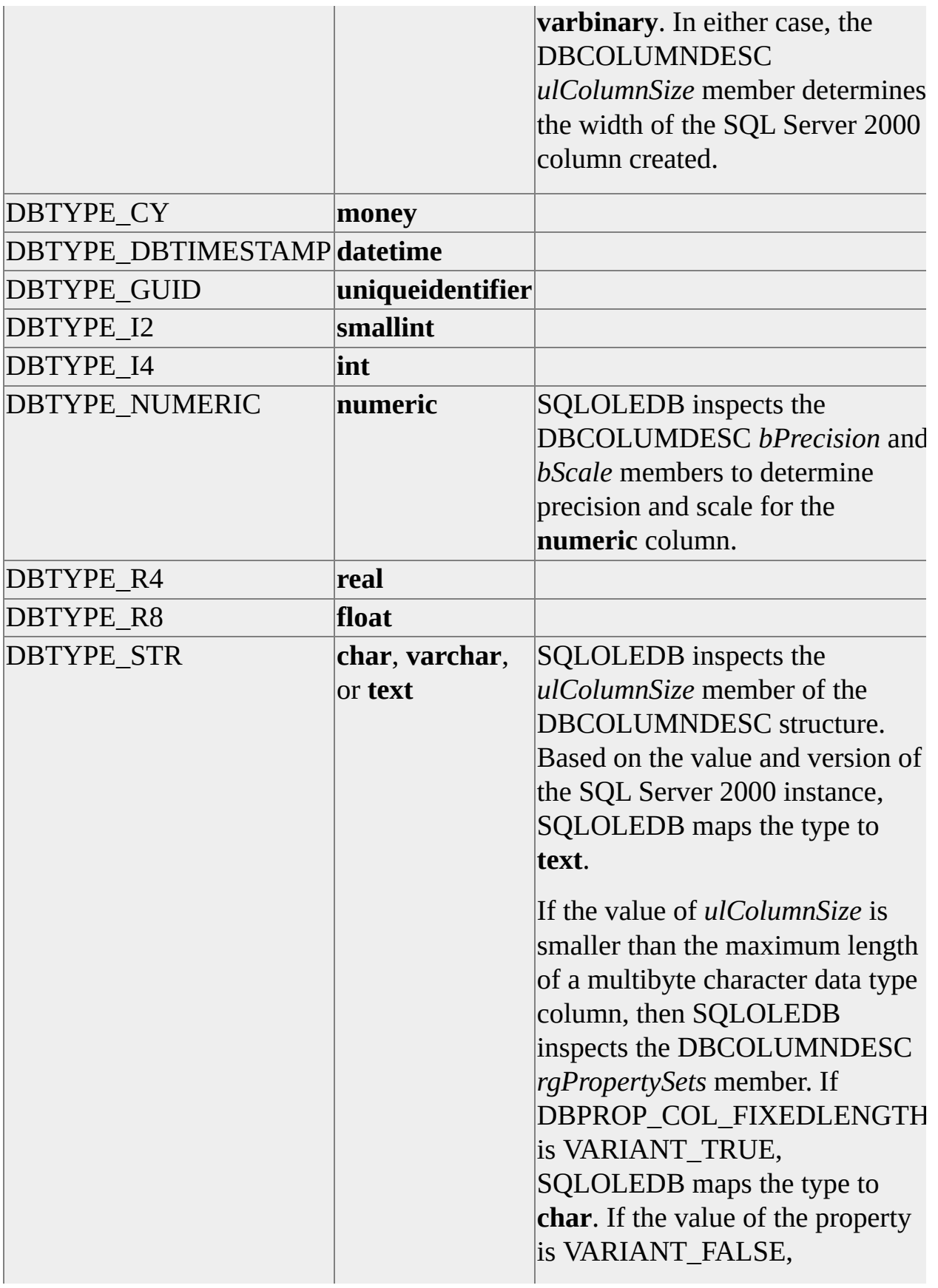

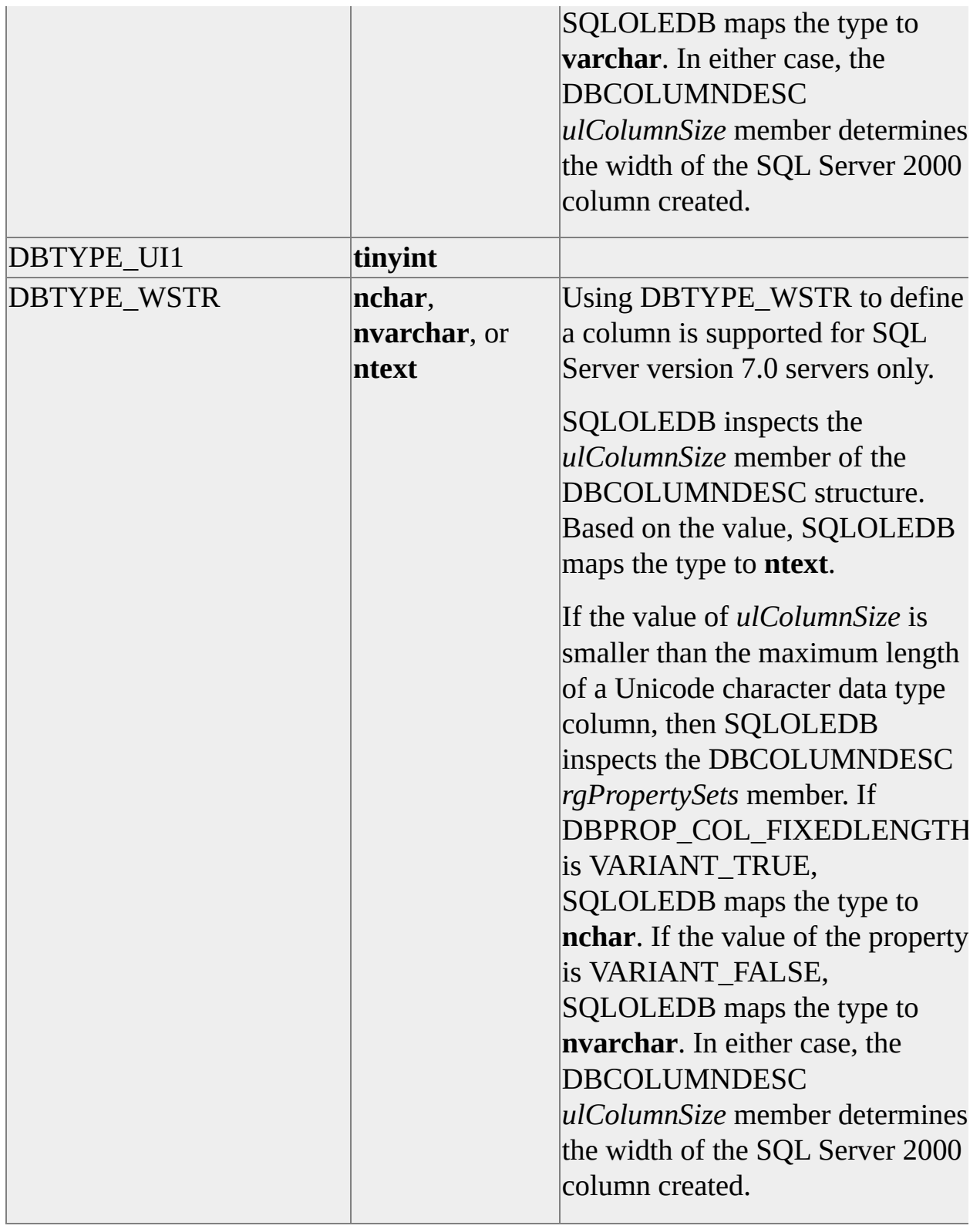

**Note** When creating a new table, SQLOLEDB maps only the OLE DB data type

enumeration values specified in the preceding table. Attempting to create a table with a column of any other OLE DB data type generates an error.

## **Schema Rowset Support in SQLOLEDB**

If you connect to an earlier version of Microsoft® SQL Server™ 2000, you must upgrade the catalog stored procedures on that server before the SQLOLEDB provider can give proper results in schema rowsets. SQLOLEDB also supports returning schema information from a linked server when processing Transact-SQL distributed queries.

The following tables list schema rowsets and the restriction columns supported by SQLOLEDB.

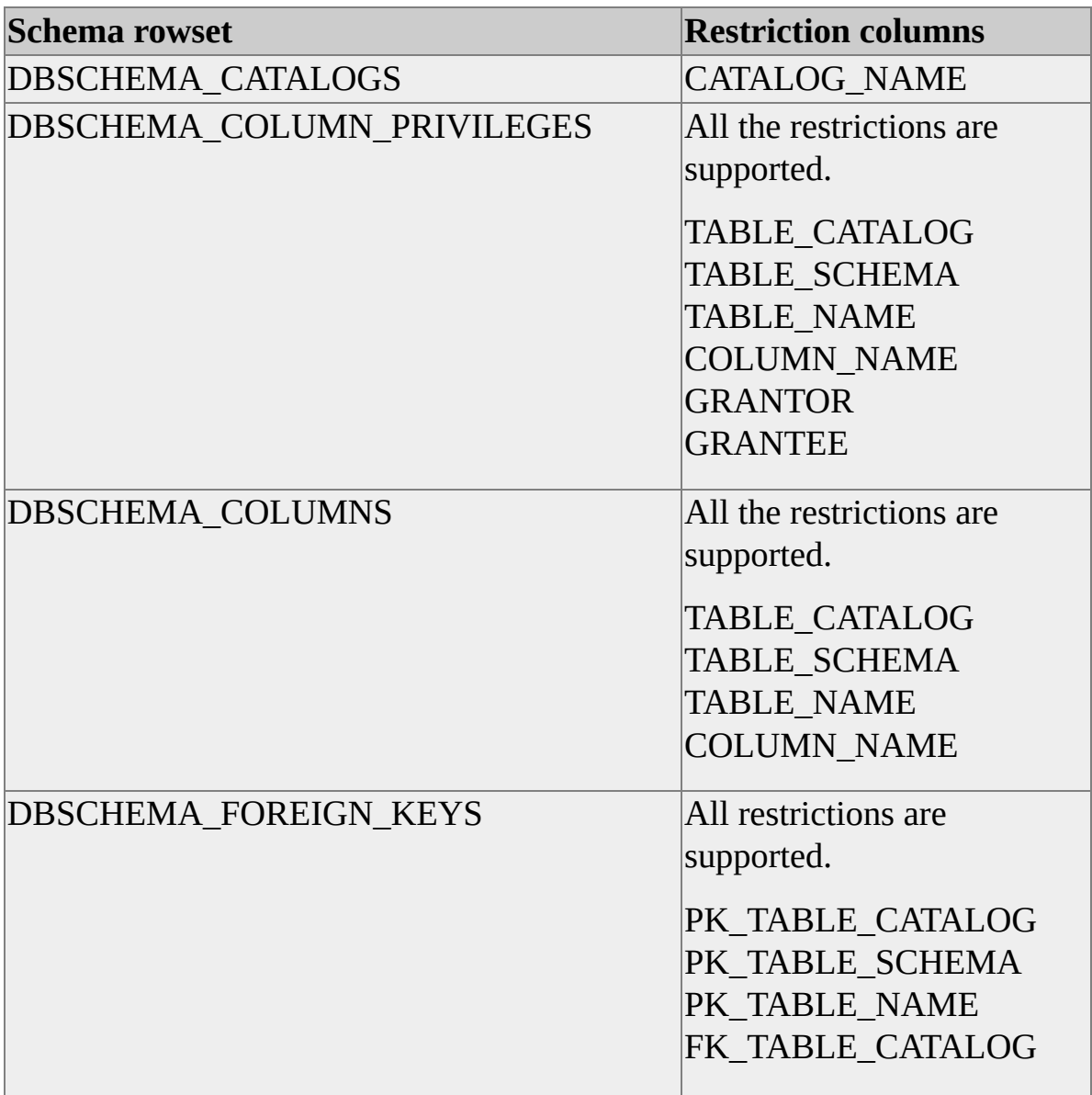

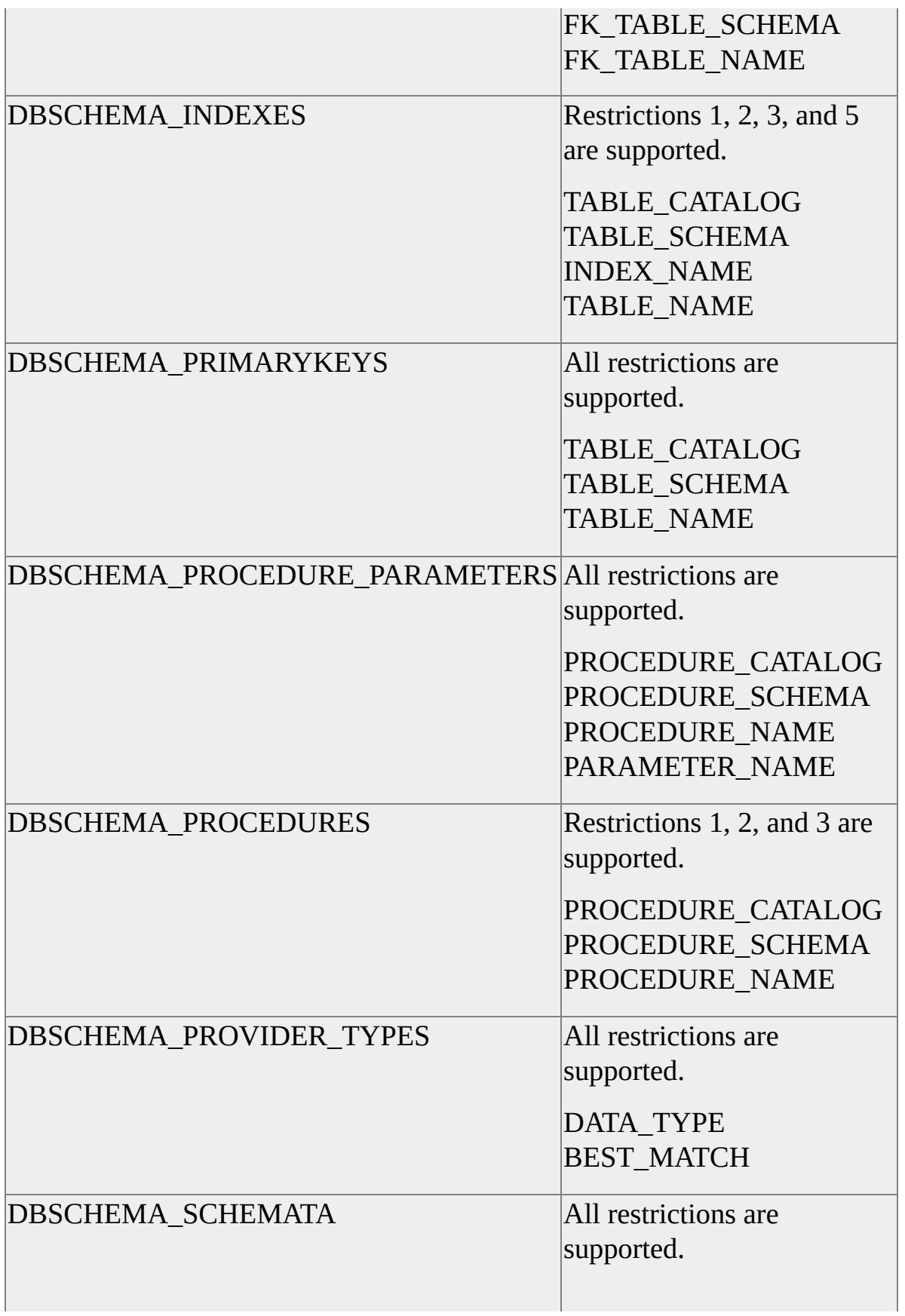

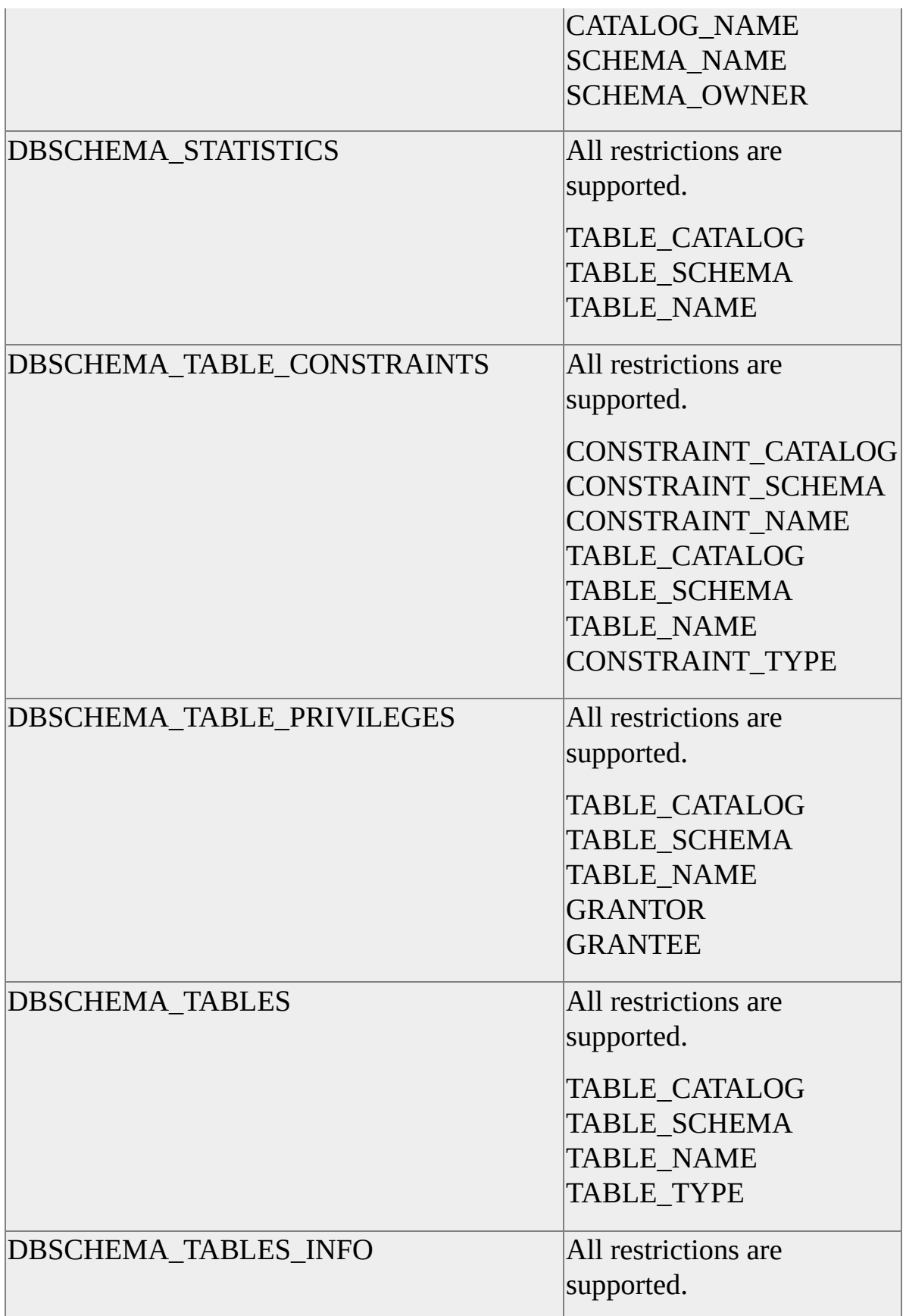

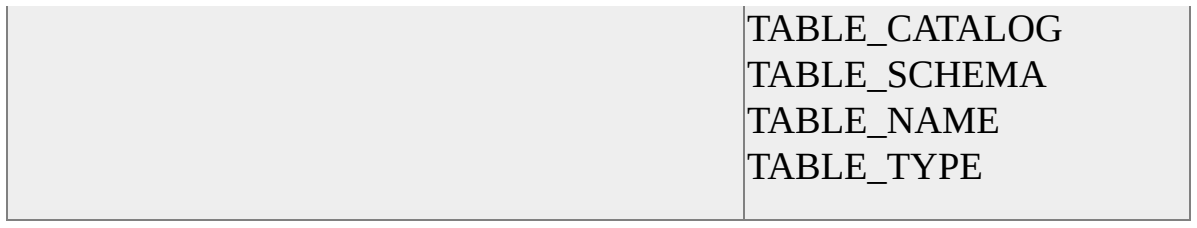

### **Catalog Stored Procedures**

To support reporting of schema data, Microsoft® SQL Server™ 2000 client interfaces rely on system stored procedures that extract data from a server's catalog. As client software evolves, the catalog stored procedures also evolve.

When a SQLOLEDB consumer connects to SQL Server version 6.5, SQLOLEDB returns an informational error message stating that the catalog stored procedures are out of date.

SQLOLEDB is compatible with earlier versions of SQL Server. However, not all schema rowsets are supported on earlier versions of SQL Server unless the catalog stored procedures are upgraded to the current release level.

To upgrade the catalog stored procedures, use an appropriate client utility to run the Transact-SQL Instcat.sql script that ships with the most recent version of SQLOLEDB. Instcat.sql requires system administrator privilege.

Depending on the version of the server, Instcat.sql execution can generate many error messages. All generated errors can be safely ignored if the final line of execution output indicates success.

# **Distributed Query Support in Schema Rowsets**

To support Microsoft® SQL Server™ 2000 distributed queries, the SQLOLEDB **IDBSchemaRowset** interface returns meta data on linked servers.

If the DBPROPSET\_SQLSERVERSESSION property SSPROP\_QUOTEDCATALOGNAMES is VARIANT\_TRUE, a quoted identifier can be specified for the catalog name (for example "my.catalog"). When restricting schema rowset output by catalog, SQLOLEDB recognizes a two-part name containing the linked server and catalog name. For the schema rowsets in the table below, specifying a two-part catalog name as *linked\_server.catalog* restricts output to the applicable catalog of the named linked server.

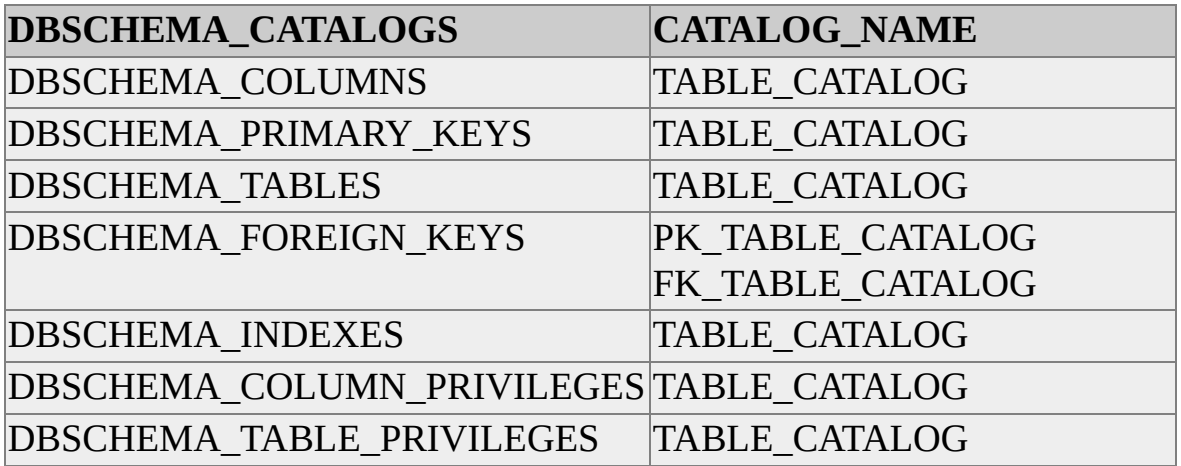

**Note** To restrict a schema rowset to all catalogs from a linked server, use the syntax *linked\_server.* (where the period separator is part of the name specification). This syntax is equivalent to specifying NULL for the catalog name restriction and is also used when the linked server indicates a data source that does not support catalogs.

SQLOLEDB defines the schema rowset LINKEDSERVERS, returning a list of OLE DB data sources registered as linked servers.

**See Also**

[LINKEDSERVERS](#page-288-0) Rowset (OLE DB)

#### **Transactions**

SQLOLEDB implements local transaction support. The consumer can use distributed or coordinated transactions by using Microsoft Distributed Transaction Coordinator (MS DTC). For consumers requiring transaction control that spans multiple sessions, SQLOLEDB can join transactions initiated and maintained by MS DTC.

By default, SQLOLEDB uses an autocommit transaction mode, where each discrete action on a consumer session comprises a complete transaction against an instance of Microsoft® SQL Server™ 2000. SQLOLEDB autocommit mode is local and autocommit transactions never span more than a single session.

SQLOLEDB exposes the **ITransactionLocal** interface, allowing the consumer to use explicitly and implicitly started transactions on a single connection to an instance of SQL Server 2000. SQLOLEDB does not support nested local transactions.

## **Supporting Local Transactions**

A session delimits transaction scope for a SQLOLEDB local transaction. When, at the direction of a consumer, SQLOLEDB submits a request to a connected Microsoft® SQL Server™ 2000 instance, the request constitutes a unit of work for SQLOLEDB. Local transactions always wrap one or more units of work on a single SQLOLEDB session.

Using the default SQLOLEDB autocommit mode, a single unit of work is treated as the scope of a local transaction. Only one unit participates in the local transaction. When a session is created, SQLOLEDB begins a transaction for the session. Upon successful completion of a work unit, the work is committed. On failure, any work begun is rolled back and the error is reported to the consumer. In either case, SQLOLEDB begins a new local transaction for the session so that all work is conducted within a transaction.

The SQLOLEDB consumer can direct more precise control over local transaction scope by using the **ITransactionLocal** interface. When a consumer session initiates a transaction, all session work units between the transaction start point and the eventual **Commit** or **Abort** method calls are treated as an atomic unit. SQLOLEDB implicitly begins a transaction when directed to do so by the consumer. If the consumer does not request retention, the session reverts to parent transaction-level behavior, most commonly autocommit mode.

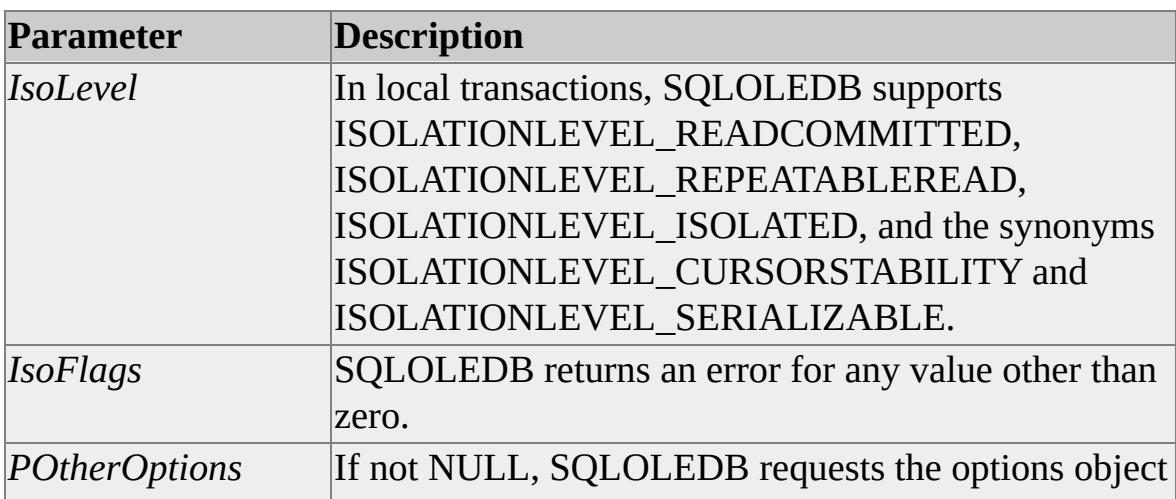

SQLOLEDB supports **ITransactionLocal::StartTransaction** parameters as follows.

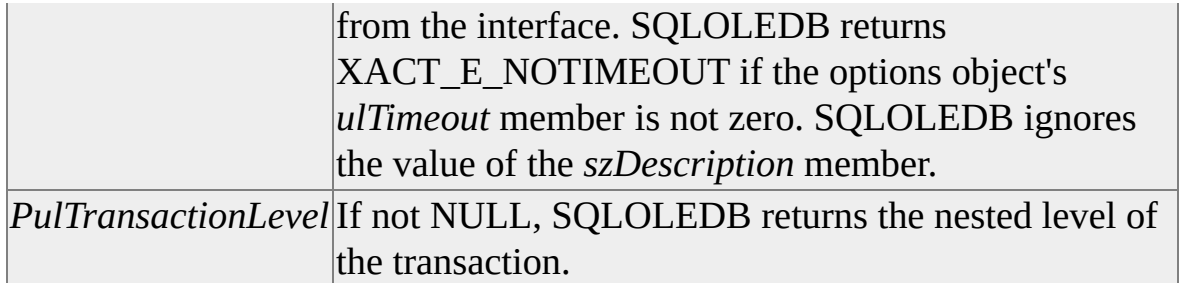

For local transactions, SQLOLEDB implements **ITransaction::Abort** parameters as follows.

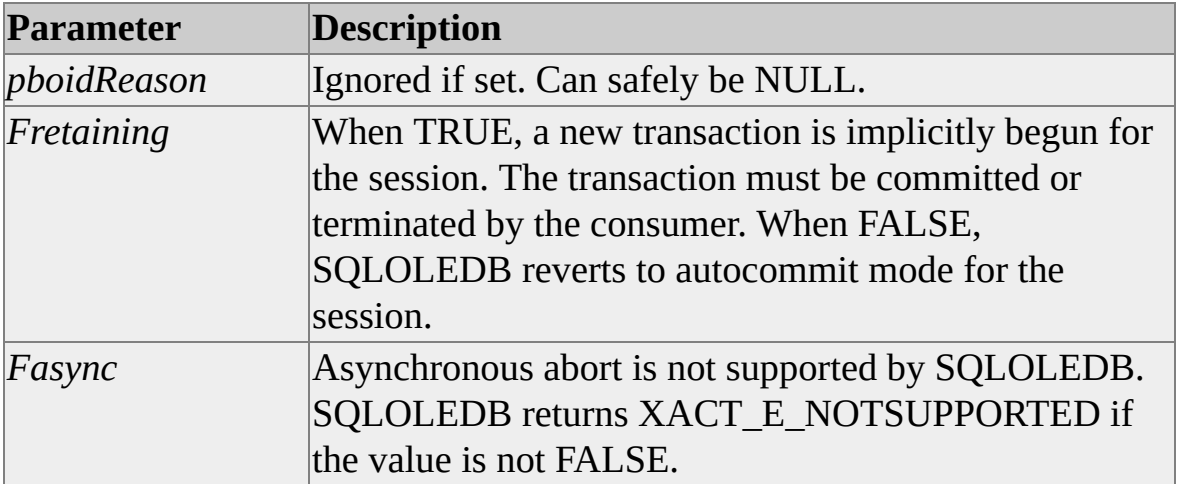

For local transactions, SQLOLEDB implements **ITransaction::Commit** parameters as follows.

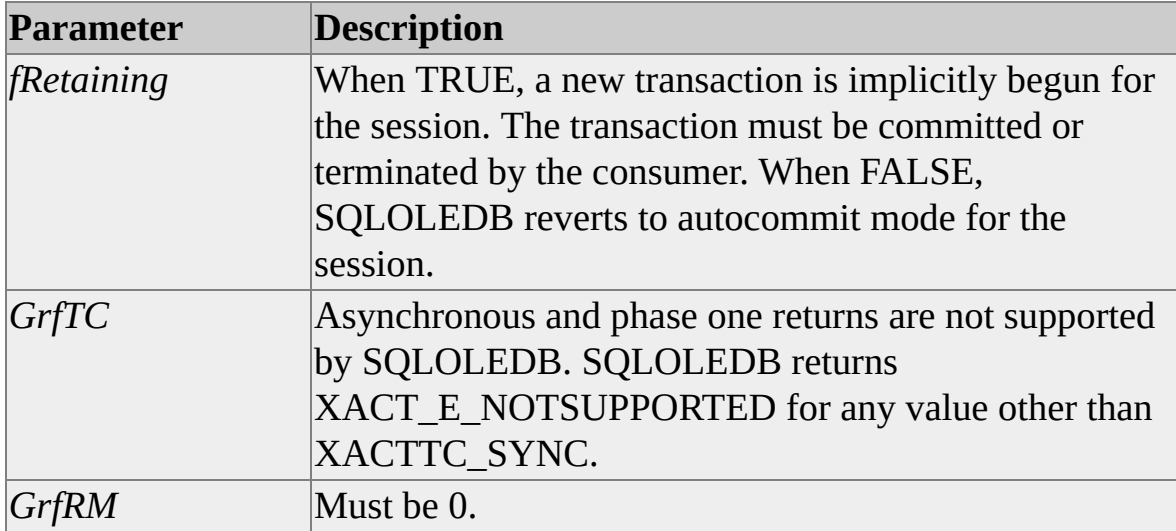

SQLOLEDB rowsets on the session are preserved on a local commit or abort operation based on the values of the rowset properties DBPROP\_ABORTPRESERVE and DBPROP\_COMMITPRESERVE. By default, these properties are both VARIANT\_FALSE and all SQLOLEDB rowsets on the session are lost following an abort or commit operation.

SQLOLEDB does not implement the **ITransactionObject** interface. A consumer attempt to retrieve a reference on the interface returns E\_NOINTERFACE.

This example uses **ITransactionLocal**.

```
// Interfaces used in the example.
IDBCreateSession* pIDBCreateSession = NULL;
ITransaction* pITransaction = NULL;IDBCreateCommand* pIDBCreateCommand = NULL;
IRowset* pIRowset = NULL;
```

```
HRESULT hr;
```

```
// Get the command creation and local transaction interfaces for the
// session.
if (FAILED(hr = pIDBCreateSession->CreateSession(NULL,
   IID_IDBCreateCommand, (IUnknown**) &pIDBCreateCommand)))
  {
  // Process error from session creation. Release any references and
  // return.
  }
```

```
if (FAILED thr = pIDBCreatedCommand >QueryInterface(IID_ITransac)(void**) &pITransaction)))
  {
  // Process error. Release any references and return.
  }
```
// Start the local transaction.

```
if (FAILED(hr = ((ITransactionLocal*) pITransaction)->StartTransacti
  ISOLATIONLEVEL_REPEATABLEREAD, 0, NULL, NULL)))
  {
  // Process error from StartTransaction. Release any references and
  // return.
  }
// Get data into a rowset, then update the data. Functions are not
// illustrated in this example.
if (FAILED(hr = ExecuteCommand(pIDBCreatedCommand, & pIRowse))
  {
```

```
// Release any references and return.
```

```
}
```

```
// If rowset data update fails, then terminate the transaction, else
```

```
// commit. The example doesn't retain the rowset.
```

```
if (FAILED(hr = UpdateDataInRowset(pIRowset, bDelayedUpdate)))
  {
  // Get error from update, then terminate.
  pITransaction->Abort(NULL, FALSE, FALSE);
  }
else
  {
  if (FAILED(hr = pITransaction->Commit(FALSE, XACTTC_SYNC
    \{// Get error from failed commit.
    }
  }
if (FAILED(hr))
  {
```

```
// Update of data or commit failed. Release any references and
```
// return. }

// Release any references and continue.

# **Supporting Distributed Transactions**

SQLOLEDB consumers can use the **ITransactionJoin::JoinTransaction** method to participate in a distributed transaction coordinated by MS DTC.

MS DTC exposes COM objects that allow clients to initiate and participate in coordinated transactions across multiple connections to a variety of data stores. To initiate a transaction, the SQLOLEDB consumer uses the MS DTC **ITransactionDispenser** interface. The **BeginTransaction** member of **ITransactionDispenser** returns a reference on a distributed transaction object. This reference is passed to SQLOLEDB using **JoinTransaction**.

MS DTC supports asynchronous commit and abort on distributed transactions. For notification on asynchronous transaction status, the consumer implements the **ITransactionOutcomeEvents** interface and connects the interface to an MS DTC transaction object.

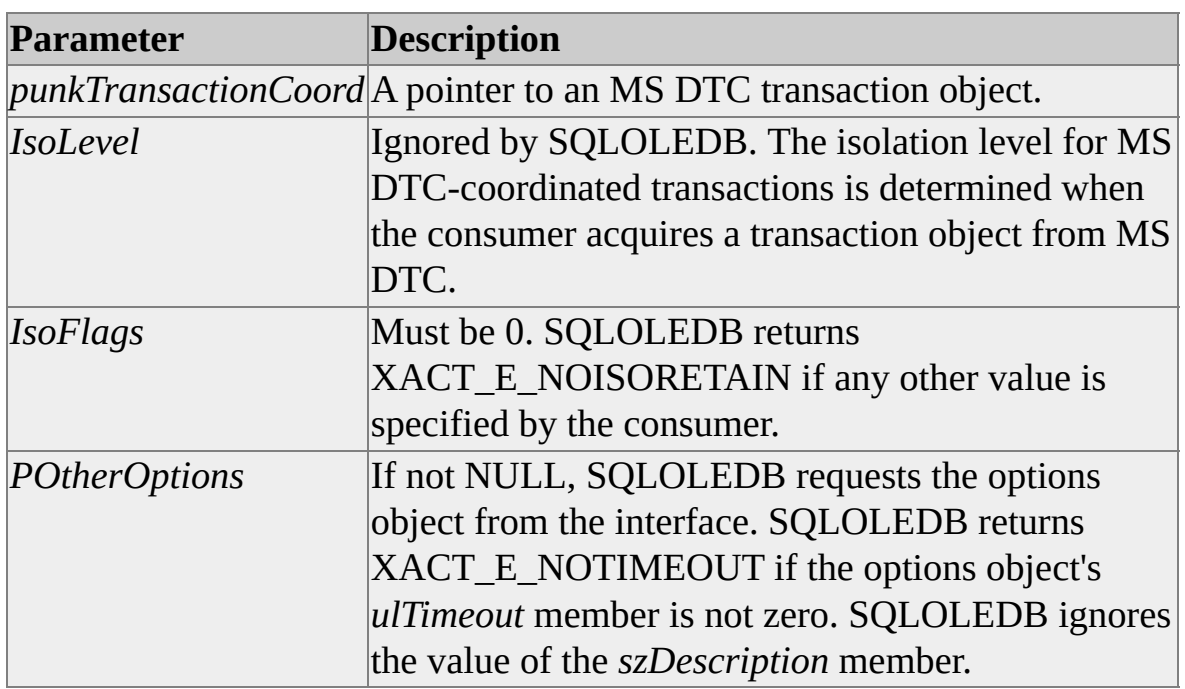

For distributed transactions, SQLOLEDB implements **ITransactionJoin::JoinTransaction** parameters as follows.

This example coordinates transaction by using MS DTC.

```
// SQLOLEDB interfaces used in the example.
IDBCreateSession* pIDBCreateSession = NULL;
ITransactionJoin* pITransactionJoin = NULL;
IDBCreateCommand* pIDBCreateCommand = NULL;
IRowset^* pIRowset = NULL;
```

```
// Transaction dispenser and transaction from MS DTC.
ITransactionDispenser* pITransactionDispenser = NULL;
ITransaction* pITransaction = NULL;
```
HRESULT hr;

// Get the command creation interface for the session.

```
if (FAILED(hr = pIDBCreateSession->CreateSession(NULL,
```

```
IID_IDBCreateCommand, (IUnknown**) &pIDBCreateCommand)))
{
```

```
// Process error from session creation. Release any references and
// return.
```

```
}
```
// Get a transaction dispenser object from MS DTC and

```
// start a transaction.
```

```
if (FAILED(hr = DtcGetTransactionManager(NULL, NULL,
  IID_ITransactionDispenser, 0, 0, NULL,
  (void**) &pITransactionDispenser)))
  {
  // Process error message from MS DTC, release any references,
  // and then return.
  }
if (FAILED(hr = pITransactionDispenser->BeginTransaction(
  NULL, ISOLATIONLEVEL READCOMMITTED, ISOFLAG RE
  NULL, &pITransaction)))
  {
```

```
// Process error message from MS DTC, release any references,
  // and then return.
  }
// Join the transaction.
if (FAILED(pIDBCreateCommand->QueryInterface(IID_ITransaction,
  (void**) &pITransactionJoin)))
  {
  // Process failure to get an interface, release any references, and
  // then return.
  }
if (FAILED(pITransactionJoin->JoinTransaction(
  (IUnknown*) pITransaction, 0, 0, NULL)))
  {
  // Process join failure, release any references, and then return.
  }
// Get data into a rowset, then update the data. Functions are not
// illustrated in this example.
if (FAILED(hr = ExecuteCommand(pIDBCreatedCommand, & pIRowse))
  {
  // Release any references and return.
  }
// If rowset data update fails, then terminate the transaction, else
// commit. The example doesn't retain the rowset.
if (FAILED(hr = UpdateDataInRowset(pIRowset, bDelayedUpdate)))
  {
  // Get error from update, then abort.
  pITransaction->Abort(NULL, FALSE, FALSE);
  }
else
  {
```

```
if (FAILED(hr = pITransaction->Commit(FALSE, 0, 0)))
     {
    // Get error from failed commit.
     //
     // If a distributed commit fails, application logic could
     // analyze failure and retry. In this example, terminate. The
     // consumer must resolve this somehow.
     pITransaction->Abort(NULL, FALSE, FALSE);
     }
  }
if (FAILED(hr))
  \left\{ \right.// Update of data or commit failed. Release any references and
  // return.
  }
// Un-enlist from the distributed transaction by setting
// the transaction object pointer to NULL.
if (FAILED(pITransactionJoin->JoinTransaction(
  (IUnknown*) NULL, 0, 0, NULL)))
  {
  // Process failure, and then return.
  }
```
// Release any references and continue.

# **Isolation Levels in SQLOLEDB**

Microsoft® SQL Server™ 2000 clients can control transaction-isolation levels for a connection. To control transaction-isolation level, the SQLOLEDB consumer uses:

• DBPROPSET\_SESSION property DBPROP\_SESS\_AUTOCOMMITISOLEVELS for SQLOLEDB default autocommit mode.

The SQLOLEDB default for the level is DBPROPVAL\_TI\_READCOMMITTED.

- The *isoLevel* parameter of the **ITransactionLocal::StartTransaction** method for local manual-commit transactions.
- The *isoLevel* parameter of the **ITransactionDispenser::BeginTransaction** method for MS DTCcoordinated distributed transactions.

SQL Server 2000 allows read-only access at the dirty read isolation level. All other levels restrict concurrency by applying locks to SQL Server 2000 objects. As the client requires greater concurrency levels, SQL Server 2000 applies greater restrictions on concurrent access to data. To maintain the highest level of concurrent access to data, the SQLOLEDB consumer should intelligently control its requests for specific concurrency levels.

#### **See Also**

[Isolation](JavaScript:hhobj_1.Click()) Levels

## **SQLOLEDB Enumerator**

Each OLE DB provider has an enumerator that a consumer can call to get a list of data sources that the consumer can access with that provider. The SQLOLEDB provider has an enumerator that lists all servers you can connect to with this provider.

For a client running on the Microsoft® Windows® 95 or Windows 98 operating system, the SQLOLEDB enumerator cannot enumerate the list of servers running Microsoft SQL Server™ 2000 because the enumerator uses the **NetServerEnum** API. This API is not available for the Windows 95 and Windows 98 operating systems (it is available only for the Microsoft Windows NT® 4.0 and Windows 2000 operating systems).

**To enumerate OLE DB data sources**
# **Errors**

OLE/COM objects report errors through the HRESULT return code of object member functions. An OLE/COM HRESULT is a bit-packed structure. OLE provides macros that dereference structure members.

OLE/COM specifies the **IErrorInfo** interface. The interface exposes methods such as **GetDescription**, allowing clients to extract error details from OLE/COM servers. OLE DB extends **IErrorInfo** to support the return of multiple error information packets on a single-member function execution.

SQLOLEDB exposes the OLE DB record-enhanced **IErrorInfo**, the custom **ISQLErrorInfo**, and the provider-specific **ISQLServerErrorInfo** error object interfaces.

## **Return Codes**

At the most basic level, a member function either succeeds or fails. At a somewhat more precise level, a function can succeed, but its success may not be identical to that intended by the application developer.

When a SQLOLEDB member function returns S\_OK, the function succeeded.

When a SQLOLEDB member function does not return S\_OK, the OLE/COM HRESULT-unpacking FAILED and IS\_ERROR macros can determine the overall success or failure of a function.

If FAILED or IS ERROR returns TRUE, the SQLOLEDB consumer is assured that member function execution failed. When FAILED or IS\_ERROR return FALSE, and the HRESULT does not equal S OK, then the SQLOLEDB consumer is assured that the function succeeded in some sense. The consumer can retrieve detailed information on this success-with-information return from SQLOLEDB error interfaces. Also, in the case where a function clearly fails (the FAILED macro returns TRUE), extended error information is available from the SQLOLEDB error interfaces.

SQLOLEDB consumers commonly encounter the DB\_S\_ERRORSOCCURRED success-with-information HRESULT return. Typically, member functions that return DB\_S\_ERRORSOCCURRED define one or more parameters that deliver status values to the consumer. No error information may be available to the consumer other than that returned in status-value parameters, so consumers should implement application logic that retrieves status values when they are available.

SQLOLEDB member functions do not return the success code S\_FALSE. Any SQLOLEDB member function always returns S\_OK to indicate success.

## **Information in OLE DB Error Interfaces**

SQLOLEDB reports some error and status information in the OLE DB-defined error interfaces **IErrorInfo**, **IErrorRecords**, and **ISQLErrorInfo**.

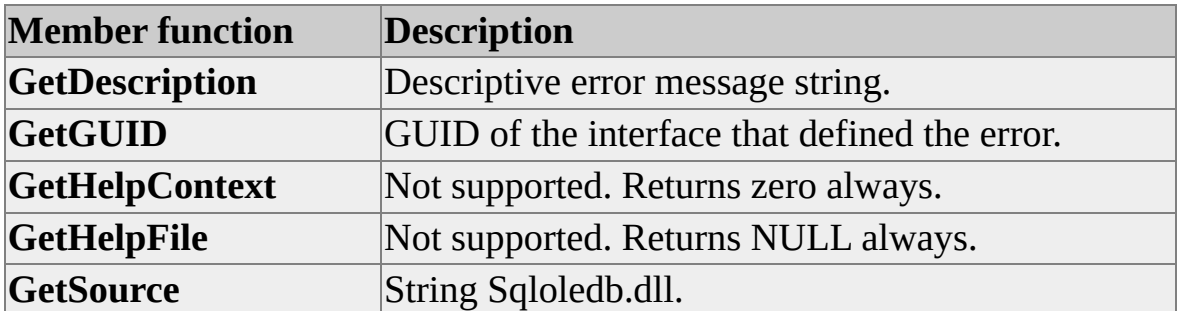

SQLOLEDB supports **IErrorInfo** member functions as follows.

SQLOLEDB supports consumer-available **IErrorRecords** member functions as follows.

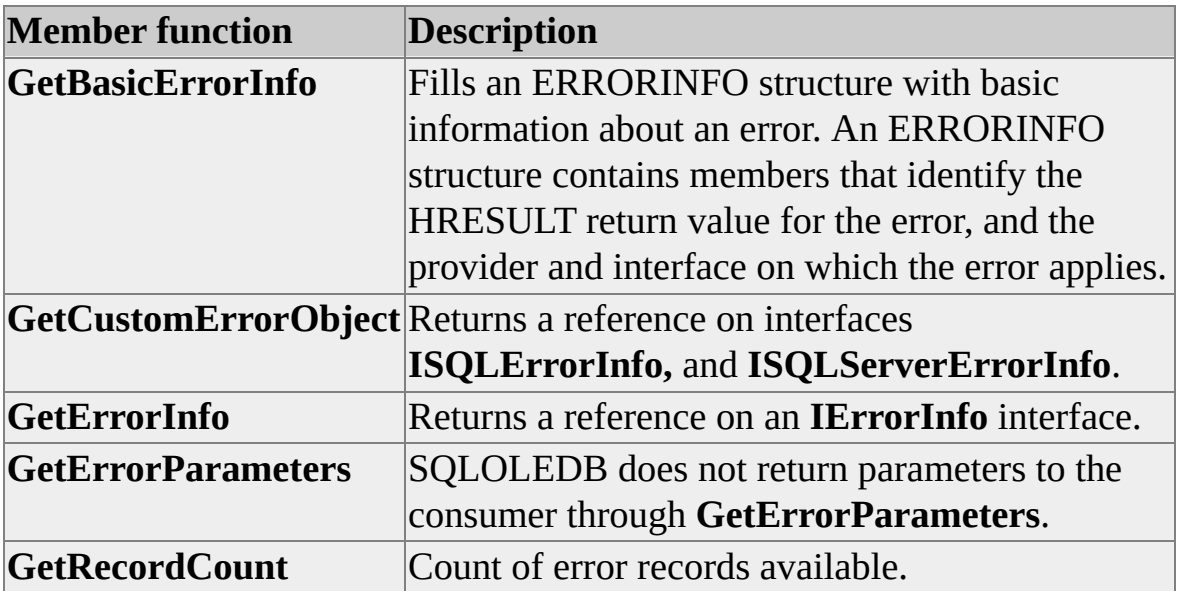

#### SQLOLEDB supports **ISQLErrorInfo::GetSQLInfo** parameters as follows.

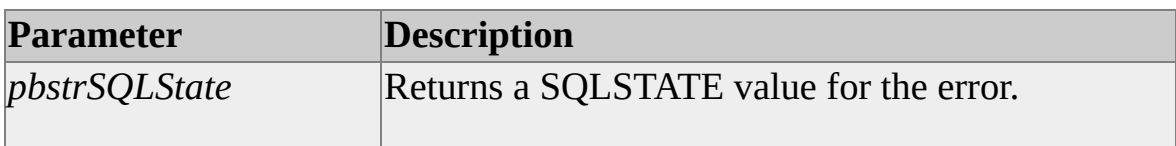

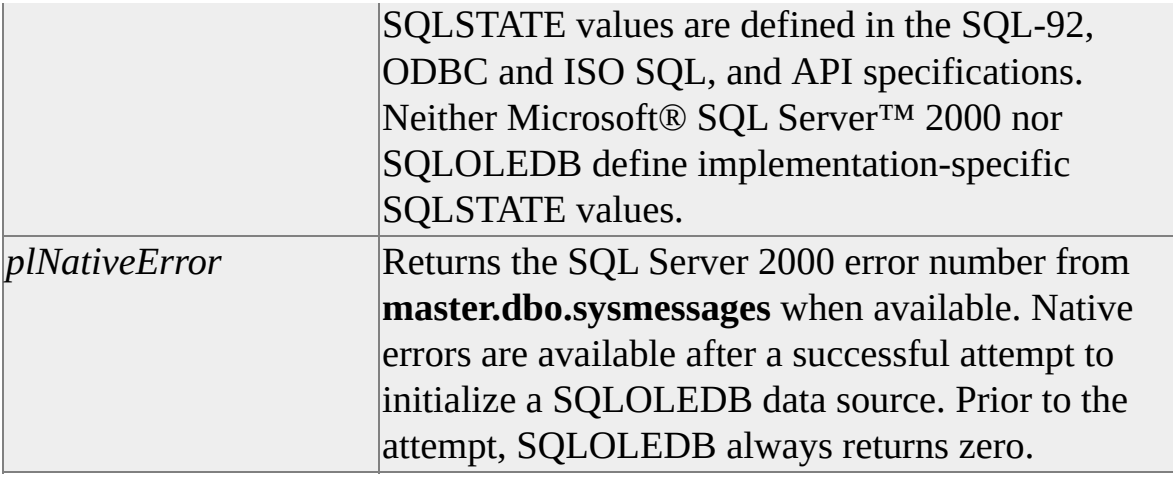

# **SQL Server Error Detail**

SQLOLEDB defines the provider-specific error interface **ISQLServerErrorInfo**. The interface returns more detail about a Microsoft® SQL Server™ 2000 error and is valuable when command execution or rowset operations fail.

There are two ways to obtain access to **ISQLServerErrorInfo** interface.

The consumer may call **IErrorRecords::GetCustomerErrorObject** (no need to obtain **ISQLErrorInfo**) to obtain an **ISQLServerErrorInfo** pointer (as shown in the following code sample). Both **ISQLErrorInfo** and **ISQLServerErrorInfo** are custom OLE DB error objects, with **ISQLServerErrorInfo** being the interface to use to obtain information of server errors, including such details as procedure name and line numbers.

//Get SQLServer custom error object if(FAILED(hr=pIErrorRecords->GetCustomErrorObject( nRec, IID\_ISQLServerErrorInfo, (IUnknown\*\*)&pISQLServerErrorErrorInfo)))

Another way to get an **ISQLServerErrorInfo** pointer is to call the **QueryInterface** method on an already obtained **ISQLErrorInfo** pointer. Note that because **ISQLServerErrorInfo** contains a superset of the information available from **ISQLErrorInfo**, it makes sense to go directly to **ISQLServerErrorInfo** through **GetCustomerErrorObject**.

The **ISQLServerErrorInfo** interface exposes one member function, **GetErrorInfo**. The function returns a pointer to an SSERRORINFO structure and a pointer to a string buffer. Both pointers reference memory the consumer must deallocate by using the **IMalloc::Free** method.

SSERRORINFO structure members are interpreted by the consumer as follows.

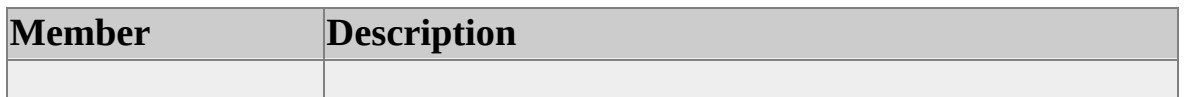

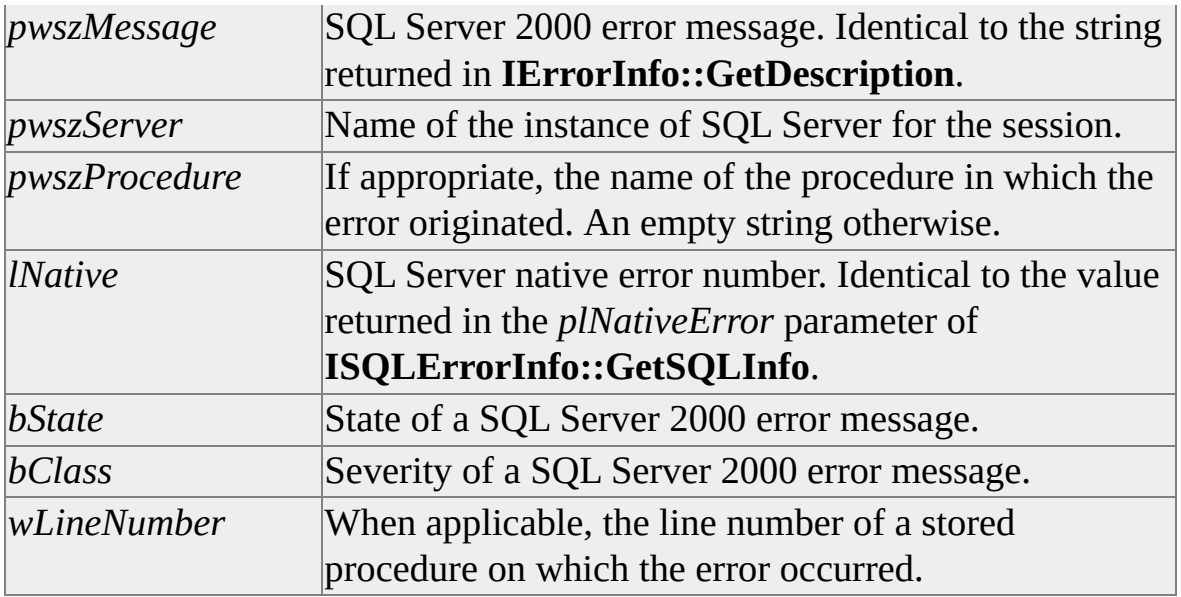

## **See Also**

## [RAISERROR](JavaScript:hhobj_1.Click())

# **SQLOLEDB Example: Retrieving Error Information**

This example obtains information from the various error interfaces exposed by SQLOLEDB.

// DumpErrorInfo queries SQLOLEDB error interfaces, retrieving avai // status or error information. void DumpErrorInfo

```
(
IUnknown* pObjectWithError,
REFIID IID_InterfaceWithError
)
{
```
// Interfaces used in the example.  $IErrorInfo*$  pIErrorInfoAll = NULL; IErrorInfo\* pIErrorInfoRecord = NULL; IErrorRecords\* pIErrorRecords = NULL; ISupportErrorInfo\* pISupportErrorInfo = NULL; ISQLErrorInfo\* pISQLErrorInfo = NULL; ISQLServerErrorInfo\* pISQLServerErrorInfo = NULL;

// Number of error records.

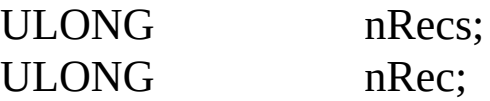

// Basic error information from GetBasicErrorInfo. ERRORINFO errorinfo;

// IErrorInfo values. BSTR bstrDescription; BSTR bstrSource;

// ISQLErrorInfo parameters. BSTR bstrSQLSTATE; LONG lNativeError;

// ISQLServerErrorInfo parameter pointers. SSERRORINFO\* pSSErrorInfo = NULL; OLECHAR\* pSSErrorStrings = NULL;

// Hard-code an American English locale for the example.  $DWORD$  MYLOCALEID = 0x0409;

// Only ask for error information if the interface supports  $\frac{1}{i}$  it.

if (FAILED(pObjectWithError->QueryInterface(IID\_ISupportErrorIn (void\*\*) &pISupportErrorInfo)))

```
{
```
wprintf(L"SupportErrorErrorInfo interface not supported"); return;

```
}
```
if (FAILED(pISupportErrorInfo->

```
InterfaceSupportsErrorInfo(IID_InterfaceWithError)))
{
```
wprintf(L"InterfaceWithError interface not supported"); return;

}

// Do not test the return of GetErrorInfo. It can succeed and return // a NULL pointer in pIErrorInfoAll. Simply test the pointer. GetErrorInfo(0, &pIErrorInfoAll);

```
if (pIErrorInfoAll != NULL)
   \left\{ \right.// Test to see if it's a valid OLE DB IErrorInfo interface
```

```
// exposing a list of records.
```

```
if (SUCCEEDED(pIErrorInfoAll->QueryInterface(IID_IErrorRec
  (void**) &pIErrorRecords)))
  {
  pIErrorRecords->GetRecordCount(&nRecs);
  // Within each record, retrieve information from each
  // of the defined interfaces.
  for (nRec = 0; nRec < nRecs; nRec++)
     \{// From IErrorRecords, get the HRESULT and a reference
    // to the ISQLErrorInfo interface.
    pIErrorRecords->GetBasicErrorInfo(nRec, &errorinfo);
    pIErrorRecords->GetCustomErrorObject(nRec,
       IID_ISQLErrorInfo, (IUnknown**) &pISQLErrorInfo);
    // Display the HRESULT, then use the ISQLErrorInfo.
    wprintf(L"HRESULT:\t%#X\n", errorinfo.hrError);
    if (pISQLErrorInfo != NULL)
       \left\{ \right.pISQLErrorInfo->GetSQLInfo(&bstrSQLSTATE,
         &lNativeError);
       // Display the SQLSTATE and native error values.
       wprintf(L"SQLSTATE:\t%s\nNative Error:\t%ld\n",
         bstrSQLSTATE, lNativeError);
       // SysFree BSTR references.
       SysFreeString(bstrSQLSTATE);
```
// Get the ISQLServerErrorInfo interface from // ISQLErrorInfo before releasing the reference.

```
pISQLErrorInfo->QueryInterface(
     IID_ISQLServerErrorInfo,
     (void**) &pISQLServerErrorInfo);
  pISQLErrorInfo->Release();
  }
// Test to ensure the reference is valid, then
// get error information from ISQLServerErrorInfo.
if (pISQLServerErrorInfo != NULL)
  {
  pISQLServerErrorInfo->GetErrorInfo(&pSSErrorInfo,
     &pSSErrorStrings);
  // ISQLServerErrorInfo::GetErrorInfo succeeds
  // even when it has nothing to return. Test the
  // pointers before using.
  if (pSSErrorInfo)
     {
     // Display the state and severity from the
     // returned information. The error message comes
     // from IErrorInfo::GetDescription.
     wprintf(L"Error state:\t%d\nSeverity:\t%d\n",
         pSSErrorInfo->bState,
         pSSErrorInfo->bClass);
     // IMalloc::Free needed to release references
     // on returned values. For the example, assume
     // the g_pIMalloc pointer is valid.
     g_pIMalloc->Free(pSSErrorStrings);
     g_pIMalloc->Free(pSSErrorInfo);
     }
```

```
pISQLServerErrorInfo->Release();
       }
    if (SUCCEEDED(pIErrorRecords->GetErrorInfo(nRec,
       MYLOCALEID, &pIErrorInfoRecord)))
       {
       // Get the source and description (error message)
       // from the record's IErrorInfo.
       pIErrorInfoRecord->GetSource(&bstrSource);
       pIErrorInfoRecord->GetDescription(&bstrDescription);
       if (bstrSource != NULL)
          \left\{ \right.wprintf(L"Source:\t\t%s\n", bstrSource);
          SysFreeString(bstrSource);
          }
       if (bstrDescription != NULL)
          {
         wprintf(L"Error message:\t%s\n",
            bstrDescription);
          SysFreeString(bstrDescription);
          }
       pIErrorInfoRecord->Release();
       }
     }
  pIErrorRecords->Release();
  }
else
  \{// IErrorInfo is valid; get the source and
  // description to see what it is.
```

```
pIErrorInfoAll->GetSource(&bstrSource);
     pIErrorInfoAll->GetDescription(&bstrDescription);
     if (bstrSource != NULL)
       {
       wprintf(L"Source:\t\t%s\n", bstrSource);
       SysFreeString(bstrSource);
       }
     if (bstrDescription != NULL)
       \mathbf{f}wprintf(L"Error message:\t%s\n", bstrDescription);
       SysFreeString(bstrDescription);
       }
     }
  pIErrorInfoAll->Release();
  }
else
  {
  wprintf(L"GetErrorInfo failed.");
  }
pISupportErrorInfo->Release();
return;
```
}

## **SQL Server Message Results**

These Transact-SQL statements do not generate SQLOLEDB rowsets or a count of affected rows when executed:

- PRINT
- RAISERROR with a severity of 10 or lower
- DBCC
- SET SHOWPLAN
- SET STATISTICS

These statements either return one or more informational messages, or cause Microsoft® SQL Server™ 2000 to return informational messages in place of rowset or count results. On successful execution, SQLOLEDB returns S\_OK and the message or messages are available to the SQLOLEDB consumer.

SQLOLEDB returns S\_OK and has one or more informational messages available following the execution of many Transact-SQL statements or the consumer execution of a SQLOLEDB member function.

The SQLOLEDB consumer allowing dynamic specification of query text should check error interfaces after every member function execution regardless of the value of the return code, the presence or absence of a returned **IRowset** or **IMultipleResults** interface reference, or a count of affected rows.

## **SQL Server OLE DB Programmer's Reference**

SQLOLEDB, the Microsoft OLE DB Provider for SQL Server, exposes interfaces to consumers wanting access to data on one or more computers running Microsoft® SQL Server™ 2000. SQLOLEDB is an OLE DB version 2.0–compliant provider.

This OLE DB programming reference does not document all of the OLE DB interfaces and methods, only those interfaces and methods that exhibit providerspecific behavior when using SQLOLEDB. For a full description of the OLE DB API, see the Microsoft OLE DB Software Development Kit (SDK). The OLE DB SDK is part of the Microsoft Developer Network (MSDN®) and can be downloaded from Microsoft Web site.

# **Interfaces (OLE DB)**

The SQLOLEDB provider supports these provider-specific interfaces:

- **IRowsetFastLoad**
- **ISQLServerErrorInfo**

# **IRowsetFastLoad (OLE DB)**

**IRowsetFastLoad** exposes support for Microsoft® SQL Server™ 2000 bulkcopy processing. SQLOLEDB consumers use the interface to rapidly add data to an existing SQL Server 2000 table.

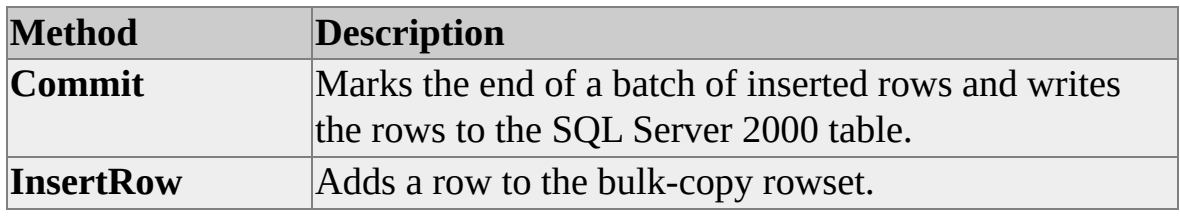

**See Also**

[Bulk-Copy](#page-151-0) Rowsets

## **IRowsetFastLoad::Commit (OLE DB)**

Marks the end of a batch of inserted rows and writes the rows to the Microsoft® SQL Server<sup>™</sup> 2000 table.

### **Syntax**

#### **HRESULT Commit( BOOLEAN** *bDone***);**

## **Arguments**

*bDone* [in]

If FALSE, the rowset maintains validity and can be used by the consumer for additional row insertion. If TRUE, the rowset loses validity and no further insertion can be done by the consumer.

## **Return Code Values**

S\_OK

The method succeeded and all inserted data has been written to the SQL Server 2000 table.

```
E_FAIL
```
An error occurred.

E\_UNEXPECTED

The method was called on a bulk-copy rowset previously invalidated by **IRowsetFastLoad::Commit**.

## **Remarks**

A SQLOLEDB bulk-copy rowset behaves as a delayed-update mode rowset. As the user inserts row data through the rowset, inserted rows are treated in the same fashion as pending inserts on a rowset supporting **IRowsetUpdate**.

The consumer must call **Commit** on the bulk-copy rowset to write inserted rows to the SQL Server 2000 table in the same way as the **IRowsetUpdate::Update** member function is used to submit pending rows to an instance of SQL Server 2000.

If the consumer releases its reference on the bulk-copy rowset without calling **Commit**, all inserted rows not previously written are lost.

The consumer can batch inserted rows by calling **Commit** with *bDone* FALSE. When *bDone* is TRUE, the rowset becomes invalid. An invalid bulk-copy rowset supports only **ISupportErrorInfo** and **IRowsetFastLoad::Release**.

## **IRowsetFastLoad::InsertRow (OLE DB)**

Adds a row to the bulk-copy rowset.

#### **Syntax**

**HRESULT InsertRow( HACCESSOR** *hAccessor***, void\*** *pData***);**

### **Arguments**

*hAccessor* [in]

Is the handle of the accessor defining the row data for bulk copy. The accessor referenced is a row accessor, binding consumer-owned memory containing data values.

*pData* [in]

Is a pointer to the consumer-owned memory containing data values.

### **Return Code Values**

#### S\_OK

The method succeeded. Any bound status values for all columns have value DBSTATUS\_S\_OK or DBSTATUS\_S\_NULL.

#### E\_FAIL

An error occurred. Error information is available from the rowset's error interfaces.

#### E\_INVALIDARG

*pData* was a NULL pointer.

#### E\_OUTOFMEMORY

SQLOLEDB was unable to allocate sufficient memory to complete the

request.

#### E\_UNEXPECTED

The method was called on a bulk-copy rowset previously invalidated by **IRowsetFastLoad::Commit(TRUE)**.

#### DB\_E\_BADACCESSORHANDLE

The *hAccessor* provided by the consumer was invalid.

#### DB\_E\_BADACCESSORTYPE

The specified accessor was not a row accessor or did not specify consumerowned memory.

## **Remarks**

An error converting consumer data to the Microsoft® SQL Server™ 2000 data type for a column causes an E\_FAIL return from SQLOLEDB. Data can be transmitted to SQL Server on any **InsertRow** or only on **Commit**. Therefore, the consumer application can call **InsertRow** many times with erroneous data before it receives notice that a data type conversion error exists. Because **Commit** ensures that all data is correctly specified by the consumer, the consumer can use **Commit** appropriately to validate data as necessary.

SQLOLEDB bulk-copy rowsets are write-only. SQLOLEDB exposes no methods allowing consumer query of the rowset. To terminate processing, the consumer can release its reference on **IRowsetFastLoad** without calling **Commit**. There are no facilities for accessing a consumer-inserted row in the rowset and changing its values, or removing it individually from the rowset.

Bulk-copied rows are formatted on the server for SQL Server version 7.0. The row format is affected by any options that may have been set for the connection or session such as ANSI\_PADDING. This option is set on by default for any connection made through SQLOLEDB. If connected to SQL Server 6.5, the bulk-copied rows are formatted on the client and none of the option settings have any effect.

# **ISQLServerErrorInfo (OLE DB)**

SQLOLEDB defines the **ISQLServerErrorInfo** error interface. The interface returns details from a Microsoft® SQL Server™ 2000 error, including its severity and state.

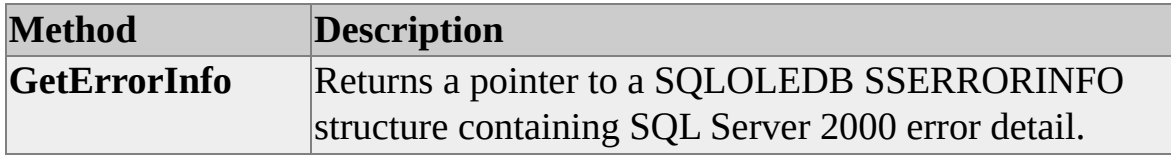

**See Also**

SQL [Server](#page-259-0) Error Detail

## **ISQLServerErrorInfo::GetErrorInfo (OLE DB)**

Returns a pointer to a SQLOLEDB SSERRORINFO structure containing Microsoft® SQL Server™ 2000 error detail.

### **Syntax**

**HRESULT GetErrorInfo**( **SSERRORINFO**\*\**ppSSErrorInfo*, **OLECHAR**\*\**ppErrorStrings*);

### **Arguments**

*ppSSErrorInfo* [out]

Is a pointer to an SSERRORINFO structure. If the method fails or there is no SQL Server 2000 information associated with an error, the provider does not allocate any memory, and ensures that *\*\*ppSSErrorInfo* is a null pointer on output.

*ppErrorStrings* [out]

Is a pointer to a Unicode character-string pointer. If the method fails or there is no SQL Server information associated with an error, the provider does not allocate any memory, and ensures that \**\*ppErrorStrings* is a null pointer on output. Freeing *ppErrorStrings* with the **IMalloc::Free** function frees the three individual string members of the returned SSERRORINFO structure, as the memory is allocated in a block.

### **Return Code Values**

#### S\_OK

The method succeeded.

#### E\_INVALIDARG

Either *ppSSErrorInfo* or *ppErrorStrings* was NULL.

#### E\_OUTOFMEMORY

SQLOLEDB was unable to allocate sufficient memory to complete the request.

## **Remarks**

SQLOLEDB allocates memory for the SSERRORINFO and OLECHAR strings returned through the pointers passed by the consumer. The consumer must deallocate this memory by using **IMalloc::Free** when it no longer requires access to the error data.

The SSERRORINFO structure is defined as follows:

```
typedef struct tagSSErrorInfo
{
LPOLESTR pwszMessage;
LPOLESTR pwszServer;
LPOLESTR pwszProcedure;
LONG lNative;
BYTE bState;
BYTE bClass;
WORD wLineNumber;
}
SSERRORINFO;
```
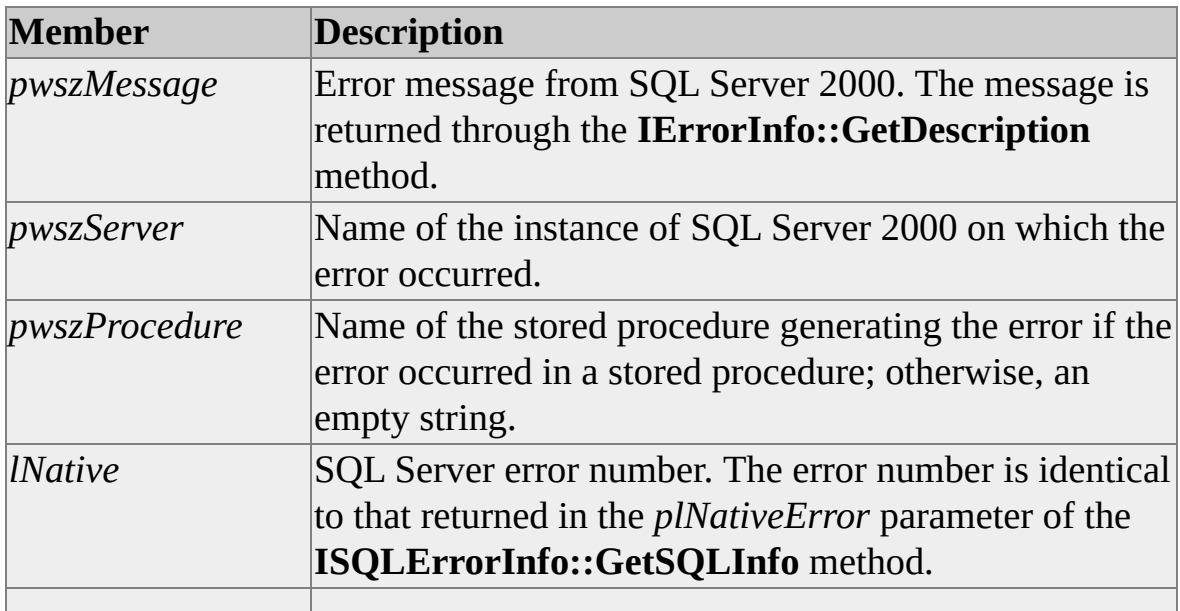

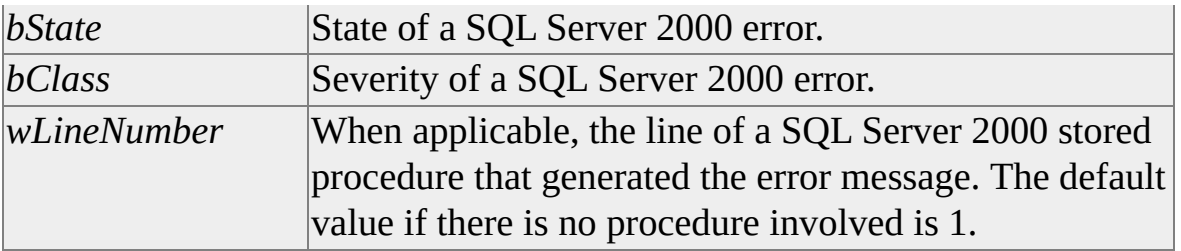

Pointers in the structure reference addresses in the string returned in *ppErrorStrings*.

**See Also**

[RAISERROR](JavaScript:hhobj_1.Click())

# **Schema Rowsets (OLE DB)**

SQLOLEDB exposes the database schema rowset LINKEDSERVERS, enumerating organization data sources that can participate in Microsoft® SQL Server<sup>™</sup> 2000 distributed queries.

### **See Also**

Schema Rowset Support in [SQLOLEDB](#page-225-0)
OLE DB and SQL Server

## **LINKEDSERVERS Rowset (OLE DB)**

The LINKEDSERVERS rowset enumerates organization data sources that can participate in Microsoft® SQL Server™ 2000 distributed queries.

The LINKEDSERVERS rowset contains the following columns.

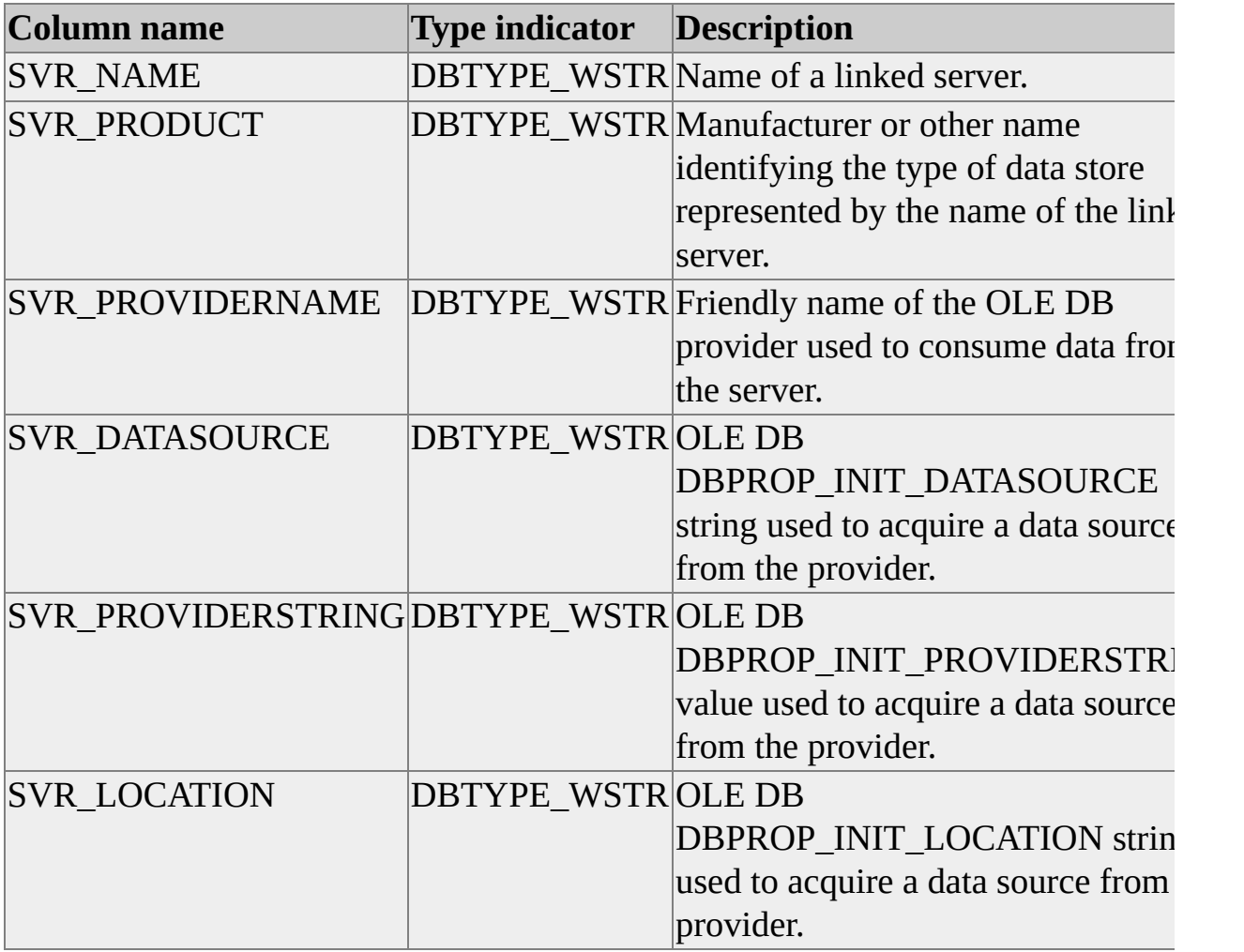

The rowset is sorted on SRV\_NAME and a single restriction is supported on SRV\_NAME.